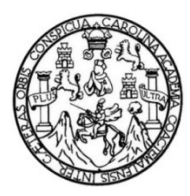

Universidad de San Carlos de Guatemala Facultad de Ingeniería Escuela de Ingeniería en Ciencias y Sistemas

# **SISTEMA DE EVALUACIÓN Y ELABORACIÓN DE TEST EN LA PLATAFORMA WEB**

## **Francisco Alfonso Pineda Jiménez**

Asesorado por la Inga. Floriza Felipa Ávila Pesquera

Guatemala, junio de 2012

UNIVERSIDAD DE SAN CARLOS DE GUATEMALA

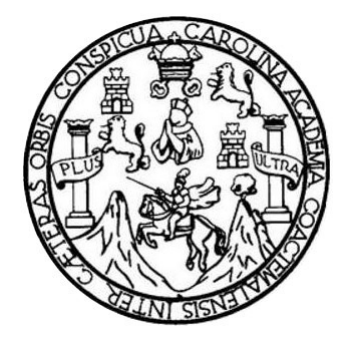

FACULTAD DE INGENIERÍA

## **SISTEMA DE EVALUACIÓN Y ELABORACIÓN DE TEST EN LA PLATAFORMA WEB**

TRABAJO DE GRADUACIÓN

PRESENTADO A JUNTA DIRECTIVA DE LA FACULTAD DE INGENIERÍA POR

## **FRANCISCO ALFONSO PINEDA JIMÉNEZ**

ASESORADO POR LA INGA. FLORIZA FELIPA ÁVILA PESQUERA

AL CONFERÍRSELE EL TÍTULO DE

**INGENIERO EN CIENCIAS Y SISTEMAS** 

GUATEMALA, JUNIO DE 2012

## UNIVERSIDAD DE SAN CARLOS DE GUATEMALA FACULTAD DE INGENIERÍA

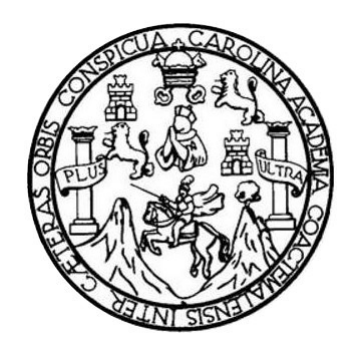

## **NÓMINA DE JUNTA DIRECTIVA**

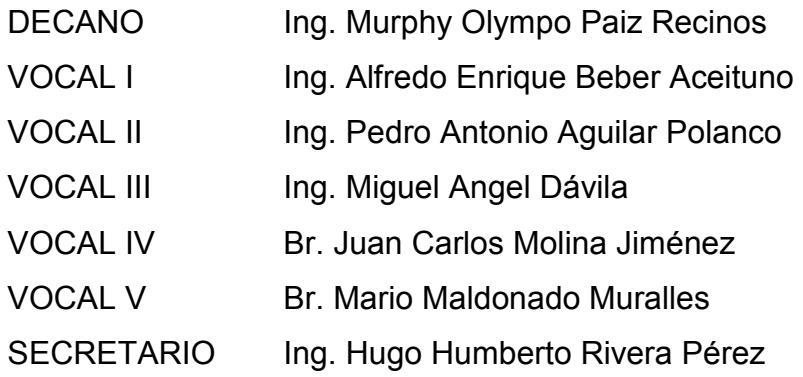

## **TRIBUNAL QUE PRACTICÓ EL EXAMEN GENERAL PRIVADO**

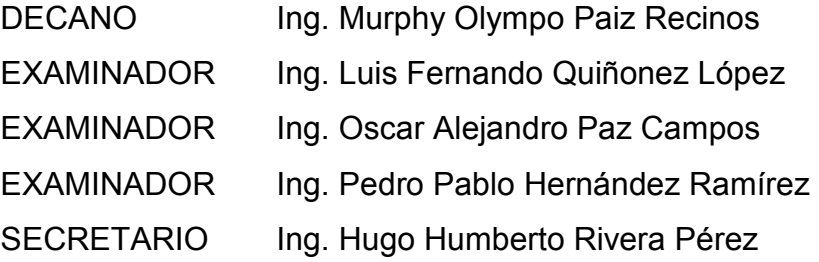

#### HONORABLE TRIBUNAL EXAMINADOR

En cumplimiento con los preceptos que establece la ley de la Universidad de San Carlos de Guatemala, presento a su consideración mi trabajo de graduación titulado:

 $\sim 10^{-11}$ 

 $\ddot{\phantom{0}}$ 

## SISTEMA DE EVALUACIÓN Y ELABORACIÓN DE TEST EN LA **PLATAFORMA WEB**

Tema que me fuera asignado por la Dirección de la Escuela de Ingeniería en Ciencias y Sistemas, con fecha 22 de febrero de 2011.

Francisco Alfonso Pineda Viménez

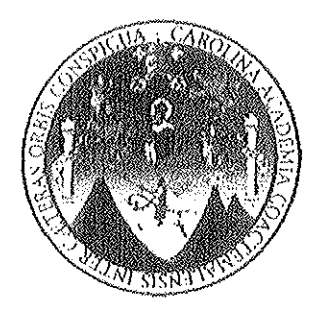

Universidad de San Carlos de Guatemala

Facultad de Ingeniería

Escuela de Ciencias y Sistemas

Guatemala 14 de Septiembre de 2011

Ing. Carlos Azurdia Presente

Por medio de la presente me permito hacer de su conocimiento que he tenido a la vista y revisado el protocolo y trabajo de graduación presentado por el estudiante Francisco Alfonso Pineda Jiménez, el cual se identifica con el número de carnet 200512141. A quien le extiendo la presente, donde hago constar mi aprobación respecto a la elaboración del protocolo, y elaboración final del trabajo de graduación.

Agradeciendo de antemano la atención a la presente, me suscribo muy atentamente,

y sistema§ স। উ

Inga. Floriza Ávila Ingeniero on Cléncias y Sistemas Colegiado No. 4333

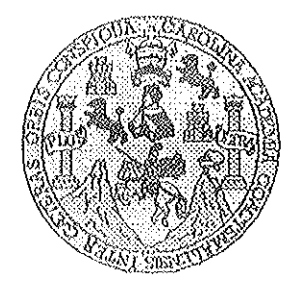

Universidad San Carlos de Guatemala Facultad de Ingeniería Escuela de Ingeniería en Ciencias y Sistemas

 $\mathscr{B}$ 

Guatemala, 29 de Septiembre de 2011

Ingeniero Marlon Antonio Pérez Turk Director de la Escuela de Ingeniería En Ciencias y Sistemas

Respetable Ingeniero Pérez:

Por este medio hago de su conocimiento que he revisado el trabajo de graduación del estudiante FRANCISCO ALFONSO PINEDA JIMÉNEZ camé 2005-12141, titulado: "SISTEMA DE EVALUACIÓN Y ELABORACIÓN DE TEST EN LA PLATAFORMA WEB", y a mi criterio el mismo cumple con los objetivos propuestos para su desarrollo, según el protocolo.

Al agradecer su atención a la presente, aprovecho la oportunidad para suscribirme,

Atentamente,

Ing Carlos Altredo Azurdia Ćoordina¢or de Privados 

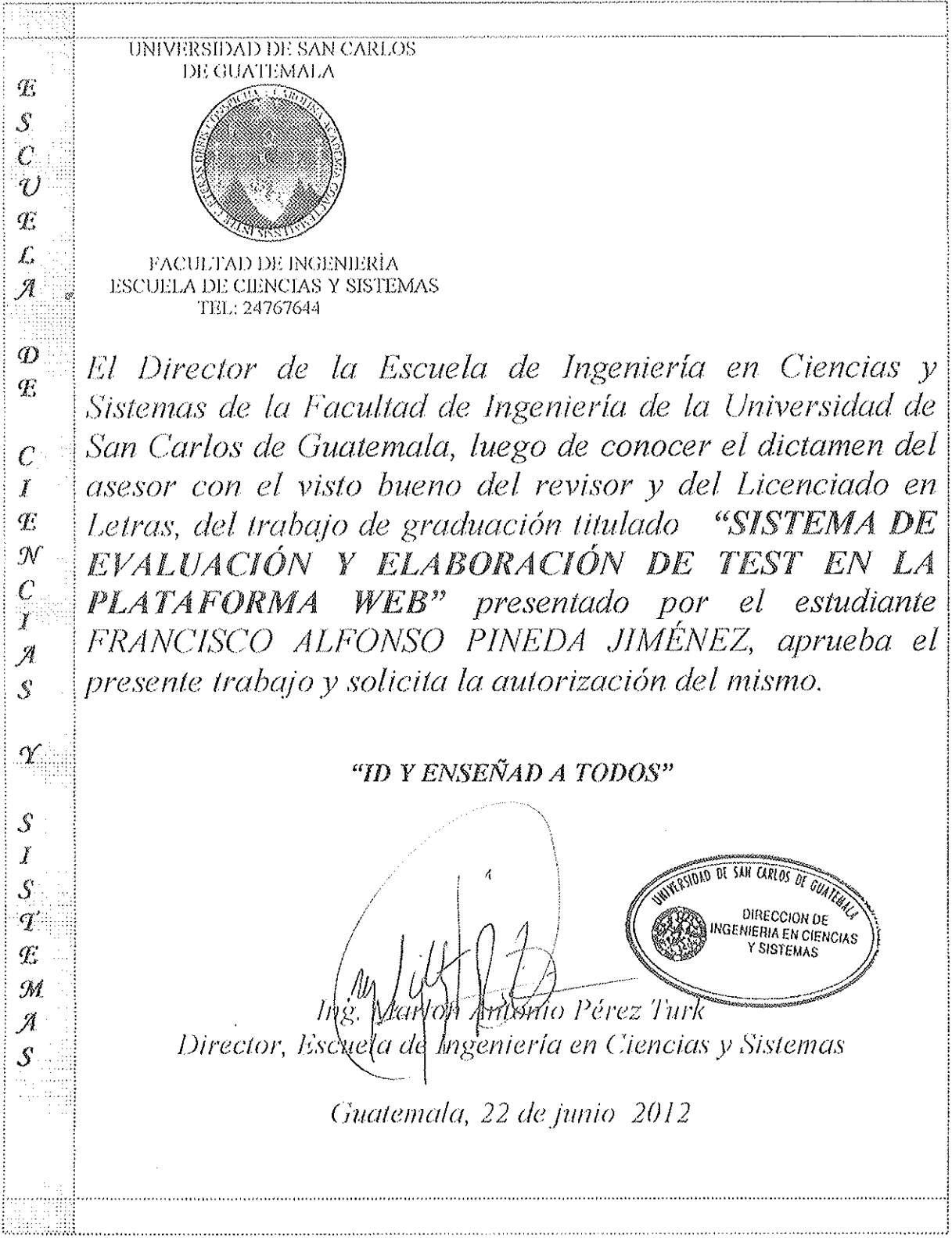

 $\label{eq:2.1} \frac{1}{\sqrt{2\pi}}\int_{0}^{\infty}\frac{1}{\sqrt{2\pi}}\left(\frac{1}{\sqrt{2\pi}}\right)^{2\alpha} \frac{1}{\sqrt{2\pi}}\frac{1}{\sqrt{2\pi}}\frac{1}{\sqrt{2\pi}}\frac{1}{\sqrt{2\pi}}\frac{1}{\sqrt{2\pi}}\frac{1}{\sqrt{2\pi}}\frac{1}{\sqrt{2\pi}}\frac{1}{\sqrt{2\pi}}\frac{1}{\sqrt{2\pi}}\frac{1}{\sqrt{2\pi}}\frac{1}{\sqrt{2\pi}}\frac{1}{\sqrt{2\pi}}\frac{1}{\sqrt{2\pi}}$ 

 $\hat{\mathcal{A}}$ 

 $\mathcal{L}^{\text{max}}_{\text{max}}$ 

 $\label{eq:2.1} \mathcal{L}(\mathcal{L}^{\text{max}}_{\mathcal{L}}(\mathcal{L}^{\text{max}}_{\mathcal{L}}),\mathcal{L}^{\text{max}}_{\mathcal{L}}(\mathcal{L}^{\text{max}}_{\mathcal{L}}))$ 

Universidad de San Carlos de Guatemala

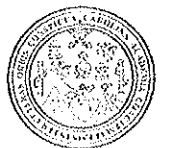

Facultad de Ingeniería Decanato

 $\mathbb{R}^2$ 

Ref. DTG.288.2012

El Decano de la Facultad de Ingeniería de la Universidad de San Carlos de Guatemala, luego de conocer la aprobación por parte del Director de la Escuela de Ingeniería en Ciencias y Sistemas, al trabajo de graduación titulado: SISTEMA DE Y ELABORACIÓN DE TEST EVALUACIÓN EN  $\mathbb{A}$ PLATAFORMA WEB, presentado por el estudiante universitario Francisco Alfonso Pineda Jiménez, procede a la autorización para la impresión del mismo.

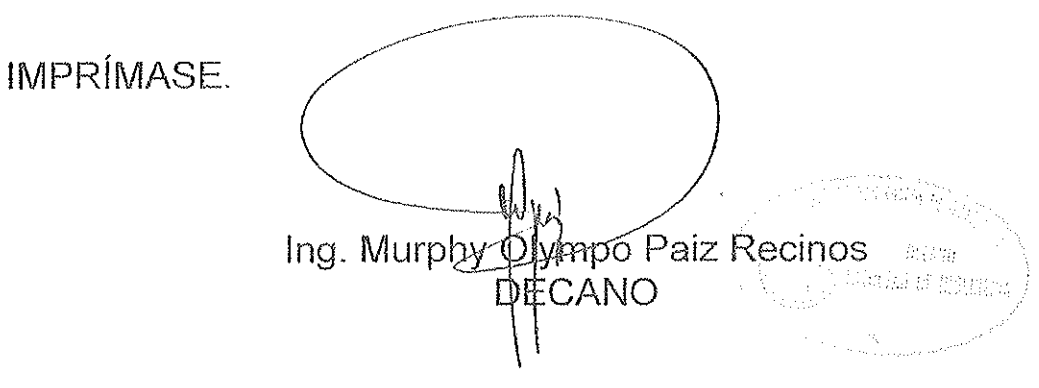

Guatemala, junio de 2012

 $I<sub>CC</sub>$ 

 $\bar{z}$ 

## **ACTO QUE DEDICO A:**

- **Dios** Creador del universo y dueño de mi vida que me permitió llegar hasta este momento y me iluminó siempre. Sin Él nada de esto pudiera ser lo que hoy es.
- **Mis padres** Juana Jiménez y José Francisco Pineda Yaquian por el apoyo incondicional que me brindaron a lo largo de la carrera, por la formación que me dieron, por fomentar en mí el deseo del saber y de conocer lo novedoso. Por siempre motivarme, y estar ahí siempre presentes hasta el momento. Quienes durante todos estos años confiaron en mí; comprendiendo mis ideales y el tiempo que no estuve con ellos.
- **Mis hermanas** Brenda y María Alicia por su paciencia y apoyo en las situaciones que más lo necesité, por recordarme quien soy y clarificar el por qué de mis metas y objetivos.

## **AGRADECIMIENTOS A:**

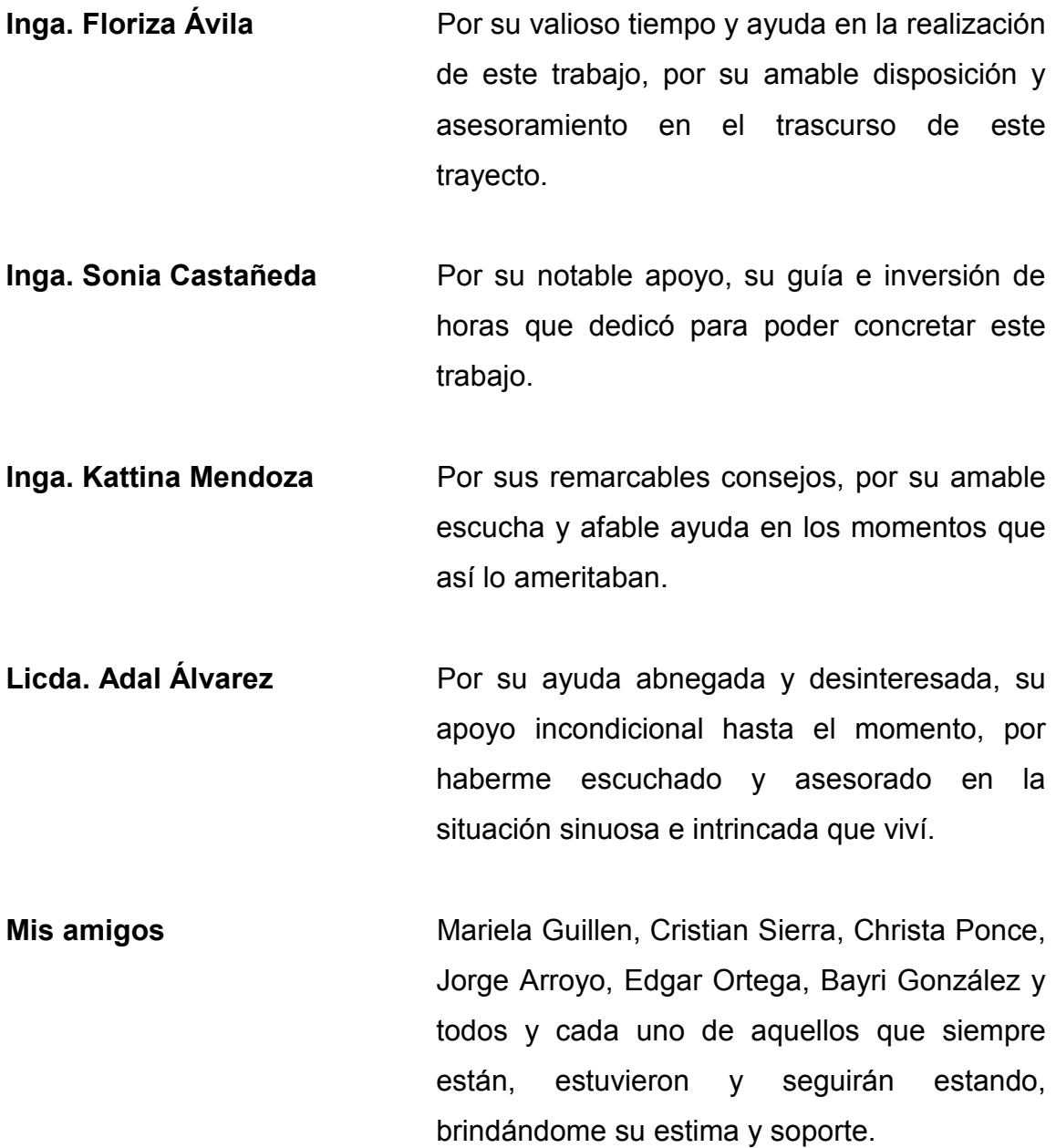

- **Inga. Mariela Guillen** Por todo su amor, escucha, apoyo y paciencia sincera e incondicional, brindada desde siempre.
- **A todos** Y cada uno de aquellos que de alguna forma, colaboraron en la realización de este trabajo, hago extensivo mi más sincero agradecimiento.

# **ÍNDICE GENERAL**

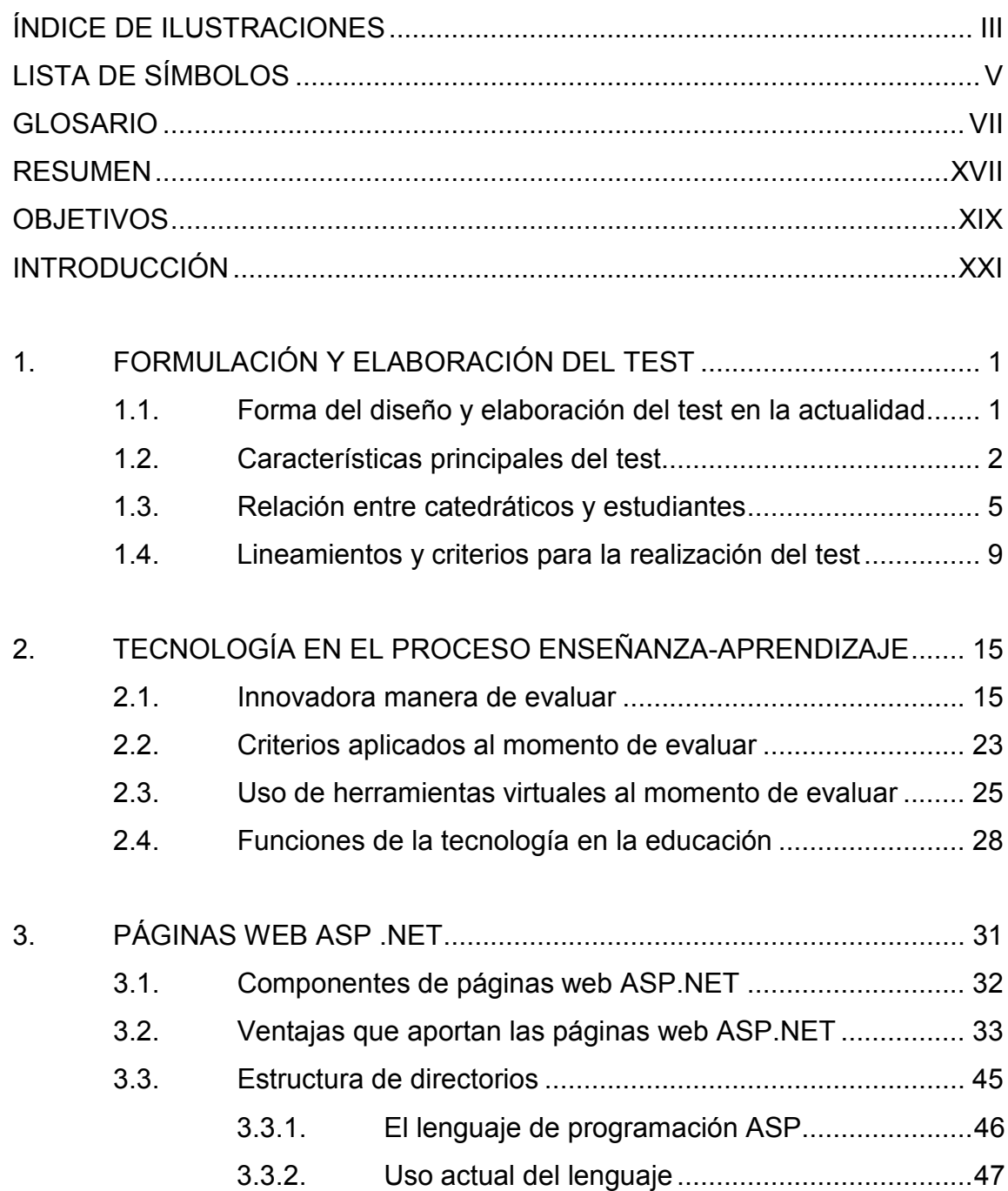

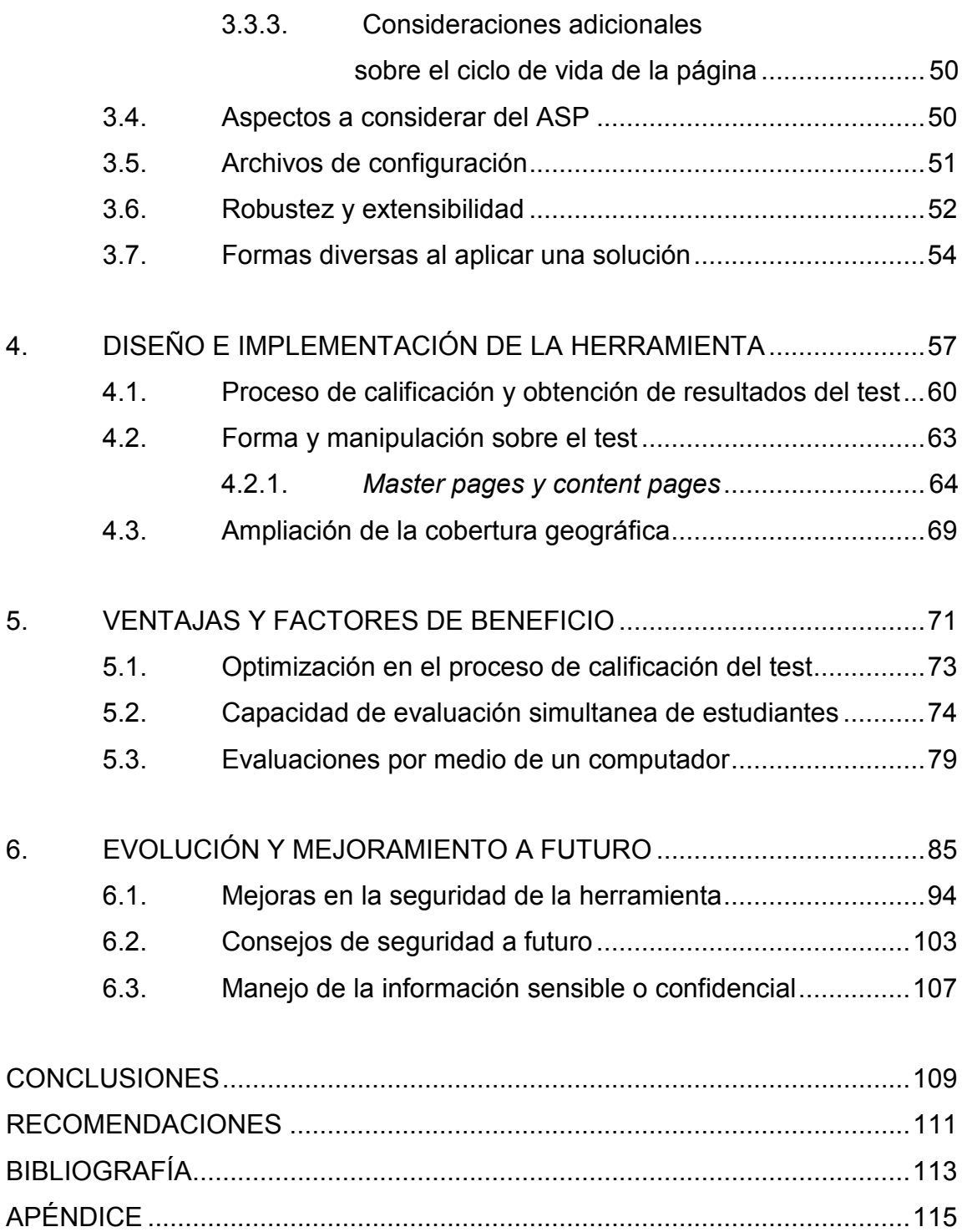

# **ÍNDICE DE ILUSTRACIONES**

## **FIGURAS**

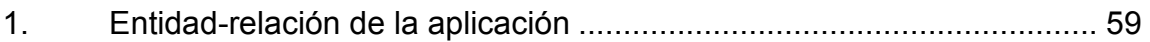

## **TABLAS**

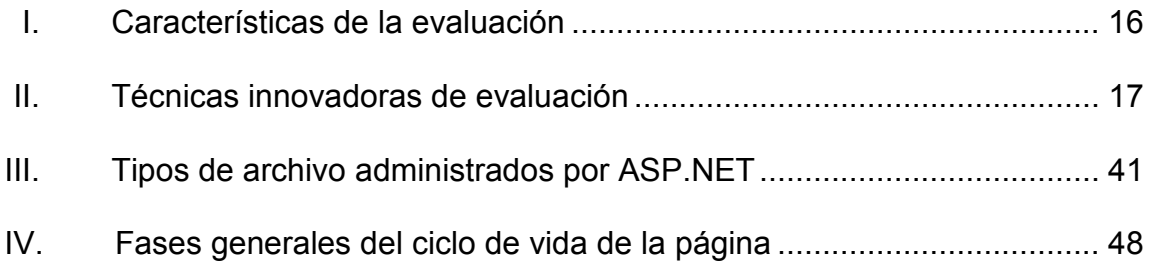

# **LISTA DE SÍMBOLOS**

## **SÍMBOLO SIGNIFICADO**

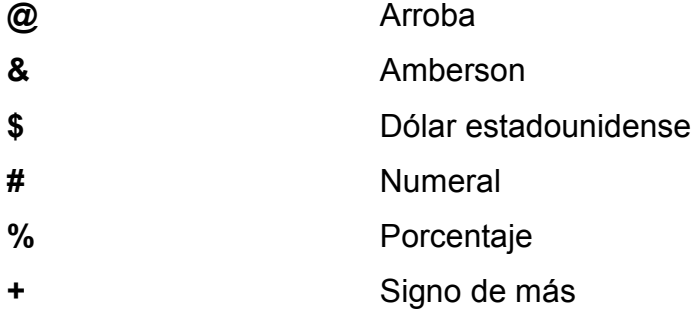

VI

### **GLOSARIO**

# **.NET Compact Framework** Entorno independiente del hardware para ejecutar programas en dispositivos informáticos con recursos insuficientes. Hereda la arquitectura completa de .NET Framework de Common Language Runtime, es compatible con un subconjunto de la biblioteca de clases de .NET Framework y contiene clases diseñadas exclusivamente para .NET Compact Framework.

**NET Framework Componente integral de Windows que** admite la creación, implementación y ejecución de la siguiente compilación de aplicaciones y servicios web. Proporciona un entorno de múltiples lenguajes basado en estándares y muy productivo para integrar las inversiones existentes con aplicaciones y servicios de la próxima generación, así como la agilidad necesaria para resolver los desafíos que suponen la implementación y el funcionamiento de las aplicaciones para Internet.

**ADO.NET** Conjunto de tecnologías de acceso a datos incluidas en las bibliotecas de clases de .NET Framework que proporcionan acceso a datos relacionales y a XML. ADO.NET está formado por clases que conforman el conjunto de datos (como tablas, filas, columnas, relaciones, etc.), proveedores de datos de .NET Framework y definiciones de tipos (como SqlTypes para SQL Server). **Adaptador del host** En el modelo de programación de complementos de .NET Framework, es

un ensamblado que contiene una o varias clases y convierte los datos entre la vista de host del complemento y el contrato. En función de la dirección de la llamada, el adaptador convertirá una vista en un contrato o un contrato en una vista.

**Almacén de datos** Conjunto de archivos XML del equipo de escritorio que contiene información sobre las plataformas, dispositivos, emuladores y paquetes que se instalan en el equipo.

**Aplicación host** Aplicación que tiene alguna personalización, como un complemento de nivel de aplicación o una personalización de nivel de documento, para la que la aplicación actúa como host.

**Archivo de configuración** Archivo XML con la extensión .config que contiene la configuración de las opciones para una aplicación o sitio Web. Los archivos de configuración comunes incluyen Machine.config y Web.config.

**Autopostback** En controles de servidor ASP.NET, valor de configuración que hace que el control envíe la página cuando el usuario interactúa con el control. (De forma predeterminada, solo los controles de botón producen una devolución de datos.)

**C#** Lenguaje de programación diseñado para crear aplicaciones empresariales que se ejecutan en .NET Framework. C#, que es una evolución de C y C++, garantiza la seguridad de tipos y está orientado a objetos.

IX

**Caché de ensamblado global** Caché de código para todo el equipo que almacena los ensamblados instalados específicamente para ser compartidos por varias aplicaciones del equipo. Estos deben tener nombres seguros.

- **Common Language Runtime** Motor que es el núcleo de la ejecución de código administrado. El motor en tiempo de ejecución proporciona al código administrado servicios como integración entre varios lenguajes, seguridad de acceso a código, administración de la duración de los objetos, y compatibilidad con la depuración y la generación de perfiles.
- **Control de servidor HTML** Control de servidor ASP.NET que pertenece al espacio de nombres System.Web.UI.HtmlControls. Un control de servidor HTML se asigna directamente a un elemento HTML y se declara en una página ASP.NET como un elemento HTML marcado por un atributo runat="server".
- **Control de usuario** En ASP.NET: control de servidor creado de manera declarativa utilizando la misma sintaxis que una página

X

ASP.NET y guardado como archivo de texto con la extensión .ascx.

Control dinámico **Control de elementos** Web que se conserva en un almacén de personalización; no aparece en el marcado declarativo de una página .aspx. Cuando se agrega a una página, el control WebPartManager crea automáticamente una instancia del control a partir del almacén de personalización en futuras solicitudes.

**Control estático Control de elementos Web que forma** parte del marcado de persistencia de página declarativa en una página .aspx. Solo existe como parte de la página .aspx, no en un almacén de personalización como un control dinámico de elementos Web. A diferencia de un control dinámico, un control estático se agrega a una página .aspx en cada solicitud.

## **Control host Control host Control host Objeto** nativo de una aplicación host (como Microsoft Office Word o Microsoft Office Excel) al que se agregan enlaces de datos y eventos. Algunos ejemplos

de controles host son los controles Bookmark y los controles ListObject.

**Datos dinámicos** En ASP.NET, marco que facilita la creación de aplicaciones web controladas por datos. Los datos dinámicos utilizan páginas personalizables y plantillas de campo.

**Documento del esquema XML** Especificación que describe los tipos complejos utilizados en un método Web y por tanto habilita la interoperabilidad entre clientes y servicios Web generados en distintas plataformas, mediante la adhesión a un sistema de tipos común, tal como se ha definido en el W3C.

**Elemento host** Objeto nativo de una aplicación host (como Microsoft Office Word o Microsoft Office Excel) al que se pueden agregar controles host. Algunos ejemplos de elementos host son Document y Worksheet.

- **Ensamblado** Conjunto de uno o varios archivos que pertenecen a una versión y se implementan como unidad. Un ensamblado es el bloque de creación principal de una aplicación .NET Framework. Todos los tipos y recursos administrados se incluyen en un ensamblado y se marcan como accesibles únicamente dentro del ensamblado o bien como accesibles desde código de otros ensamblados.
- **Estado de sesión** En ASP.NET, almacén de variables creado en el servidor para el usuario actual; cada usuario mantiene un estado de sesión independiente en el servidor. El estado de sesión se utiliza normalmente para almacenar información específica del usuario entre las devoluciones de datos.

**Esquemas XML (XSD)** Lenguaje estándar de World Wide Web Consortium (W3C) utilizado para crear documentos de esquema XML.

**Formularios Web Forms** Marco de trabajo de página ASP.NET, compuesto por páginas Web programables (denominadas páginas de formularios Web Forms) que contienen controles de servidor reutilizables.

- **Host** En el modelo de programación de complementos de .NET Framework, es el ensamblado de la aplicación host que se comunica con un complemento a través de la canalización de comunicación.
- **Lenguaje Extensible (XML)** Subconjunto del Lenguaje de marcado generalizado estándar (SGML) optimizado para su uso a través del Web. XML proporciona un método uniforme para describir e intercambiar datos estructurados que es independiente de las aplicaciones o los proveedores.
- **Metadatos** Información que describe todos los elementos administrados por Common Language Runtime: un ensamblado, el archivo cargable, el tipo, el método, etc. Esto puede incluir información necesaria para la depuración y la recolección de elementos no utilizados, así como atributos de seguridad, cálculo de referencias de datos, definiciones extendidas de clases y miembros.
- **Modo de presentación** Distintos estados de presentación que se pueden introducir en una página de elementos Web, que permiten a los usuarios modificar una página de manera especificada.

**Servicios Web XML** Unidades de lógica de aplicaciones que proporcionan datos y servicios a otras aplicaciones. Las aplicaciones obtienen acceso a los servicios Web XML mediante protocolos Web.

- **Tipo de entidad** En el marco de entidades de ADO.NET, es una especificación de un tipo de datos que incluye un conjunto de propiedades con nombre y representa un elemento de nivel superior en un modelo de datos.
- **Vista de host del complemento** En el modelo de programación de complementos de .NET Framework, es un ensamblado que contiene interfaces o clases base abstractas y representa la vista de host de los métodos y tipos que se utilizan en la comunicación con el complemento. **WAP** Protocolo de aplicaciones inalámbricas

Protocolo estándar para proporcionar comunicaciones por Internet y servicios de telefonía avanzados para teléfonos.

### **RESUMEN**

Actualmente existen diferentes plataformas como Webex y Dokeos, herramientas Web auxiliares para impartir clases a distancia, online a través de la Web, debido a que en determinadas ocasiones es necesario impartir el conocimiento o bien trasmitirlo, desde algún lugar remoto, (en otra ubicación geográfica) distinto al que nos encontramos actualmente.

En determinado momento se puede presentar alguna circunstancia adversa o inesperada, en donde no se dispone de un espacio físico para poder impartir la clase, o bien la cantidad de alumnos excede los límites establecidos. Existe el caso también en que ocurra una emergencia y no se puede llegar o acceder al lugar donde se imparten las clases, entre otros, por enumerar algunas de las situaciones o escenarios en donde el uso de la tecnología es un factor determinante y primordial.

Para estos casos en particular se ve que existen herramientas específicas para impartir o tomar clases, no siendo así herramientas que faciliten o permitan realizar las pruebas o evaluaciones de dichos cursos. Lo que se propone es hacer uso de los recursos con los que se cuentan actualmente y están a disposición tanto de catedráticos y estudiantes de la universidad a través del desarrollo de un sistema web que permita la elaboración de un test y su correspondiente revisión (corrección), vía web.

De esta manera se obtendrán ventajas como la independencia de la locación física para realizar dicho test o evaluación, el acceso simultaneo de varios usuarios (alumnos) al mismo tiempo; ahorro en el tiempo de corrección

XVII

y/o revisión del test, reducción del margen de error al momento de realizar la corrección del test, control de asistencia al realizar la evaluación así como también el mejoramiento en el control de notas de las evaluaciones presentadas por los alumnos. Conforme las tecnologías avanzan y se dispongan de nuevos y mejores medios para trabajar, se debe de ir actualizando así mismo los procesos de evaluación, por medio de los test, como forma de corroborar parte de los conocimientos adquiridos en el desarrollo del curso.

Se puede resaltar que tanto la tecnología como la educación y parte de sus procesos, se ven directamente relacionados, y como es que es de suma importancia no separar estos dos elementos, ya que los mismos se complementan entre sí.

La lista de beneficios citados anteriormente son algunos que de los que se obtendrán al optar por el uso de un sistema de evaluación por medio de una plataforma Web. Cabe mencionar que la finalidad de la realización de dicha propuesta, es brindar un mejor y adecuado sistema de evaluación con el que se cuenta actualmente en la Facultad de Ingeniería de la Universidad de San Carlos de Guatemala.

Se pretende evitar el uso de instaladores residentes en cada máquina o equipo de los laboratorios, contando para ello con una herramienta nueva, actualizada, diseñada especialmente para la Facultad de Ingeniería; fortaleciendo así, la forma en que los alumnos toman y se someten a dichas pruebas, así como también la forma en que los catedráticos elaboran mencionadas evaluaciones.

XVIII

## **OBJETIVOS**

#### **General**

Brindar una herramienta innovadora y enfocada a las necesidades y requerimientos que se tienen en la Facultad de Ingeniería, otorgando una alternativa moderna en la forma de realizar las evaluaciones en la Facultad de Ingeniería, dejando abierta la elección de este tipo de evaluación, para los cursos que consideran y puedan adecuar sus pruebas a este formato de evaluación, haciendo uso de la tecnología que actualmente se encuentra a disposición, en los procesos de evaluación que la Facultad de Ingeniería dispone recientemente.

### **Específicos**

- 1. Sustituir la aplicación utilizada en la actualidad para realizar las pruebas en los laboratorios de la Facultad de Ingeniería, reemplazándola por la nueva herramienta a desarrollar.
- 2. Modernizar el proceso de evaluación de la Facultad de Ingeniería, haciendo uso de los recursos con los que se cuentan actualmente.
- 3. Permitir el acceso unificado de varios usuarios al momento de realizar determinada evaluación sobre el sistema, agilizando los procesos de evaluación en la Facultad de Ingeniería.

## **INTRODUCCIÓN**

La tecnología ha ido avanzando conforme el transcurrir de los últimos años, así mismo ha ido influyendo en diversas áreas de las ciencias, cultura, incluso en hábitos y formas de realizar las actividades dentro de nuestra sociedad, no siendo de esta manera la excepción, el área de la educación, la cual trajo consigo una serie de ventajas e importantes avances, para fortalecer el proceso de enseñanza-aprendizaje.

Lo más relevante dentro de la asociación o vínculo existente entre la educación y la tecnología, es la investigación constante y la utilización de la información que permita el desarrollo social, económico y cultural de una población, los cuales se han ido fortaleciendo conforme el avance tecnológico discurre. Es remarcable mencionar que la tecnología pretende primordialmente ser un conducto facilitador que fortalezca y brinde soporte a la educación, obteniendo de esta manera avances y la búsqueda de mejoras continuas en los procesos de enseñanza-aprendizaje.

Hoy por hoy se tiene a disposición una innumerable cantidad de herramientas a nuestro alcance, las cuales podemos utilizar para diversos fines y objetivos dentro del ámbito de la educación como apoyo para poder transmitir el conocimiento de una manera óptima, eficiente y eficaz.

Dentro de las principales ventajas de hacer uso de la tecnología dentro del proceso de la educación podemos mencionar: la calidad, el tiempo, el alcance y la disponibilidad. . Una ventaja remarcable y relevante de mencionar, es que en la actualidad, la tecnología se va haciendo cada vez más accesible

XXI

para muchas más personas, y en la mayoría de hogares ya se dispone de un computador o dispositivo similar sofisticado (dispositivos móviles, *Ipads*, *netbooks*, entre otros), provocando de esta manera que el área de cobertura abarcada por la tecnología sea amplia y basta.

Siendo así que al unirse al área que la educación pretende cubrir, se obtiene como resultado un gran beneficio, en cuento a la amplitud del alcance. Es en esta parte donde de la mano con la parte de disponibilidad de horario e independencia de un lugar físico (lo cual nos es brindado a través del internet) vemos los factores principales al momento de establecer un proceso educativo.

## **1. FORMULACIÓN Y ELABORACIÓN DEL TEST**

La forma en que se basará el diseño es la parte primordial, la cual es el punto inicial para la elaboración del mismo, en las partes subsecuentes se describe cada una de los pasos necesarios para establecer la forma y diseño del test.

#### **1.1. Forma del diseño y elaboración del test en la actualidad**

El test o prueba escrita como tal, consiste en plantear por escrito una serie de Ítems a los que el estudiante responde en el mismo modo. Con el test escrito, los alumnos demuestran, fundamentalmente, los aprendizajes cognoscitivos que adquieren durante cierto período de tiempo. El catedrático en el proceso pretende recoger evidencias del grado o magnitud en que los aprendizajes están siendo alcanzados. El examen viene a servirle como instrumento, en ese sentido. Por lo tanto, recurre a él para lograr garantizarse el rendimiento de los estudiantes en el curso, materia, unidad o contenido en específico.

Este tipo de prueba demanda, por parte del constructor, capacidad y pensamiento, pues en ella se busca que los ítems respondan a requisitos técnicos, se relacionen con los objetivos del curso, ofrezcan la oportunidad al alumno de que evidencie sus logros de aprendizaje y que represente una buena muestra de los contenidos y objetivos de la asignatura correspondiente.

El test escrito se ha convertido en el instrumento de medición mayormente empleado por los catedráticos. Es probable que este uso tan generalizado refleje la importancia que a este se le concede en procesos de enseñanza y de aprendizaje, al punto de privilegiar su empleo, respecto de otros tipos de pruebas (orales, de ejecución, etc.) y de otros instrumentos de medición (escalas, listas, registros, etc.). Esta es una razón, también, que necesariamente conduce a preocuparse por aspectos como su construcción, su utilidad y sus alcances.

#### **1.2. Características principales del test**

Las cuales colaboran con el programa de la siguiente manera

- Permite verificar el logro de los objetivos preestablecidos. Busca medir el nivel de aprendizaje alcanzado solo en los límites en que aparecen planteados en los objetivos y desde la visión del catedrático que dirige la enseñanza.
- Constituye un instrumento al servicio de la evaluación, por cuanto aporta información que le sirve al educador para sustentar las acciones, tal como asignar notas, formar criterio para promover al estudiante; mejorar la forma de enseñanza y reorientar los procesos, de modo que se alcancen los objetivos propuestos inicialmente.
- Es un instrumento que proporciona resultados útiles para retroalimentar aspectos implicados en el proceso educativo.

La evaluación es parte esencial del proceso de enseñar y aprender, es la coyuntura para guiar toda la acción educativa. Desde aquí se la concibe como una responsabilidad pedagógica, ética y social, y no como una simple tarea técnica de control, selección y promoción. Su carácter continuo, procesual, contextual y estratégico en el proceso educativo, es especialmente necesario para ayudar al alumno a comprender el proceso de aprendizaje en el que está involucrado junto al catedrático, que le brinda el auxilio y apoyo necesario, no sólo para que aprenda, sino para que aprenda mejor. A su vez, que al catedrático le ofrece información respecto a la calidad de su propuesta de enseñanza.

Actualmente en el sistema educativo, se arrastra en las innovaciones educativas vigentes un viejo problema, que es la contradicción entre la prédica y la acción, en la actualidad el discurso constructivista está centrado en procesos cognitivos de alto nivel, mientras que la evaluación se orienta únicamente a medir la memorización de contenidos.

Mientras se registran algunos progresos en las estrategias didácticas que se tienen actualmente, las prácticas de evaluación han sido más difíciles de cambiar, se sigue rigiendo por el paradigma positivista, donde la educación se entiende como la modificación de los patrones de conducta de los individuos, dicha conducta es observable y los resultados son tan medibles como moldeables por reforzamientos.

La evaluación es para este paradigma solo un acto de medición, esto es una comparación de logros y resultados, con los objetivos determinados como prioridad por el catedrático, que guía el acto educativo, es decir, comparar entre lo esperado y lo logrado; el referente es una unidad de medida, que no toma en cuenta todas las potencialidades que el sujeto pueda ir desarrollando en su propio proceso de aprendizaje, y por medio de la misma evaluación.

El protagonista de la realización de la evaluación es siempre el catedrático, es sujeto de evaluación siendo externo al alumno, que es el único

3
objeto a juzgar, sin darle importancia a sus perspectivas, condiciones contextualmente económicas y socio- culturales.

El catedrático es un investigador que se limita a verificar sus hipótesis. Y la evaluación aparece externa y selectivamente, como poder y control del sujeto, que es considerado como una parte del proceso de enseñanzaaprendizaje. Más allá de todos los progresos, la evaluación sigue estando al favor de la reproducción, desaprovechando la oportunidad para aprender, la reprobación es una forma de castigo inevitable, aunque desde otra concepción.

Esta también podría llegar a ser una manera de aprender y mejorar, porque no se trata de plantear una evaluación a la ligera sino que su planificación exige todo un trabajo previo, buscando que en su misma realización, se produzca un intercambio y un crecimiento integral, debería estar íntimamente relacionada al aprendizaje y a la enseñanza para que no se produzca un divorcio, esto es, para que no se vean concentrados los esfuerzos solamente en función de la prueba. No contempla, en cambio, los problemas implícitos, solo se hace hincapié en la obligación de aprender información para reproducirla y así obtener buenos resultados o buenas notas.

El examen como método de evaluación concebido de esta forma, presenta al educador como el interpelante, muchas veces pareciéndose a un juez, donde el que tiene el poder y el saber indiscutible y coherente, alejándose así de la visión del acto educativo como proceso de enseñanza y aprendizaje, y del momento de la evaluación como situación reflexiva de aportes mutuos.

# **1.3. Relación entre catedráticos y estudiantes**

Los factores que inciden en el desempeño académico de los estudiantes se pueden agrupar en tres principales: estructurales, socioculturales y de ambiente de aula. Las evidencias respaldan la importancia de conocer cómo es percibido por los estudiantes el ambiente emocional del aula, y específicamente cómo perciben la relación catedrático-alumno.

El asesoramiento académico no es sólo ayudar a que los estudiantes aprendan sino un recurso educativo para el pleno desarrollo de los universitarios como personas humanas y como profesionales y ciudadanos responsables. Se subraya el carácter decisivo del diálogo académico entre catedráticos universitarios y estudiantes.

Al describir los diferentes tipos y grados de relación personal y académica, especialmente en la situación de la entrevista que es típica del asesoramiento académico. Asimismo, se afirma con claridad que es una tarea que no permite la rigidez de modelos establecidos como prioridad, sino que, por el contrario, requiere un alto grado de flexibilidad por parte tanto de los catedráticos como de los estudiantes en su puesta en práctica.

Debido a la nueva concepción de la evaluación, ésta representa un cambio de mentalidad en la relación catedrático alumno: aceptar la evaluación es una nueva situación de aprendizaje. Esto supone que es necesario trascender los conceptos tradicionales y sobre todo cambiar de formas de actuación en las aulas. Con alumnos universitarios, relacionados con la Formación Profesional, el desafío se hace mucho más evidente y la solución del problema absolutamente imprescindible, es necesario en primer lugar

diferenciar claramente los conceptos de evaluación, examen, control, medición, calificación, etc.

La evaluación continua claramente los engloba a todos, siempre que catedráticos y alumnos definan, entiendan, deseen y se esfuercen en lograr un cambio de actitudes. Es muy fuerte el impacto que décadas de exámenes, oposiciones, controles, etc., han dejado en la sociedad como para que resulte fácil un cambio rápido y eficaz en la cultura evaluadora del sistema educativo. No obstante, le eficacia que nos pide el cambio tecnológico y laboral, exige al mismo tiempo un radical cambio de actitudes y de métodos que logren que los controles de calidad de programas, contenidos, logros y procedimientos, afecten a todos los componentes del sistema educativo.

El alumno por ende debe integrarse en todo el proceso, incluidos los controles, exámenes y pruebas, con el fin de participar plenamente de su propio aprendizaje. Es necesario por ello que distinga entre lo que es la evaluación como búsqueda de información, como almacenamiento de la información, utilización de lo almacenado, interpretación de los datos, nota, calificación, informes, recuperaciones, y en fin lo que es la mejora o reorientación del proceso.

En nuestros esquemas mentales tradicionales, el término "evaluación" tiene unas connotaciones excesivamente restringidas y rígidas. De hecho y en la mayoría de los casos, lo que el catedrático controla no es el aprendizaje del alumno, sino si cumple o no con algún tipo de requisitos o aspectos externos: Asistencia y memorización de contenidos, estudio de la parte teórica del curso, etc. Sin embargo, el fundamento principal de que el catedrático desempeñe su función de controlar el proceso, está en la necesidad de retroalimentar

constantemente dicho proceso, en función de las necesidades de aprendizaje del alumno, y con el fin de facilitarle su labor.

La búsqueda de información se puede hacer de múltiples formas. Es preciso mencionar que todo sistema posee la cualidad de la finalidad. Lo podemos aplicar en este momento, afirmando que se puede evaluar de infinidad de maneras, y que al mismo tiempo no debemos fiarnos de una sola o de unas pocas apreciaciones o datos. Cuantos más datos e informes, mejor podremos considerar una situación y valorar los resultados.

Los test, las pruebas y los exámenes deben reportar datos que sirvan para diagnosticar con una finalidad muy clara: que el alumno aprenda.

Lo que permite la retroalimentación

- Enriquece la toma de decisiones del catedrático, ya que los resultados de cada acción se utilizan como base para la elaboración de nuevos planes.
- Modifica las estrategias del catedrático en el aula.
- En la forma de transmitir la información.
- En la utilización de los elementos motivadores.
- En la estructuración de la dinámica de la clase.
- Hace posible la autoevaluación del alumno que puede constantemente comparar sus avances con los objetivos que tiene que lograr.

• Incita y motivar al alumno hacia un aprendizaje en el que se compromete directamente.

#### Como se recibe la información

Es responsabilidad del catedrático comprobar la marcha del proceso de aprendizaje de los alumnos. Lo puede realizar de varias formas

- Directamente: a través de sus propias observaciones, actividades, preguntas, etc.
- Indirectamente: cuando el control lo ejercen los mismos alumnos por medio de sus actividades en grupos, coloquios, trabajos realizados, autoevaluación, etc.

Controlar el proceso de enseñanza-aprendizaje es comprobar en todo momento el nivel de logro de los objetivos propuestos y detectar constantemente los elementos externos o internos al alumno que le ayudan o dificultan en su esfuerzo con el fin de facilitar el proceso de aprendizaje. No hay que esperar al término de cada etapa para comprobar los resultados. El catedrático, día a día, en cada clase y en cada momento va recibiendo la información necesaria para adecuar los métodos, los medios y las actividades, a las necesidades de aprendizaje de sus alumnos.

No obstante, no basta estar atento a la información de retorno. Cuando el catedrático programa un curso, una unidad didáctica, o prepara una clase, y establecidos ya los objetivos de aprendizaje, debe prever también un sistema de retroalimentación de información en el que consten los distintos instrumentos que van a ser puestos en práctica con el fin de verificar constantemente el grado de consecución de dichos objetivos previamente propuestos.

# **1.4. Lineamientos y criterios para la realización del test**

Uno de los grandes problemas en evaluación son las pruebas o exámenes, en muchos se incurre en mala construcción de las mismas, o inclusión de contenidos que no tienen relación con los objetivos, etc. Para elaborar una prueba escrita se deben realizar pasos previos, de esta manera la construcción tendrá un fundamento real y por ende será más fácil su elaboración.

La construcción de la prueba escrita es una labor cuidadosa, que debe planearse atendiendo aspectos como los siguientes:

- La finalidad. La prueba escrita puede emplearse, por un lado para recoger información que permita juzgar el dominio del alumno sobre ciertos conocimientos, habilidades o destrezas: diagnosticar debilidades del alumno en ciertas áreas o contenidos de la asignatura o para asignar calificaciones; por otro lado, para retroalimentar el proceso de enseñanza en cuanto a causa de las fallas o limitaciones de los alumnos, o en un plano más amplio, revisar la calidad de instrucción que se ofrece al educando y del aprendizaje obtenido.
- El planeamiento. En el planeamiento de la prueba se consideran la selección de los contenidos de acuerdo con los objetivos desarrollados en clase, la elaboración de la tabla de especificaciones y del cuadro de balanceo, el uso de diferentes tipos de ítems que se ajusten a los objetivos, la naturaleza del grupo para considerar las diferencias individuales, la extensión de la prueba y el tiempo disponible para aplicarla.

Al momento de planear la prueba es muy importante la elaboración de una tabla de especificaciones y del cuadro de balanceo.

• Tabla de especificaciones, una tabla de especificaciones representa la forma en que la prueba será diseñada, es un plano previo de ella o un esbozo del alcance y énfasis respecto de los contenidos y objetivos vistos en clase y en un determinado período lectivo.

Al elaborar una tabla de especificaciones, el catedrático examinador, en función de los contenidos y objetivos que se examinarán en la prueba escrita y en el número de lecciones, determina el porcentaje de estas y los conocimientos, en el nivel preestablecido (conocimiento, comprensión, aplicación, análisis, etc.).

• El cuadro de balanceo. La elaboración del cuadro de balanceo conduce al catedrático a determinar una ponderación para cada uno de los objetivos o contenidos que incluirá en la prueba, en función de la cantidad de lecciones. Implica determinar la cantidad y tipo de ítems por objetivo y contenido que se examinará; especificar el criterio de balanceo que se empleará; establecer la correspondencia entre la ponderación de los temas y el puntaje de los ítems.

El cuadro de balanceo en la casilla correspondiente al número de lecciones, denota precisamente por el tiempo dedicado a cada contenido u objetivo, la relevancia que esos tienen dentro de la asignatura, la dificultad de ellos, la densidad que tiene el contenido, la cantidad de horas de clase empleadas para práctica.

- Puntaje total de la prueba. Se establece antes de definir los puntos que cada objetivo tendrá en la prueba. El puntaje total de la prueba se define dependiendo de la extensión y dificultad de la prueba en función de la cantidad de objetivos que se midan, de si es corta o larga y de la complejidad de la misma. La suma de puntajes por objetivo es igual al valor total de la prueba.
- Porcentaje de lecciones por cada objetivo. Nº lecciones de cada objetivo x 100 / Nº total de lecciones.
- Puntos de cada objetivo en la prueba**.** Se obtienen multiplicando el porcentaje del objetivo por el valor total de la prueba / 100, y el examen escrito debe combinar en su estructura o formato aspectos administrativos y técnicos.
- Aspectos administrativos. Los aspectos administrativos son los referentes a la información que identifica el examen con la institución, el nivel, la asignatura, el período en que se aplica, el catedrático que la elaboró, el valor en puntos de la prueba, el porcentaje asignado, el tiempo estimado para el desarrollo de la prueba. Además de los datos citados, es necesario incluir estos otros para que el alumno los complete: nombre del estudiante, sección y fecha.

Existen otros aspectos que deben consignarse para completarlos después de calificada la prueba, ellos son: puntos obtenidos, porcentaje obtenido y calificación final o nota.

• Aspectos técnicos. Los aspectos técnicos son los que permiten diseñar la prueba de modo que cumpla con las características de validez y de representatividad.

Entre los aspectos técnicos deben considerarse

- o Los objetivos y/o contenidos por medir.
- o El tiempo dedicado a cada objetivo y/o contenido.
- o La redacción de los diferentes tipos de ítems.
- o Las instrucciones generales y específicas.
- o El tiempo disponible.
- o La revisión de la prueba.

Para lograr una mejor comprensión de los aspectos apuntados, seguidamente se explica a qué refiere cada uno:

- Los objetivos y/o contenidos por medir. La confección de un examen escrito implica no perder de vista que con este se busca medir los objetivos o contenidos desarrollados en el salón de clases. Esta afirmación incluye considerar la manera en que se enseña y el ambiente en el que el alumno aprende, es decir, se trata de seguir en correspondencia con los procesos didácticos empleados y los criterios de evaluación que se especificaron.
- El tiempo dedicado a cada objetivo y/o contenido. Se considera dentro del cuadro de balanceo de la prueba. Evidentemente, al objetivo o contenido que se le ha dedicado más tiempo, deberá estar representado en el examen con un mayor número de ítems.
- La redacción de los diferentes tipos de ítems. Redactar los ítems de la prueba es traducir los objetivos o contenidos en preguntas o ítems. La forma de confeccionarlos debe estar de acuerdo con tos lineamientos técnicos que se ofrecen en este documento, según sea el tipo de ítem.
- Las instrucciones generales y específicas. Las instrucciones generales refieren a indicaciones que el alumno debe considerar antes, durante y después de la prueba. La inclusión de instrucciones generales en una prueba es optativa.

Teniendo ya el cuadro de balanceo construido y la parte administrativa se procede a construir cada ítem, procurando que exista claridad en las instrucciones, además que busquen determinar el nivel de conocimiento del alumno.

En consecuencia, la preparación de una prueba escrita debería tener en cuenta estas condiciones, pues es la oportunidad de constatar cómo y cuánto han aprendido los estudiantes, tanto en el plano general (marco curricular), como en el plano particular (programas de estudio, tratamiento en salones de clases).

• El Mito de la objetividad, las notas parecen estar revestidas del máximo de objetividad. Sin embargo, las calificaciones pueden ser tan subjetivas como la apreciación cualitativa de los resultados. La enseñanza tradicional adjudica al catedrático la autoridad para determinar el éxito o fracaso de sus alumnos. Si bien es bastante cuestionable dicha autoridad, es evidente que su objetividad está imbuida de características personales.

En consecuencia la nota carece de idoneidad para una operación tan simple como es la calificación. Las cifras adquieren diferente grado de significación en diferentes contextos. El sistema numérico de calificaciones externamente tan "técnico y aséptico", es distinto en cada catedrático y también en la valoración de los alumnos.

El criterio tradicionalmente empleado, que consiste en comparar a los alumnos entre sí, carece de todo fundamento. El alumno será calificado sobre la base de su actuación frente a un estándar predeterminado y no con relación a sus pares.

La evaluación constante, si el aprendizaje se enfoca en función de una actitud dialogal y por ende cooperativa entre catedráticos y alumnos, ya sea en el planteamiento como en la ejecución de las experiencias de aprendizaje, se impone una evaluación permanente.

Una estrategia metodológica efectiva requiere dos tipos de evaluación

- o Una constante evaluación formativa que proporciona la información necesaria para individualizar la instrucción y detectar las deficiencias de aprendizaje.
- o Una evaluación acumulativa que proporciona información acerca de cómo han cambiado los alumnos con respecto a los propósitos del curso.

El propósito primario de la evaluación acumulativa es calificar a los alumnos de acuerdo con su rendimiento, teniendo en cuenta los objetivos propuestos.

# **2. TECNOLOGÍA EN EL PROCESO ENSEÑANZA-APRENDIZAJE**

El proceso enseñanza-aprendizaje se ve estrechamente relacionado hoy por hoy con la tecnología, vemos que imperativo el uso de la misma dentro de cualquier aula, con el afán de obtener el máximo provecho de la misma y usarlo en pos del beneficio de los alumnos.

# **2.1. Innovadora manera de evaluar**

La evaluación del aprendizaje, es una parte fundamental del proceso de enseñanza-aprendizaje, por esa razón es que se propone, sé explore la necesidad de evaluar de forma innovadora cuando los escenarios de trabajo o desempeño resultan ser innovadores, en particular escenarios tecnológicos donde se modelan o presentan situaciones de movimiento de aprendizaje continuo.

La tecnología se ha introducido desde la vida cotidiana hasta el ámbito escolar, en particular en el área de estudios superiores universitarios; es en este medio donde se desarrollan diversos trabajos de investigación, se hacen análisis de actividades variadas, y se desarrollan ensayos o practicas de casos de la vida real. Por lo que para la realización de dichos procesos mencionados se hace uso de la modelación con la aplicación de la tecnología y con base en este análisis se plantea una evaluación innovadora y las precauciones que se deben tener para su correcto funcionamiento.

La evaluación del aprendizaje, es una parte fundamental del proceso de enseñanza-aprendizaje, por esa razón es que se explora la necesidad de evaluar de forma innovadora cuando los escenarios de trabajo en determinadas situaciones resultan ser innovadores.

"La evaluación debe estar ligada a la forma de enseñanza"<sup>1</sup>, en particular Pellegrino, Chudowsky, Glaser indican que la evaluación debe considerar tres pilares para la evaluación; El primero es la forma en que se espera que el estudiante aprenda, la segunda es la metodología utilizada para la recopilación de evidencias de aprendizaje y por último los parámetros con los que se comparará dichas evidencias. De esta manera si las situaciones de aprendizaje planteadas son innovadoras, una evaluación tradicional no mostrará los aprendizajes logrados por los estudiantes al no ser congruente con la forma en que se espera que los estudiantes aprendan.

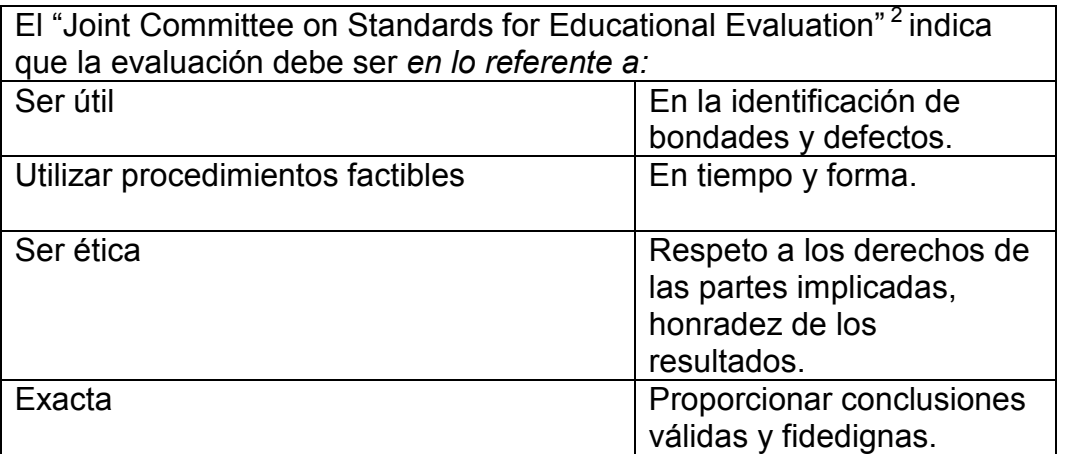

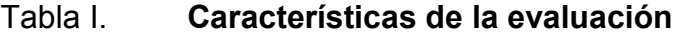

Fuente: Disponible en Web <http://www.jcsee.org>. Consulta: 23 de marzo 2011

 $\overline{a}$ 

<sup>1</sup> Pellegrino, James; Chudowsky, Naomi; Glaser, Robert. *Knowing what students know: The science and design of educational assessment.* p. 261

<sup>2</sup> Comité de Estándares para la Evaluación Educativa.

Algunas de las técnicas innovadoras de evaluación propuestas se detallan a continuación

|                     | Características                                                                                                    | Recomendaciones                                                                                                    | ¿Qué Evalúa?                                                                                                    |
|---------------------|----------------------------------------------------------------------------------------------------|----------------------------------------------------------------------------------------------------|----------------------------------------------------------------------------------------------------|
| <b>Bitácora COL</b> | Recuento de lo<br>sucedido en el<br>ejercicio, o<br>periodo a evaluar<br>a través de<br>preguntas<br>criticas, como:<br>¿Qué pasó?<br>¿Cómo me<br>sentí? ¿Qué<br>aprendí? ¿Qué<br>propongo para<br>mejorar la clase?<br>¿Qué cosas son<br>importantes?<br>¿Qué<br>contribuciones<br>hice? | Se contesta de<br>forma individual, al<br>terminar la clase o<br>periodo a evaluar,<br>sin dejar espacio de<br>por medio.                                                                                                    | La evaluación<br>de actitudes es<br>evidente es<br>este<br>instrumento,<br>pero se<br>pueden<br>observar<br>también<br>conceptos. |
| <b>Informe KPSI</b> | Tabla que incluye<br>los contenidos<br>(usualmente<br>previos) para<br>indicar la<br>percepción que el<br>alumno tiene<br>sobre su propio<br>dominio,<br>a través de una<br>columna para<br>que se indique si<br>se tiene el<br>conocimiento y                                            | Esta herramienta es<br>usada<br>principalmente al<br>inicio del curso o<br>unidad temática<br>como parte de la<br>evaluación<br>diagnostica.<br>Se recomienda<br>desglosar<br>cuidadosamente los<br>contenidos a<br>considerar. | Dependiendo<br>del inventario<br>que se<br>presente<br>puede evaluar<br>conceptos,<br>habilidades y<br>actitudes.                 |

Tabla II. **Técnicas innovadoras de evaluación** 

Continuación de la tabla II.

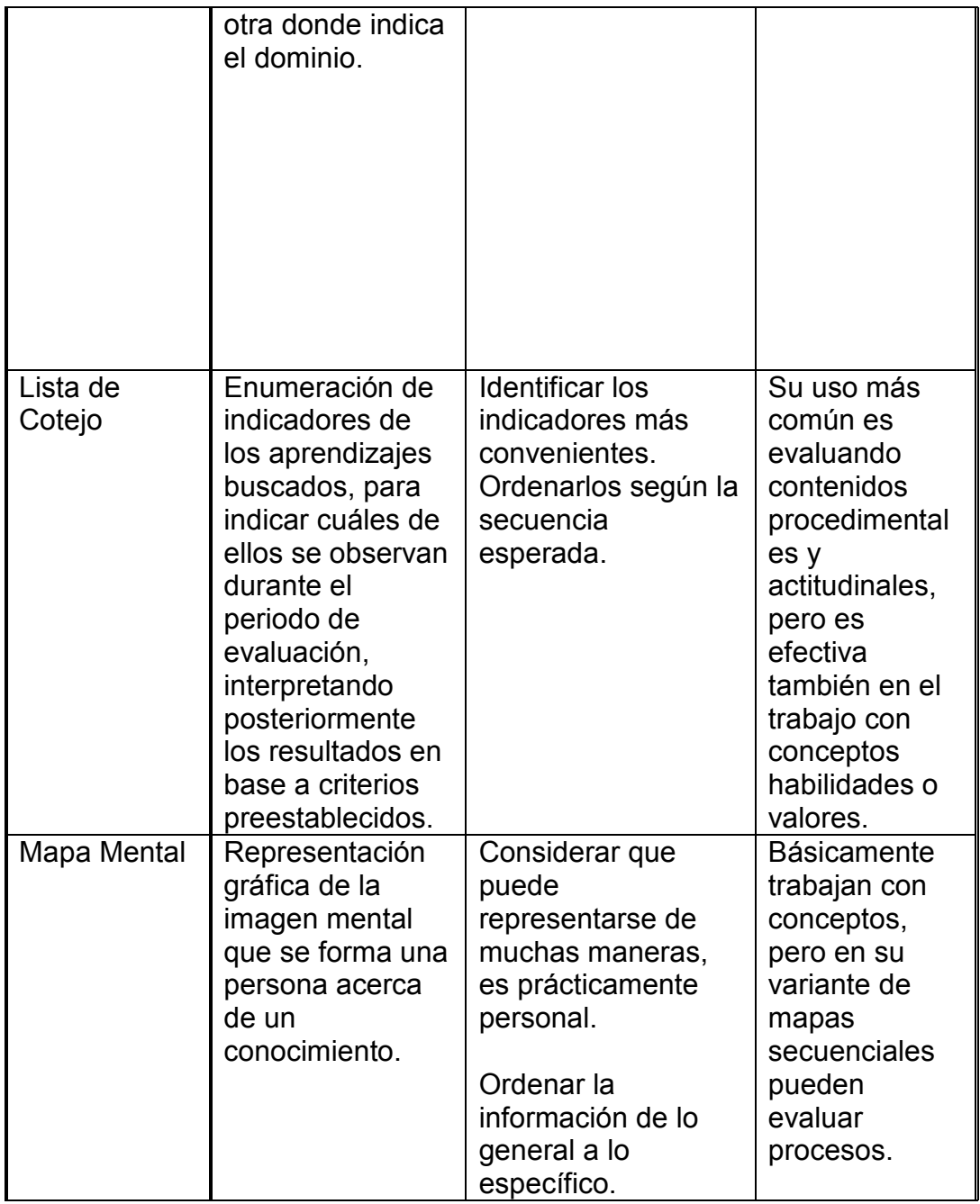

Continuación de la tabla II.

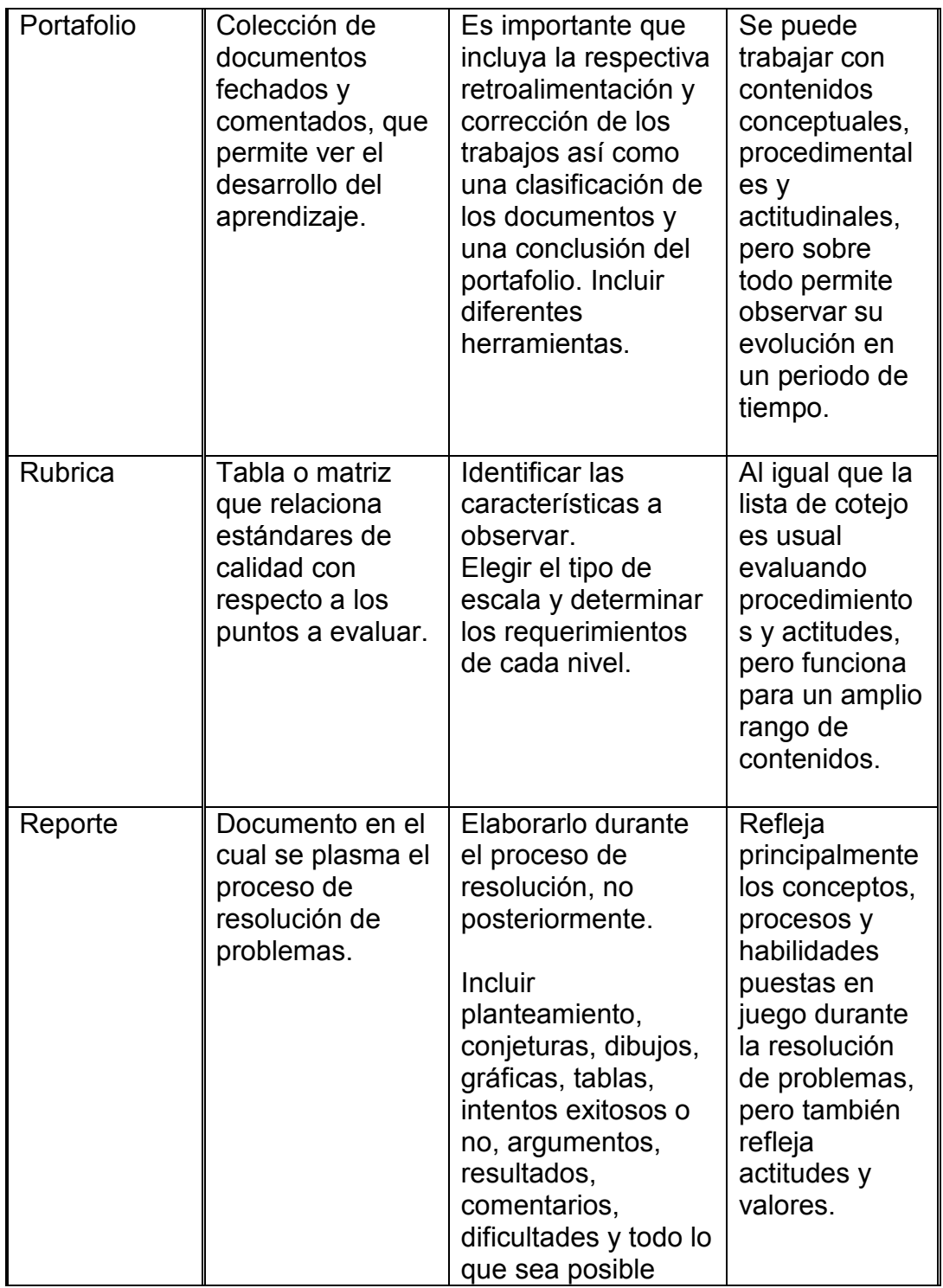

Continuación de la tabla II.

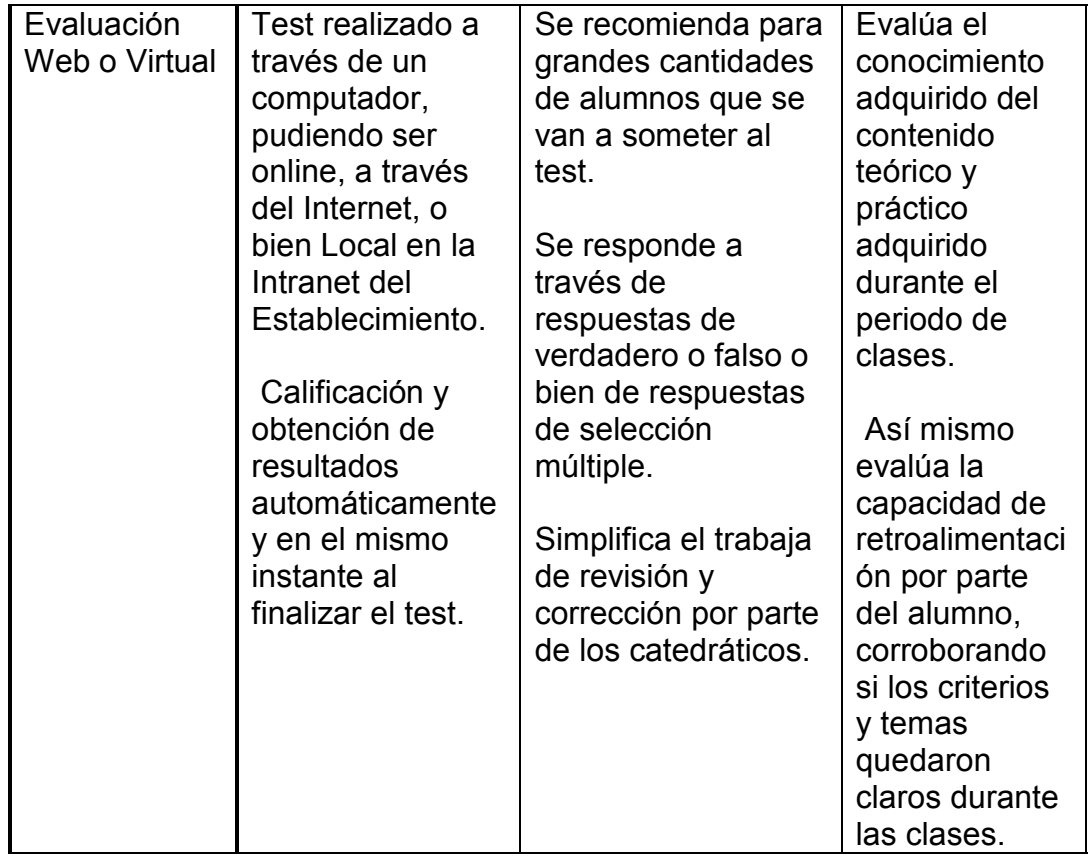

Fuente: Disponible en Web:

<http://www.ciie.cfie.ipn.mx/2domemorias/documents/c/c14/c14\_54.pdf>. Consulta: 23 de marzo de 2011.

El modelo de innovación desarrollado en la Facultad de Ingeniería de la Universidad de San Carlos de Guatemala presenta el marco que nos permite identificar una innovación, por los criterios que presenta. Un análisis de cada uno de estos criterios a la evaluación propuesta para los escenarios con uso de tecnología nos muestra, que de las anteriores opciones presentadas, algunas ya implementadas en la actualidad en la Facultad.

La mejor opción para representar correctamente una innovadora manera de evaluar, es la de la modalidad de Evaluación Web o Virtual, la cual con las características que engloba, representa de una manera optima la mejor opción como manera innovadora de evaluar, que se puede llegar a implementar en la Facultad de Ingeniera. A continuación se presenta un detalle de los criterios de la forma de evaluación propuesta.

- La evaluación de los aprendizajes presentada es novedosa en dos sentidos principales, la interpretación que se presenta de la finalidad de la evaluación al distinguirla de la calificación y la forma de la evaluación propiamente dicha al cambiar tanto las herramientas para la recopilación de herramientas como los parámetros de comparación para emitir los juicios requeridos.
- El cambio propuesto requiere, como cualquier cambio, un esfuerzo y preparación que solo se llevará a cabo con la intención de lograrlo. Así la intención de cambio está presente desde la planeación de un trabajo en este sentido.
- Cuando se utilizan herramientas novedosas de evaluación, es necesario que los estudiantes se familiaricen con ellas, las conozcan y se involucren en su utilización. De la misma manera los catedráticos deben conocer su uso e interpretación. Esta asimilación de la nueva evaluación corresponde a la interiorización a que se refiere el modelo de innovación de evaluación.
- Al pedir que la evaluación realizada sea variada, estamos pidiendo la creatividad de los catedráticos aplicada a la evaluación, pero al mismo tiempo le pedimos a los estudiantes que muestren su creatividad al pasar de repetir (como se hace en la evolución tradicional) a mostrar su aprendizaje a través de herramientas que le dan libertad de expresión y de análisis.
- En la medida que estos procesos de evaluación se hagan regulares en las aulas, su uso sistemático logrará su perfeccionamiento y mayor aprovechamiento.
- La mejora que se busca con esta evaluación a los procesos de aprendizaje, no se logra si el cambio no es profundo, la evaluación busca evidencias de aprendizajes significativos, busca su mejora desde el fondo, no sólo en cambios superficiales.
- El modelo educativo remarca la implementación del uso de tecnología en las aulas, y la búsqueda de aprendizajes relacionados con el análisis de la información y no solo a su repetición, así una evaluación pertinente a este contexto debe buscar evidencias de aprendizajes relacionados con el análisis y uso de esta información.
- La mejora en los aprendizajes de los estudiantes será el resultado hacia el que está orientada esta innovación. Por su definición misma, la evaluación busca la mejora y el perfeccionamiento del proceso que evalúa. Siendo éste el fin último para el que se recopilan y juzgan las evidencias de los aprendizajes.
- La permanencia de este tipo de evaluación se dará en la medida de que esta misma evolucione, se autorregule y busque su propio perfeccionamiento como elemento del proceso de aprendizaje y no como un elemento externo a éste.
- Las situaciones de aprendizaje que pretendemos evaluar, no se han establecido aún en la práctica catedrático, pero se espera que poco a poco se vayan integrando por lo que preparar la evaluación adecuada

anticipa esta deseada integración, fomentada principalmente por el Modelo Educativo vigente.

- En la medida que formamos a los estudiantes en esta cultura de la innovación, en la medida en que funciona esta evaluación y ven enriquecido su aprendizaje por la retroalimentación generada, se reconocerá su importancia y se extenderá esta cultura en las generaciones futuras.
- Los agentes participantes directamente en el proceso de evaluación son el catedrático y el alumno, pero la diversidad de agentes involucrado es mucho más amplia.
- Al estar este proceso implícito en el proceso de aprendizaje, se ve inmerso en el modelo prevaleciente en la actualidad, y restringido en su operatividad por los reglamentos funcionales.
- De esta manera la evaluación depende de la funciones de los diseñadores del modelo, de los programas tanto como de las autoridades y del mismo binomio catedrático-alumno.
- En la medida que todos estos agentes involucrados sean consientes de la necesidad de evaluaciones innovadoras, en la medida que se interiorice esta situación se logrará su sistematización y permanencia en la Facultad.

# **2.2. Criterios aplicados al momento de evaluar**

La evaluación se llevará a cabo de una forma individualizada y personalizada para obtener información sobre la evolución de cada alumno teniendo en cuenta su dimensión personal. Será también continuada e

integrada en el ritmo de la clase, lo que nos permitirá obtener información sobre la evolución de los alumnos, sus dificultades y progresos y nos permitirá dar la ayuda necesaria en cada momento.

Para sacar información del proceso de evaluación se plantea la objetividad de la misma, premiar la motivación, interés y el trabajo individual del alumno y combinarlo con la elaboración de pruebas escritas o trabajos de investigación adaptados a su nivel; por ello, a modo de ejemplo, se podrían proponer como mecanismos de evaluación:

Realizar una evaluación inicial que nos permita detectar los conocimientos previos de los alumnos, sus posibles alteraciones o disfunciones, así como su disposición, interés y motivación respecto de la asignatura en general y respecto a los contenidos de la misma.

Desarrollar una evaluación formativa que, realizada a lo largo del proceso educativo, informará de la necesidad o no de realizar ajustes en la programación con respectos al grupo entero o con respecto a los alumnos individualmente; se facilitará además los mecanismos para que el alumno realice una autoevaluación formativa integrada en su proceso de aprendizaje.

Por último elaborar una evaluación final que determine hasta qué punto se han conseguido las intenciones educativas que se habían propuesto y valora los resultados del aprendizaje para comprobar si alcanza el grado de desarrollo deseado, que además facilite a los catedráticos información sobre su actuación educativa y permite tomar decisiones al respecto que implique al alumno el proceso de autoevaluación y por último la orientación personal educativa, académica y profesional en la medida de lo posible.

### **2.3. Uso de herramientas virtuales al momento de evaluar**

Considerando que las herramientas virtuales definitivamente amplían el marco de referencia para quienes desean de manera autónoma, iniciar o fortalecer sus conocimientos, es pertinente abordar algunos aspectos, resultaría lamentable considerar que los avances tecnológicos fueran excluyentes y limitados, sin embargo algunas prevenciones frente a lo novedoso impedirían a quienes interpreten que las nuevas tecnologías son ajenas a ellos y por consiguiente se presentan cómodos y estáticos en referencia a la actualización de sus conocimientos.

Si se retoma el uso de la tecnología, como estrategia para motivar en quienes desean aprender de manera activa y constante, se lograría que aquellos individuos, conscientes de sus fortalezas inicien un viaje fascinante en la nueva era de la tecnología, para que así se trasforme nuestra sociedad y manera de relacionarnos.

Acerca de los usos de las herramientas Web 2.0 en las instituciones educativas, existen experiencias, particularmente en escuela de países con alto nivel de conectividad. Al analizarlas, aparecen por lo menos dos aproximaciones (que se relacionan entre sí) acerca de sus objetivos.

En primer lugar, enseñar la utilización de herramientas que seguramente serán de uso habitual en el entorno de la sociedad del conocimiento, estudios muy recientes acerca del uso de internet en estudiantes universitarios en EE.UU. hablan de que la verdadera brecha digital no tiene que ver tanto con el acceso a la red (una dificultad tendiente a la desaparición) sino con las competencias relacionadas acerca de cómo utilizarla.

La segunda aproximación implica emplear a las aplicaciones Web 2.0 como herramientas didácticas para expandir el salón de clases, es decir, si se logra que en un computador un alumno se transforme en "productor de contenidos" para su pequeña comunidad educativa (salón de clases), es posible que estemos ofreciéndole más y mejores horas de formación, no sólo instrumental, sino también en lo referente a actitudes y valores. Vinculando ambas visiones, lo importante parece ser su capacidad para crear contextos de aprendizaje que abren nuevas posibilidades de información y de comunicación y que conectan con alguna de las competencias que son necesarias para desenvolverse en este nuevo siglo.

El auge de las nuevas tecnologías, y en especial el advenimiento del tercer entorno (el mundo virtual) tiene importantes incidencias en educación, de entre ellas destaca

- Exigir nuevas destrezas. El "tercer entorno" es un espacio de interacción social en el que se pueden hacer cosas, y para ello son necesarios nuevos conocimientos y destrezas. Además de aprender a buscar y transmitir información y conocimientos a través de las diferentes tecnologías (construir y difundir mensajes audiovisuales), hay que capacitar a las personas para que también pueda intervenir y desarrollarse en los nuevos escenarios virtuales.
	- o Seguirá siendo necesario saber leer, escribir, calcular, tener conocimientos de ciencias e historia.
	- o Todo ello se complementará con las habilidades y destrezas necesarias para poder actuar en este nuevo espacio social tecnológico.

- Posibilita nuevos procesos de enseñanza y aprendizaje. Aprovechando las funcionalidades que ofrece la tecnología: proceso de la información, acceso a los conocimientos, canales de comunicación, entorno de interacción social.
	- o Además de sus posibilidades para complementar y mejorar los procesos de enseñanza y aprendizaje presenciales, las TIC permiten crear nuevos entornos on-line de aprendizaje, que elimina la exigencia de coincidencia en el espacio y el tiempo de catedráticos y estudiantes.
- Demanda un nuevo sistema educativo con unos sistemas de formación en el que se utilizarán exhaustivamente los instrumentos tecnológicos, las redes involucradas constituirán nuevas unidades básicas del sistema (allí los estudiantes aprenderán a moverse e intervenir en el nuevo entorno), se utilizarán nuevos escenarios y materiales específicos (on-line), nuevas formas organizativas, nuevos métodos para los procesos educativos, etc. Y habrá que formar educadores especializados en didáctica en redes.
- Aunque las escuelas presenciales seguirán existiendo, su labor se complementará con diversas actividades en estos nuevos entornos educativos virtuales (algunos de ellos ofrecidos por instituciones no específicamente educativas), que facilitarán también el aprendizaje a lo largo de toda la vida educativa del alumno.
- Exigir el reconocimiento del derecho universal a la educación también en el tercer entorno. Toda persona tiene derecho a poder acceder a estos escenarios y a recibir una capacitación para utilizar las diversas tecnologías usadas en la actualidad.

• Se debe luchar por esta igualdad de oportunidades aunque por ahora se ve lejana. Incluso los Estados más poderosos (que garantizan una educación general para todos sus ciudadanos) tienen dificultades para defender este principio en el mundo virtual, donde encuentran dificultades para adaptarse a esta nueva estructura inter-geográfica en la que las grandes naciones predominan.

# **2.4. Funciones de la tecnología en la educación**

La "sociedad de la información" <sup>3</sup> en general y las nuevas tecnologías en particular inciden de manera significativa en todos los niveles del mundo educativo. Las nuevas generaciones van asimilando de manera natural esta nueva cultura que se va conformando y que para nosotros conlleva muchas veces importantes esfuerzos de formación, de adaptación y de "reaprender" muchas cosas que ahora "se hacen de otra forma" o que simplemente ya no sirven.

Los más jóvenes no tienen la experiencia de haber vivido en una sociedad más estática (como sucedió en décadas anteriores), de manera que para ellos el cambio y el aprendizaje continuo para conocer las novedades que van surgiendo cada día es lo normal.

Precisamente para favorecer este proceso que se empieza a desarrollar desde los entornos educativos informales (familia), la escuela debe integrar también la nueva cultura: alfabetización digital, fuente de información, instrumento de productividad para realizar trabajos, material didáctico, instrumento cognitivo, etc.

 $\overline{a}$ 

 $3$  IT Society – IEEE Information Theory Society, véase www.itsoc.org

Obviamente la entidad educadora debe acercar a los estudiantes la cultura de hoy, no la cultura de ayer. Por ello es importante la presencia en clase del computador, desde los primeros cursos, como un instrumento más, que se utilizará con finalidades diversas: lúdicas, informativas, comunicativas e instructivas.

Pero además de este uso y disfrute de los medios tecnológicos (en clase, en casa, en la oficina, etc.), que permitirá realizar actividades educativas dirigidas a su desarrollo psicomotor, cognitivo, emocional y social.

Las principales funcionalidades de la tecnología en los centros educativos están relacionadas con

- Alfabetización digital de los estudiantes.
- Uso personal (catedráticos, alumnos): acceso a la información, comunicación, gestión y proceso de datos.
- Uso didáctico para facilitar los procesos de enseñanza y aprendizaje.
- Comunicación y relación con el entorno.
- Relación entre catedráticos de diversos centros (a través de redes y comunidades virtuales) pudiendo compartir recursos y experiencias.

# **3. PÁGINAS WEB ASP .NET**

Las páginas Web ASP.NET se utilizan como la interfaz de usuario programable para una aplicación Web. Este tipo de páginas presenta la información al usuario en cualquier explorador o dispositivo cliente e implementa lógica de aplicación mediante el código de la parte servidor. Las páginas Web ASP.NET

- Se basan en la tecnología Microsoft ASP.NET, en la que el código que se ejecuta en el servidor genera de forma dinámica salida de páginas Web en un explorador o dispositivo cliente.
- Son compatibles con cualquier explorador o dispositivo móvil. Las páginas Web ASP.NET representan automáticamente el código HTML adecuado al explorador para funciones tales como estilos, diseño, etc. Como alternativa, se pueden diseñar las páginas Web ASP.NET para ejecutarse en un explorador determinado, como Microsoft Internet Explorer 6 y aprovechar así todas las características de un explorador específico.
- Admiten cualquier lenguaje compatible con Common Language Runtime de .NET, incluidos Microsoft Visual Basic, Microsoft Visual C#, Microsoft J# y Microsoft JScript.NET.
- Se crean en el entorno Microsoft .NET Framework. Esto proporciona todos los beneficios del marco de trabajo, incluidos un entorno administrado, seguridad de tipos y herencia.

• Son flexibles gracias a la posibilidad de incorporar a ellas controles creados por los usuarios y de otros fabricantes.

Las páginas de ASP.NET, conocidas oficialmente como "*web forms*" (formularios web), son el principal medio de construcción para el desarrollo de aplicaciones web. Los formularios web están contenidos en archivos con una extensión ASPX; en jerga de programación, estos archivos típicamente contienen etiquetas HTML o XHTML estático, y también etiquetas definiendo Controles web que se procesan del lado del servidor y Controles de Usuario donde los desarrolladores colocan todo el código estático y dinámico requerido por la página web.

Adicionalmente, el código dinámico que se ejecuta en el servidor puede ser colocado en una página de esta forma: "<% -- código dinámico -- %>", que es muy similar a otras tecnologías de desarrollo como PHP, JSP y ASP, pero esta práctica es, generalmente, desaconsejada excepto para propósitos de enlace de datos pues requiere más llamadas cuando se genera la página.

 ASP.NET sólo funciona sobre el servidor de Microsoft IIS, lo que supone una desventaja respecto a otros lenguajes del lado de servidor, ejecutables sobre otros servidores más populares como Apache.

#### **3.1. Componentes de páginas web ASP.NET**

En las páginas Web ASP.NET, la programación de la interfaz de usuario se divide en dos partes: el componente visual y el lógico. Si ha trabajado con herramientas como Visual Basic y Visual C++ anteriormente, reconocerá esta división entre la parte visible de una página y el código que se oculta detrás y que interactúa con ella.

El elemento visual está compuesto por un archivo que contiene el marcado estático como HTML o controles de servidor ASP.NET o ambos. La página Web ASP.NET funciona como un contenedor del texto y los controles estáticos que se desea mostrar.

La lógica de las páginas Web ASP.NET se compone del código creado para interactuar con la página. El código puede residir en un bloque de script en la página o en una clase independiente. Si el código está en un archivo de clase independiente, a este archivo se le conoce como archivo de código subyacente. El código del archivo de código subyacente se puede escribir en Visual Basic, Visual C#, Visual J# o JScript .NET.

Las páginas Web ASP.NET se compilan en un archivo de biblioteca de vínculos dinámicos (.dll). La primera vez que un usuario examina la página .aspx con el explorador, ASP.NET genera automáticamente un archivo de clase .NET que representa a la página y la compila. El archivo .dll se ejecuta en el servidor y genera dinámicamente la salida HTML para la página.

# **3.2. Ventajas que aportan las páginas web ASP.NET**

La programación de aplicaciones Web presenta retos que no surgen normalmente en la programación tradicional de aplicaciones basadas en clientes. Entre estos retos se encuentran los siguientes

• Implementación de una interfaz de usuario Web compleja. Puede ser difícil y tedioso diseñar e implementar una interfaz de usuario utilizando las funciones básicas de HTML, especialmente si la página tiene un diseño complejo, un gran cantidad de contenido dinámico y objetos con muchas funciones y que requieren interacción con el usuario.

- Separación de cliente y servidor. En una aplicación Web, el cliente (explorador) y el servidor son programas diferentes que a menudo se ejecutan en equipos distintos (e incluso en distintos sistemas operativos). Por lo tanto, las dos mitades de la aplicación comparten muy poca información; se pueden comunicar, pero normalmente intercambian sólo pequeñas porciones de información simple.
- Ejecución sin estado. Cuando un servidor Web recibe una petición de una página, la busca, la procesa y la envía al explorador y a continuación, descarta toda la información de dicha página. Si el usuario solicita la página de nuevo, el servidor repite la secuencia completa, volviendo a procesar la página desde el principio, en otras palabras, los servidores no tienen memoria de las páginas que han procesado, no tienen estado. Por consiguiente, si una aplicación necesita mantener información sobre una página, su naturaleza sin estado podría ser un problema.
- Funciones desconocidas del cliente. En muchos casos, las aplicaciones Web resultan accesibles a muchos usuarios que usan exploradores diferentes y que, por tanto, ofrecen distinta funcionalidad, lo que hace muy difícil crear una aplicación que se ejecute con la misma calidad en todos ellos.
- Complicaciones con el acceso a datos. La lectura de los datos de un origen de datos y la escritura en el mismo puede resultar complicada con las aplicaciones Web tradicionales y requerir la utilización de varios recursos.
- Complicaciones con la escalabilidad. En muchos casos, las aplicaciones Web diseñadas con los métodos existentes no pueden cumplir los

objetivos de escalabilidad debido a la falta de compatibilidad entre sus distintos componentes. Este es a menudo el origen común de los errores en aplicaciones sometidas a un ciclo de crecimiento intenso.

- Vencer estos retos de las aplicaciones Web puede requerir un tiempo y esfuerzo importantes. Las páginas Web ASP.NET y el marco de trabajo de páginas ASP.NET tratan de solucionar estos temas de los modos siguientes:
- Intuitivo, modelo de objeto coherente. El marco de trabajo de páginas ASP.NET presenta un modelo de objetos que permite concebir los formularios como una unidad, no como partes de cliente y servidor independientes.
- Este modelo, se puede programar la página de un modo más intuitivo que en las aplicaciones Web tradicionales, ya que se incluye la capacidad de establecer las propiedades de los elementos de la página y de responder a los eventos, además, los controladores de servidor ASP.NET son una abstracción del contenido físico de una página HTML y de la interacción directa entre el explorador y el servidor.
- En general, se pueden usar los controles de servidor del mismo modo que se haría con los controles en una aplicación cliente, pero sin tener que preocuparse por crear el código HTML para presentar y procesar los controles y su contenido.
- Modelo de programación controlada por eventos. Las páginas Web ASP.NET aportan a las aplicaciones Web un modelo familiar que permite diseñar controladores de eventos para aquellos eventos que se producen en el cliente o en el servidor.
- El marco de trabajo de páginas ASP.NET compendia este modelo de tal modo que el mecanismo subyacente de captura de los eventos en el cliente, su transmisión al servidor y la llamada al método apropiado se realiza de modo automático e invisible para el usuario. El resultado es una estructura de código clara y escrita con facilidad, compatible con el desarrollo controlado por eventos.
- Administración del estado intuitiva. El marco de trabajo de páginas ASP.NET controla automáticamente las tareas de mantenimiento del estado de la página y sus controles, y proporciona modos explícitos para mantener el estado de la información específica de la aplicación. Esto se logra sin una utilización abusiva de los recursos del servidor y puede implementarse tanto enviando como no enviando cookies al explorador.
- Aplicaciones independientes del explorador. El marco de trabajo de páginas ASP.NET permite crear toda la lógica de la aplicación en el servidor, lo que elimina la necesidad de confeccionar explícitamente código para las diferencias de los diferentes exploradores. Sin embargo, todavía le permite aprovechar las funciones específicas de cada explorador al escribir código para la parte cliente con el fin de mejorar el rendimiento y de proporcionar una experiencia más enriquecedora en la parte del cliente.
- Compatibilidad de *Common Language Runtime* de .*NET Framework*, el marco de trabajo de la página ASP.NET se genera sobre .*NET Framework*, por lo que todo el marco de trabajo está disponible para cualquier aplicación ASP.NET. Sus aplicaciones se pueden escribir en cualquier lenguaje que sea compatible con el tiempo de ejecución.

Además, el acceso a datos se ha simplificado mediante la infraestructura de acceso a datos que ofrece .*NET Framework*, incluido ADO.NET.

• Rendimiento del servidor escalable de .NET *Framework* El marco de trabajo de páginas ASP.NET permite escalar las aplicaciones Web de un equipo con un único procesador a una batería de servidores Web con varios equipos perfectamente y sin realizar cambios complicados en la lógica de la aplicación.

Controles de usuario, ASP.NET permite la creación de componentes reutilizables a través de la creación de Controles de Usuario (*User Controls*). Un control de usuario sigue la misma estructura que un formulario web, excepto que los controles derivan de la clase *System.Web.UI.UserControl*, y son almacenados en archivos ASCX. Como los archivos ASPX, un ASCX contiene etiquetas HTML o XHTML, además de etiquetas para definir controles web y otros controles de usuario, también pueden usar el modelo *code-behind*.

Los programadores pueden agregar sus propias propiedades y métodos, y manejadores de eventos. Un mecanismo de eventos en burbuja proporciona la capacidad de pasar un evento disparado por un control de usuario a la página que lo contiene.

Administración del estado, las aplicaciones ASP.NET son alojadas en un servidor web y se tiene acceso a ellas mediante el protocolo sin estado HTTP, que no guarda ninguna información sobre conexiones anteriores. Por lo tanto, si la aplicación requiere interacción entre conexiones, tiene que implementar su propia administración del estado. ASP.NET proporciona varias maneras de administrar el estado de las aplicaciones ASP.NET.

Estado de la aplicación, el estado de la aplicación (*Application state*) es una colección de variables definidas por el usuario que son compartidas por todas las invocaciones de una aplicación ASP.NET. Estas son establecidas e inicializadas cuando el evento *Application\_OnStart* se dispara en la carga de la primera instancia de las aplicaciones y están disponible hasta que la última instancia termina. Las variables de estado de la aplicación son identificadas por nombres.

Estado de la sesión**,** el estado de la sesión (*Session state*) es una colección de variables definidas por el usuario, las cuales persisten durante la sesión de un usuario. Estas variables son únicas para diferentes instancias de una sesión de usuario, y son accedidas usando la colección *Session*. Las variables de sesión pueden ser preparadas para ser automáticamente destruidas después de un determinado tiempo de inactividad, incluso si la sesión no ha terminado. Del lado del cliente, una sesión de usuario es identificada por una cookie o codificando el ID de la sesión en la misma dirección URL.

ASP.NET proporciona tres modos de persistencia para variables de sesión:

InProc, las variables de sesión son mantenidas dentro del proceso. Sin embargo, en este modo, las variables son destruidas cuando el proceso ASP.NET es reciclado o terminado.

*StateServer*, en este modo, ASP.NET ejecuta un servicio de Windows separado que mantiene las variables de estado. Como esta administración de estado ocurre fuera del proceso ASP.NET, tiene un impacto negativo en el rendimiento, pero permite a múltiples instancias de ASP.NET compartir el mismo estado del servidor, permitiendo que una aplicación ASP.NET pueda

tener su carga balanceada y escalada en múltiples servidores, también como el servicio de administración del estado se ejecuta independiente de ASP.NET, las variables pueden persistir a través de las finalizaciones del proceso ASP.NET.

*SqlServer*, en este modo, las variables de estado son almacenadas en un servidor de base de datos, accesible usando SQL. Las variables de sesión pueden persistir a través de finalizaciones de procesos también en este modo.

Estado de la vista, el estado de la vista (*Viewstate*) se refiere al mecanismo de administración de estado a nivel de página, que es utilizado por las páginas HTML generadas por las aplicaciones ASP.NET para mantener el estado de los controles de los formularios web y los *widgets*. El estado de los controles es codificado y mandado al servidor en cada envío del formulario en un campo oculto conocido como *VIEWSTATE*.

El servidor envía de regreso las variables para que cuando la página sea renderizada de nuevo, los controles volverán a su último estado. Del lado del servidor, la aplicación puede cambiar el estado de la vista, si los resultados del procesamiento actualizan el estado de cualquier control. El estado de los controles individuales son decodificados en el servidor, y están disponibles para su uso en ASP.NET usando la colección *ViewState*.

Motor de plantillas, al ser liberado, ASP.NET carecía de un motor de plantillas. Debido a que el .NET framework es orientado a objetos y permite la herencia, muchos desarrolladores podrían definir una nueva clase que herede desde "*System.Web.UI.Page*", escribir métodos en ella que renderizen HTML, y entonces hacer las páginas en la aplicación hereden de esta nueva clase. Mientras esto permite que los elementos comunes sean dentro de un sitio, agrega complejidad y mezcla código fuente con lenguaje de marcado. Además,
este método puede ser visto solamente al ejecutar la aplicación, no mientras se está diseñando. Otros desarrolladores han usado archivos incluidos y otros trucos para evitar la implementación de enlaces de navegación y otros elementos en cada página.

ASP.NET 2.0 presentó el concepto de *página maestra* (*Master Page*), que permite el desarrollo de páginas basado en plantillas web. Una aplicación web puede tener una o más páginas maestras, las cuales pueden ser anidadas. Las plantillas maestras contienen controles contenedores, llamados *ContentPlaceHolders* para indicar donde ira el contenido dinámico, además de HTML y *JavaScript* que será compartido a través de las páginas hijas.

Las páginas hijas también usan esos controles *ContentPlaceHolder*, que deben ser relacionados con el *ContentPlaceHolder* de la página maestra que contiene a esta página hija. El resto de la página está definido por las partes compartidas de la página maestra. Todo el lenguaje de marcado y controles de servidor en la página de contenido deben ser colocadas dentro del control *ContentPlaceHolder*.

Páginas predeterminadas, puede establecer las páginas predeterminadas para la aplicación, lo que puede facilitar a los usuarios la exploración hasta el sitio. La página predeterminada es la página que se sirve cuando los usuarios se desplazan al sitio sin especificar una página determinada. Por ejemplo, se puede crear una página denominada Default.aspx y guardarla en la carpeta raíz del sitio.

Cuando los usuarios llegan al sitio sin especificar una página determinada (por ejemplo, http://www.contoso.com/) se puede configurar la aplicación para que la página Default.aspx se solicite automáticamente. Puede utilizar una

página predeterminada como página principal del sitio o puede escribir código en la página para redirigir a los usuarios a otras páginas.

Los tipos de archivos que administra ASP.NET están asignados a Aspnet\_isapi.dll en IIS. Se muestra a continuación el listado de los mismos

| Tipo de<br>archivo | Ubicación                                    | Descripción                                                                                                    |
|--------------------|----------------------------------------------|----------------------------------------------------------------------------------------------------|
| asax               | Raíz de la aplicación.                       | Normalmente, un archivo<br>Global asax que contiene código<br>que se deriva de la clase<br>HttpApplication. Este archivo<br>representa la aplicación y<br>contiene métodos opcionales que<br>se ejecutan al principio o al final<br>del ciclo de vida de la aplicación. |
| ascx               | un subdirectorio.                            | Archivo de control de usuario<br>Raíz de la aplicación o Web que define un control<br>reutilizable y personalizado.                                                                                                    |
| ashx               | Raíz de la aplicación o<br>un subdirectorio. | Archivo de controlador genérico<br>que contiene código que<br>implementa la interfaz<br><b>IHttpHandler.</b>                                                                                                    |
| asmx               | un subdirectorio.                            | Archivo de servicios Web XML<br>que contiene las clases y<br>Raíz de la aplicación o métodos que están disponibles<br>para otras aplicaciones Web<br>mediante SOAP.                                                                                                    |

Tabla III. **Tipos de archivo administrados por ASP.NET** 

Continuación de la tabla III.

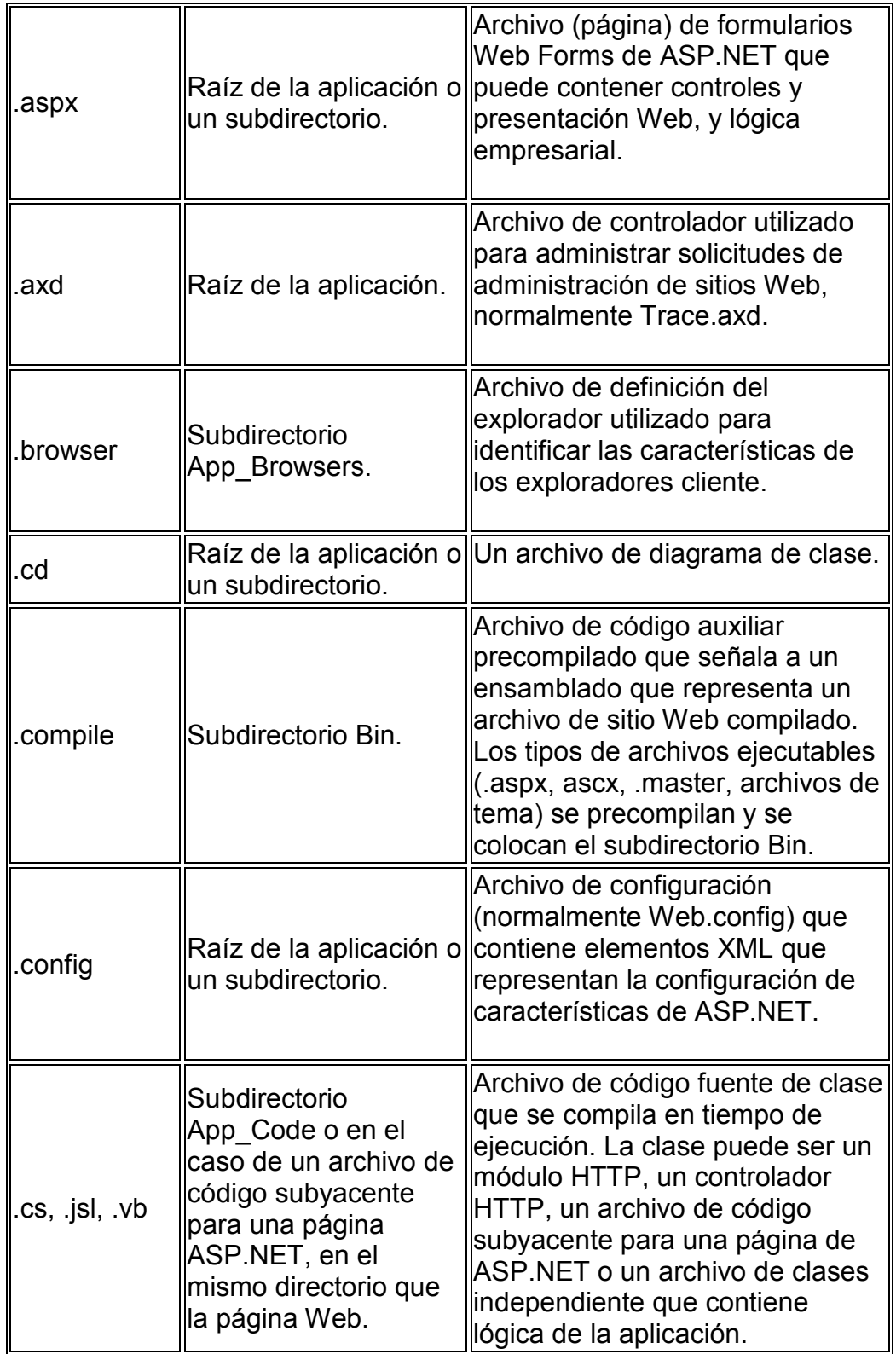

Continuación de la tabla III.

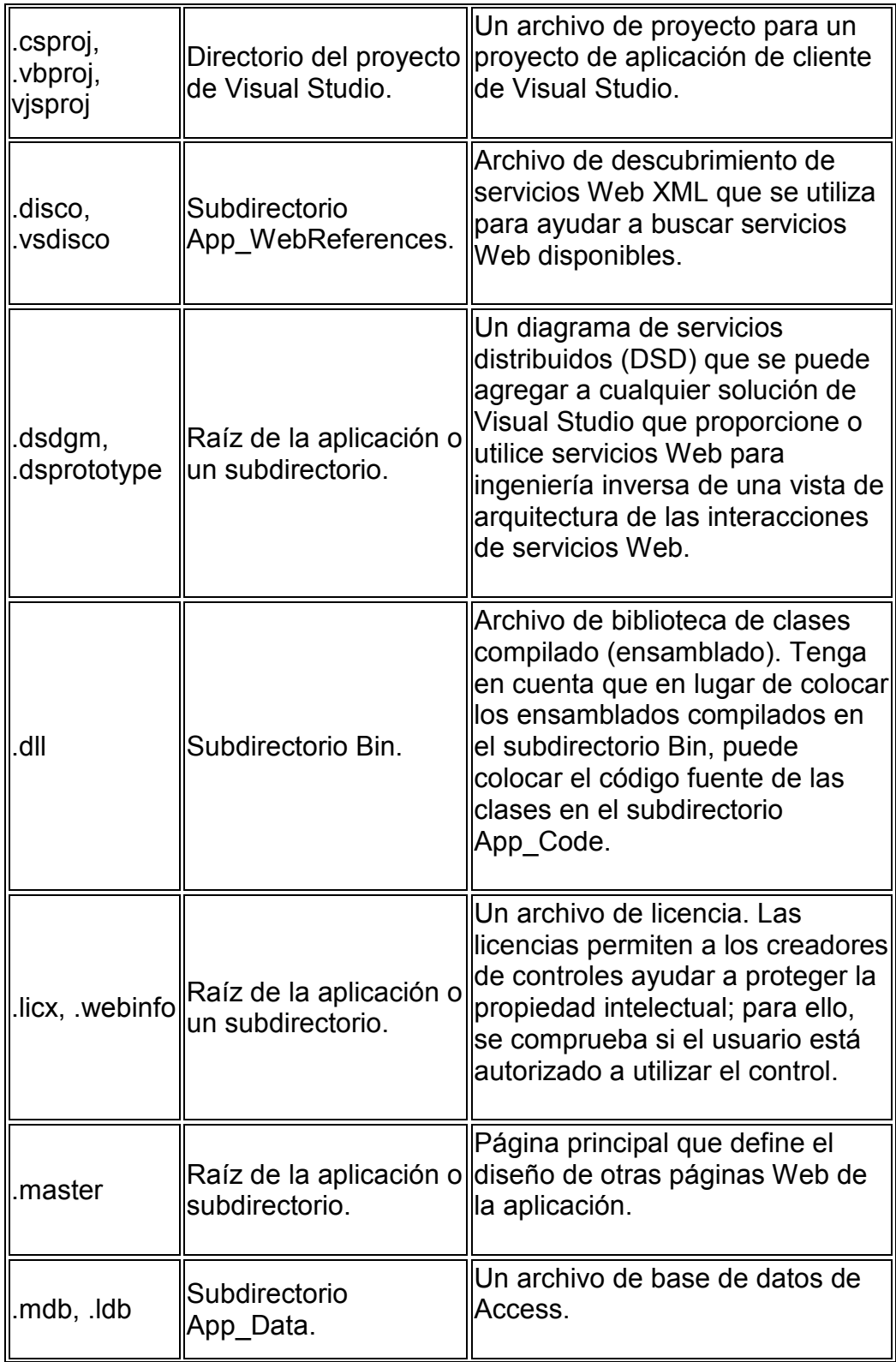

Continuación de la tabla III.

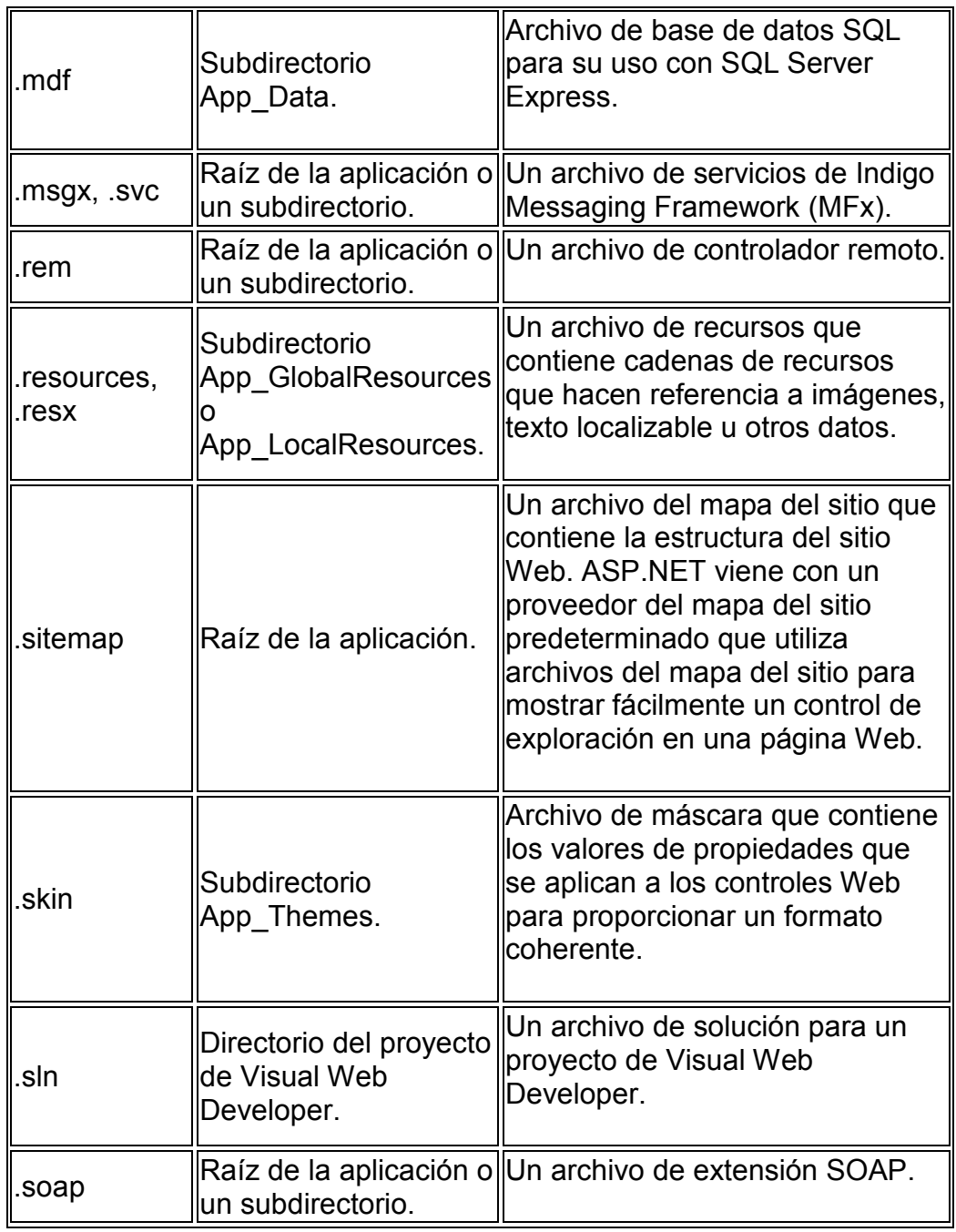

Fuente: Disponible en Web <http://msdn.microsoft.com/es-es/library/2wawkw1c.aspx>. Consulta: 23 de marzo de 2011.

#### **3.3. Estructura de directorios**

En general, la estructura de directorios de ASP.NET puede ser determinada por las preferencias del desarrollador. Aparte de unos pocos nombres de directorios reservados, el sitio puede expandirse a cualquier número de directorios. La estructura es típicamente reflejada directamente en las urls.

Los nombres de directorios especiales (a partir de ASP.NET 2.0 son):

App\_Browsers, contiene archivos de definición específicos para navegadores.

App\_Code, es un directorio para códigos. El servidor ASP.NET automáticamente compilara los archivos (y subdirectorios) en esta carpeta en un ensamblado que es accesible desde cualquier página del sitio. App\_Code es típicamente usada para código de acceso a datos, código de modelo o código de negocios. También cualquier manejador http especifico para el sitio e implementación de módulos y servicios web van este directorio. Como alternativa a utilizar App\_Code el desarrollador puede optar por proporcionar un ensamblado independiente con código precompilado.

App\_Data, directorio por defecto para la base de datos, tales como archivos mdb de Microsoft Access y archivos mdf de Microsoft SQL Server. Este directorio es usualmente el único con permisos de escritura en la aplicación.

App\_LocalResources, contiene archivos de recursos localizados para páginas individuales del sitio.

App\_GlobalResources, contiene archivos **resx** con recursos localizados disponibles para cada página del sitio. Este es donde el desarrollador ASP.NET típicamente almacenara mensajes que serán usados en más de una página.

App\_Themes, Usado para temas alternativos del sitio.

App\_WebReferences, Usado para archivos de descubrimiento y archivos WSDL para referencias a servicios web para ser consumidos en el sitio.

Bin, Contiene código compilado (archivos .dll) para controles, componentes, y otro código que pueda ser referenciado por la aplicación. Cualquier clase representada por código en la carpeta Bin es automáticamente referenciada en la aplicación.

### **3.3.1. El lenguaje de programación ASP**

En el modelo de desarrollo web basado en páginas activas, la programación ASP actual tiene diversas limitaciones:

- Para que todo ocurra en una página web, es habitual escribir una gran cantidad de código para resolver necesidades sencillas. ASP.NET incorpora un modelo declarativo a la programación web: los controles de servidor funcionan en una página Web simplemente declarándolos.
- Cuando se carga la página ASP.NET, se instancian los controles listados en la página ASP y es responsabilidad del control emitir código HTML que el navegador pueda entender.
- ASP clásico es un tanto desorganizado. En una página ASP podemos incluir casi todo: HTML plano, código script, objetos COM y texto. No hay una distinción formal entre el contenido de una página y su comportamiento: simplemente, insertamos código en la página, y a ver qué pasa. ASP.NET impone un cierto orden sobre el modelo de programación estándar ASP.
- En cierto modo, esta "desorganización" puede evitarse fácilmente usando el sentido común y algunas de las nuevas tecnologías. Por ejemplo, podemos escribir en nuestras páginas ASP únicamente código VBScript. Dicho código generaría un mensaje XML, que luego sería interpretado por un archivo XSLT.
- La tercera limitación en el desarrollo con ASP es que con el tradicional utilizamos lenguajes de scripting no tipados como VBScript o JScript.
- Podemos instalar otros motores de scripting que impongan verificación de tipos; sin embargo, no son universalmente conocidos o utilizados como los anteriores. ASP.NET claramente separa la porción basada en script de una página web de su contenido.

## **3.3.2. Uso actual del lenguaje**

En la actualidad una aplicación ASP.NET puede ejecutarse de dos formas distintas:

• Aplicaciones cliente/servidor, estas aplicaciones están típicamente en formato de ejecutables compilados. Estos pueden integrar toda la riqueza de una interfaz de usuario, tal es el caso de las aplicaciones de desempeño y productividad, pero no se reúne la lógica de negocio como un recurso que se pueda reutilizar. Además acostumbran ser menos gestionables y escalables que las demás aplicaciones.

• Aplicaciones que utilizan el navegador, dichas aplicaciones están caracterizadas por contar con una interfaz de web rica y muy útil. La interfaz gráfica integra varias tecnologías, las cuales son el HTML, XHTML, scripting, etc; siempre y cuando el navegador que se esté utilizando soporte estas tecnologías.

En términos generales, la página recorre las fases descritas en la tabla siguiente. Además de las fases del ciclo de vida de la página, existen las fases de la aplicación que se producen antes y después de una solicitud, pero no son específicas de una página.

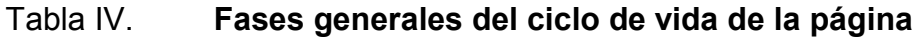

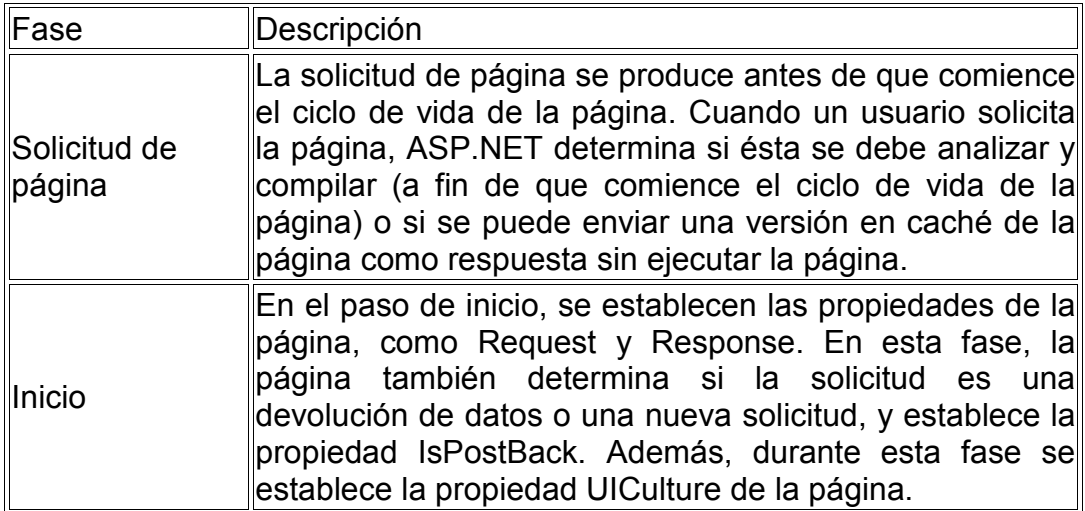

Continuación de la tabla IV.

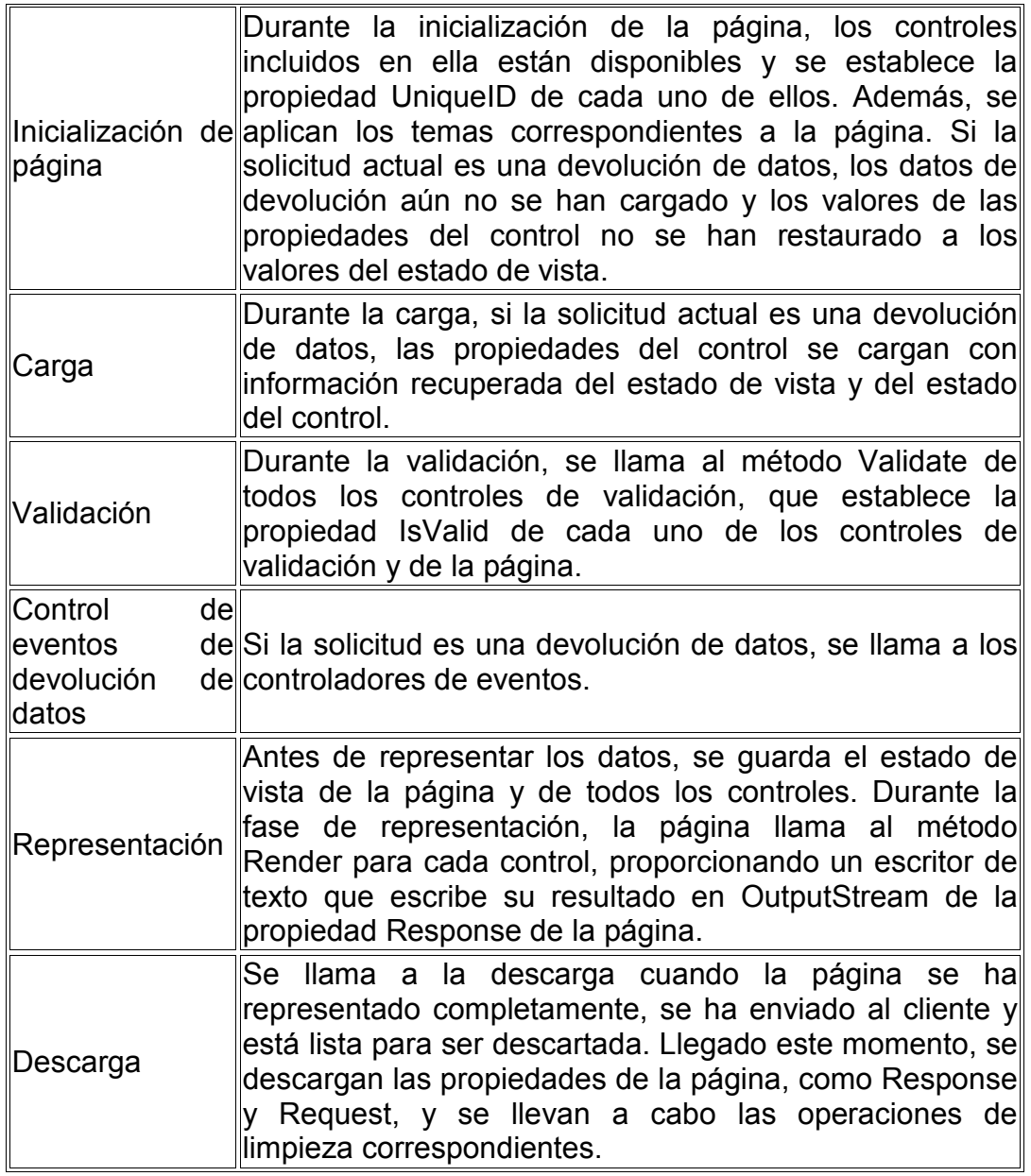

Fuente: Disponible en Web < http://msdn.microsoft.com/es-es/library/ms178472(v=vs.80).aspx>. Consulta: 23 de marzo de 2011.

# **3.3.3. Consideraciones adicionales sobre el ciclo de vida de la página**

Cada uno de los controles de servidor ASP.NET tiene su propio ciclo de vida, que es similar al ciclo de vida de la página. Por ejemplo, los eventos Init y Load de un control se producen durante los eventos de página correspondientes.

Aunque los eventos Init y Load se producen de forma recursiva en cada control, lo hacen en orden inverso. El evento Init (y también el evento Unload) de cada control secundario se produce antes de que se provoque el evento correspondiente para su contenedor (orden ascendente). Sin embargo, el evento Load de un contenedor se produce antes de los eventos Load de sus controles secundarios (orden descendente).

Es posible personalizar el aspecto o contenido de un control controlando los eventos de dicho control, como el evento Click del control Button y el evento SelectedIndexChanged del control ListBox. En determinadas circunstancias, también se pueden controlar los eventos DataBinding o DataBound de un control.

### **3.4. Aspectos a considerar del ASP**

Entre las tantas que ha brindado ASP para el desarrollo de páginas Web tenemos:

• Se encarga de detectar el tipo de navegador utilizado por el cliente a la hora de realizar una petición al servidor y en consecuencia, determina la versión HTML que éste soporta.

- Es liviano.
- Se puede utilizar en cualquier computadora que esté conectada a la red que tenga instalado un navegador.
- Es muy fácil de programar y tiene muchas utilidades que con una breve línea de aprendizaje pueden ser modificadas al gusto.
- Tiene la facilidad de conectarse con la base de datos, que hace que sea muy fácil.
- Permite a los proveedores de Web ofrecer aplicaciones de negocios interactivos y no simplemente meros contenidos publicables.
- Una de las limitaciones en el desarrollo con ASP es que con el tradicional utilizamos lenguajes de scripting no tipeados como *VSBcript* o *JScript*. Podemos instalar otros motores scripting que impongan verificación de tipos; sin embargo, no son universalmente conocidos o utilizados como los anteriores.

## **3.5. Archivos de configuración**

Los datos de configuración de ASP.NET se almacenan en archivos de texto XML cuya denominación es *Web.config*. Los archivos *Web.config* pueden aparecer en varios directorios de las aplicaciones ASP.NET. Estos archivos permiten editar fácilmente los datos de configuración antes, durante o después de que las aplicaciones se implementen en el servidor. Puede crear y editar archivos de configuración de ASP.NET utilizando editores de texto estándar, el complemento MMC de ASP.NET, la herramienta Administración de sitios Web o la API de configuración de ASP.NET.

Los archivos de configuración de ASP.NET mantienen los valores de configuración de la aplicación separados del código de aplicación. El hecho de mantener los datos de configuración separados del código facilita los procesos de asociar valores a aplicaciones, cambiar valores cuando sea necesario después de implementar una aplicación, y ampliar el esquema de configuración.

Herencia y jerarquía de los archivos de configuración, cada archivo *Web.config* aplica los valores de configuración al directorio en que está ubicado y a todos los directorios secundarios situados debajo de él. Los valores de configuración de los directorios secundarios se pueden reemplazar opcionalmente, o se pueden modificar los valores de configuración especificados en los directorios primarios. Los valores de configuración de un archivo *Web.config* se pueden aplicar opcionalmente a subdirectorios o archivos individuales especificando una ruta de acceso en un elemento *location*.

La raíz de la jerarquía de configuración de ASP.NET es el archivo s*ystemroot*\Microsoft.NET\Framework\*versionNumber*\CONFIG\Web.config, que incluye los valores de configuración aplicables a todas las aplicaciones ASP.NET que ejecutan una versión concreta de .NET Framework.

### **3.6. Robustez y extensibilidad**

ASP.NET 1.0 introdujo el concepto de cache de salida, que permite a los desarrolladores capturar y guardar salidas generadas de páginas, controles, controladores y respuestas HTTP en una memoria caché. En peticiones siguientes, ASP.NET puede servir el contenido más rápido obteniéndola y usándola de la caché en lugar que volver a ejecutar la página o el controlador

para regenerar la salida desde cero. Esto puede mejorar dramáticamente el rendimiento de nuestra aplicación – especialmente en casos en los que el contenido está basado en datos de la base de datos (como el contenido es cacheado no se tiene que volver a hacer peticiones a la base de datos).

El sistema de cacheo de ASP.NET es los suficientemente flexible para permitirnos cachear diferentes versiones de un contenido dependiendo de parámetros en la consulta (*query*) o en el formulario a una página o controlador (por ejemplo: *Browse.aspx?Category=Beverages* contra Browse.aspx= *category=Meat*). También permite cachar diferentes versiones basándonos en el tipo de navegador o las preferencias de lenguaje del usuario que visite nuestra aplicación.

Esto nos permite cachar una versión móvil de una página por separado de una versión optimizada para un navegador de escritorio, así como variar las entradas de cache basándonos en si el usuario quiere leer la página en Inglés o en Francés. Podemos configurar ASP.NET para que cachee una salida particular durante un tiempo (por ejemplo: 1 minuto – después de ese tiempo la próxima versión regenerará el contenido y la volverá a cachear).

También se puede configurar ASP.NET para que invalide una entrada de caché basándose en un evento externo (por ejemplo: si el contenido de la base de datos que se ha cacheado ha cambiado).

Una limitación del sistema de cache de ASP.NET V1 3.5, es que no es extensible; y el contenido cacheado siembre se guarda en memoria.

ASP.NET 4 añade un punto de extensibilidad al *output cache* que permite a los desarrolladores configurar uno o varios proveedores de cache. Estos

proveedores pueden usar cualquier mecanismo de almacenamiento para guardar el contenido de la cache (incluyendo discos locales o remotos, bases de datos, almacenamiento en la nube, y motores de cache distribuidos).

Se puede llegar a crear *providers* de cache creando una clase que derive de *System.Web.Caching.OutputCacheProvider* de ASP.NET 4. Así mismo también se puede llegar a configurar ASP.NET 4 para que use el provider de cache registrándolo en la nueva sección <*providers*> del elemento <*outputCache*> en el *web.config*.

## **3.7. Formas diversas al aplicar una solución**

Con el fin de evaluar y valorar ASP.Net hay que entender primero la sigla y luego acceder al apoyo prestado. La forma completa del acrónimo es *Active Server Pages*. Esta aplicación de Microsoft dedicada ha sido desarrollada para crear páginas web y de Internet, las tecnologías de programación web ASP .Net están plagadas de eficiencia y eficacia, y a su vez forma parte integrante del gigante del *software Microsoft*. Es en esta capacidad que el marco. Net resulta imprescindible para el manejo de la web por parte de los programadores y desarrolladores.

El resultado final es obtener una herramienta dinámica y sofisticada. ASP.net como lengua y en conjunto con el uso de lenguajes como *Visual Basic* y C # en el uso de la tecnología. NET hace que el diseño web sea muy rápido y versátil. ASP.Net no es un programa que se limita a un lenguaje de *script*. La versatilidad de esta aplicación con visión de futuro de *Microsoft* le permite a .Net el implementar lenguajes como C#, J# y Visual Basic, para desarrollar y construir tecnológicamente.

El uso de *Visual Studio*, una herramienta de desarrollo dedicado, plantea que la aplicación es una tecnología del lado del servidor puro. Toda la tecnología ASP.net se basa en la versatilidad de un *Common Language Runtime*. Esto permite a los desarrolladores y diseñadores web el uso de la aplicación en casi cualquier servidor de Windows para ofrecer el estado de las dimensiones del arte, la dinámica a sitios web y tecnologías de apoyo.

Con el desarrollo de aplicaciones ASP.net en el área del *software*, se tiene la oportunidad del manejo completo a través de diseños web estáticos y contenido dinámico. No sólo se basa en una aplicación que se actualiza automáticamente, sino también está equipada para implementar una acción dinámica sobre la base de las páginas web. Esta última es una aplicación que surge del hecho de que la tecnología ASP .Net se ejecuta en el lado del servidor, y por lo tanto envía la salida o resultado directamente en el navegador web del usuario final.

Hoy en día, ASP.net es popularmente codiciado ya que ostenta los sitios de grandes compañías internacionales e importantes, tales como *Amazon.com* y *eBay.com*. La tecnología ASP .Net se acredita con una reducción de la exigencia del código para crear aplicaciones de gran tamaño y a gran escala. También proporciona un mejor rendimiento a través de enlace anticipado y la compilación de código única, también amplía la optimización nativa y los servicios dedicados al almacenamiento en caché del resultado final.

ASP.net es una aplicación dentro de un marco aprobado y certificado por *Microsoft* para ayudar a los esfuerzos del diseño web con una caja de herramientas enriquecida y bastante completa, el entorno de desarrollo *Visual Studio*, así como el innovador sistema de fácil acceso de arrastrar y soltar del lado del servidor de control son algunos de los despliegues automatizados que

ASP .Net permite, pudiendo realizar tareas rutinarias web de la manera más eficiente y eficaz.

## **4. DISEÑO E IMPLEMENTACIÓN DE LA HERRAMIENTA**

En base a los criterios y conceptos anteriormente expuestos, se ha optado por el desarrollo e implementación de una herramienta que facilitara la evaluación y calificación de las pruebas de primer ingreso de conocimientos básicos de computación, así como también de los cursos de Introducción a la Programación I y II, a las cuales se someten los alumnos de la Faculta de Ingeniería de la Universidad de San Carlos de Guatemala.

Para tales efectos de la creación de la herramienta a utilizar, se ha optado por la utilización de la Tecnología de las páginas en ASP .Net, la cual nos brinda enormes beneficios a corto y largo plazo los cuales serán detallados más adelante. El afán por el cual se pretende implantar esta nueva herramienta en el proceso de evaluación para las pruebas de conocimientos básicos de computación y para los cursos de Introducción a la Programación I y II, es para optimizar y agilizar el proceso de evaluación de los mismos, y para simplificar de una manera eficaz el proceso de calificación y obtención de resultados.

Para tales efectos, se ha pensado en un diseño eficiente, innovador y bastante completo, tanto para la elaboración de los diferentes test, así como también para su posterior calificación. El simple hecho de que la herramienta se encuentra acentuada sobre la plataforma web, y por ende para su uso y funcionamiento depende de un computador, nos brinda una significativa mejora al momento de la realización y calificación de las pruebas. Agilizando los procesos, ahorrando la inversión de tiempo, y erradicando el factor de error humano en el proceso de corrección de las pruebas.

Se propone tener tres módulos diferentes, uno para la administración a nivel interno, propiamente de la herramienta, como la creación de usuarios, asignación de roles etc. Otro módulo para los Catedráticos, donde podrán elaborar las pruebas, controlar la asignación de las pruebas a los estudiantes y podrán ver las notas obtenidas por materia o cursos; finalmente se tendrá el módulo de estudiantes donde se podrá acceder a la prueba y someterse a la misma.

El diseño comienza su concepción en la elaboración del diagrama Entidad Relación, el cual expone y detalla los componentes a utilizar para el manejo y almacenamiento de la información, que será empleada dentro de la aplicación para su óptimo desempeño.

Para el manejo de toda la información relevante a la herramienta para la evaluación de los alumnos de la facultad, se pretende manipularla a nivel de un base de datos, la cual nos brindará beneficios tales como escalabilidad, seguridad, y alto desempeño de consulta. A continuación se presenta el diagrama entidad-relación concerniente a la implantación de las tablas a manejar en la base de datos a utilizar en conjunto con la herramienta realizada en ASP .Net.

## Figura 1. **Entidad-relación de la aplicación**

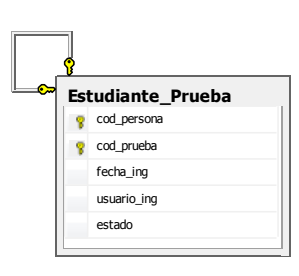

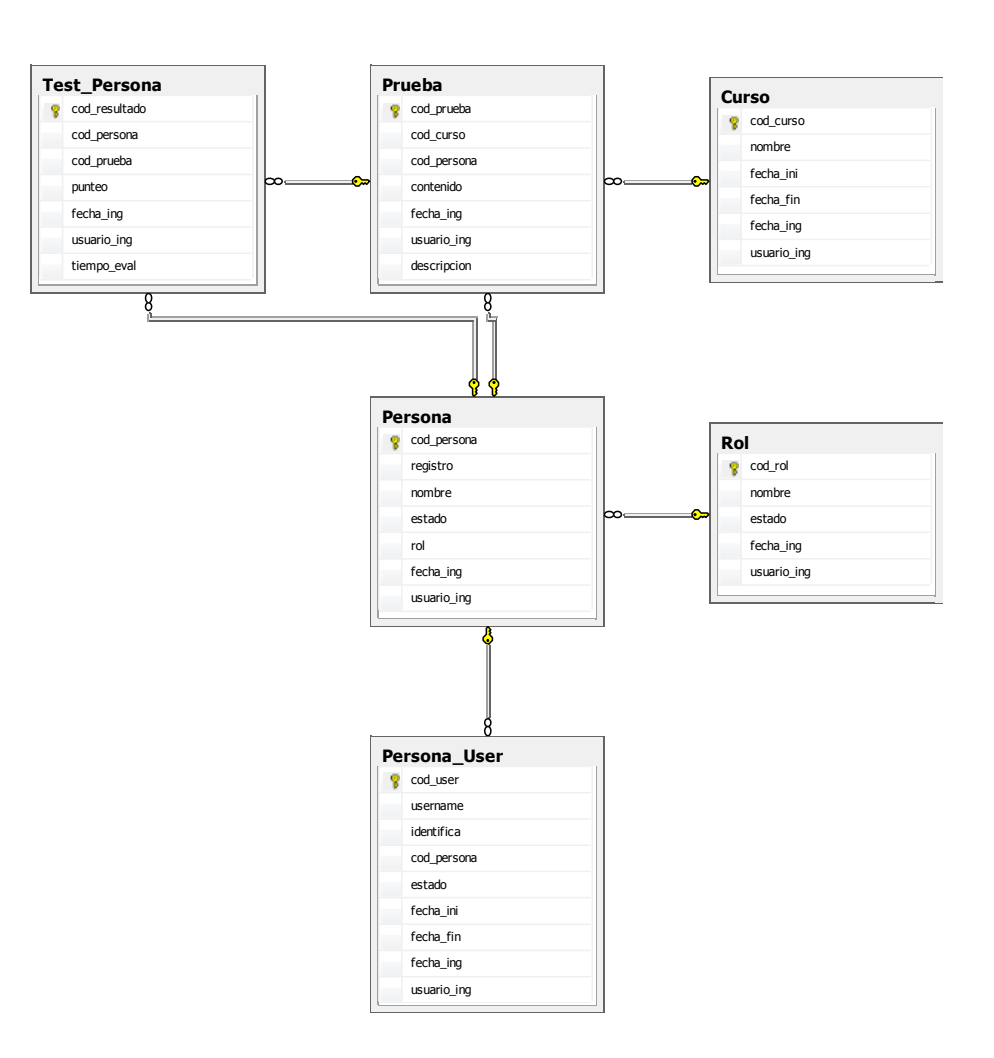

Fuente: elaboración propia.

### **4.1. Proceso de calificación y obtención de resultados del test**

ASP.NET sustituye a las páginas interpretadas utilizadas en ASP por un sistema basado en componentes integrados en la plataforma .NET. De esta forma, podemos crear aplicaciones web utilizando los componentes que vienen incluidos en la biblioteca de clases de la plataforma .NET o, incluso, creando nuestros propios componentes.

Lo usual es que estos últimos los implementemos a partir de los componentes existentes por composición; esto es, encapsulando conjuntos de componentes existentes en un componente nuevo. No obstante, también podemos crear nuevos componentes por derivación, creando una nueva clase derivada de la clase del componente cuyo comportamiento deseamos extender (como en cualquier entorno de programación orientado a objetos).

Al construir las aplicaciones utilizando componentes, se puede utilizar un entorno de programación visual (como el Visual Studio .NET). Como consecuencia, al desarrollar aplicaciones web, no se ha de prestar demasiada atención al HTML de las páginas ASP.NET, salvo claro está, cuando se estén implementando los distintos componentes que se utilizaran para crear los controles de la interfaz de usuario. En otras palabras, los componentes permiten crear la aplicación, centrándose en su lógica. Los propios componentes se encargarán de generar los fragmentos de HTML necesarios para construir la interfaz web de la aplicación.

Los servidores HTTP pueden configurarse de tal forma que las peticiones recibidas se traten de diferentes formas en función del tipo de recurso solicitado. Básicamente, esta decisión la realiza el servidor a partir de la extensión del recurso al que intenta acceder el cliente. En el caso de las

páginas ASP convencionales, cuando el usuario intenta acceder a un fichero con extensión .asp, el *Internet Information Server* delega en la biblioteca asp.dll, que se encarga de interpretar la página ASP. Cuando se utiliza ASP.NET, el IIS se configura de tal forma que las solicitudes recibidas relativas a ficheros con extensión .aspx son enviadas a la biblioteca.

En una página ASP.NET, todos los controles cuyo funcionamiento haya de controlarse en el servidor de algún modo deben estar incluidos dentro de un formulario HTML. Los formularios HTML han de ir delimitados por la etiqueta estándar <*form*>. En el caso de ASP.NET, dicha etiqueta ha de incluir el atributo *runat="server"*. Este atributo le indica al servidor web (*Internet Information Server*) que la página ASP.NET ha de procesarse en el servidor antes de enviársela al cliente.

Por ende, lo que se tiene es una parte con el diseño visual a presentar al usuario, en este caso en particular son los alumnos y catedráticos que harán uso de la herramienta, y se tiene otra parte con la lógica de la herramienta, la cual es la encargada de realizar todos los procesos y acciones dentro de la aplicación. En principio se debe de contar con una prueba creada por el catedrático como requerimiento principal, seguidamente de esto se debe de realizar una asignación de alumnos a una prueba, para que luego cada alumno individualmente pueda someterse a dicha evaluación, mediante el acceso personal a la aplicación.

Básicamente para el proceso de calificación y obtención de resultados de la prueba, se maneja un algoritmo implementado a nivel de la lógica de la aplicación web, el cual se detalla a continuación:

- Primeramente el alumnos tiene que acceder a la aplicación mediante un usuario y contraseña proporcionado por el catedrático al momento de la asignación formal.
- Seguidamente, se le mostrará una pantalla donde se escoge el curso del cual se va a evaluar, seguido de esto se elige el nombre de la evaluación o numero de temario.
- Al iniciar la prueba se consulta directamente a la base de datos sobre la información relativa a la prueba y temario seleccionado, seguidamente esta información se envía y almacena en variables de sesión y de estado en la aplicación web.
- Se cuenta con un tiempo límite para realizar la prueba, el cual es mostrado al alumno durante la realización de la prueba.
- Las opciones de respuesta son únicamente de dos tipos, verdadero-falso y respuesta múltiple, las cuales el alumno al ir escogiendo se irán almacenando automáticamente en una lista con el número de pregunta y respuesta seleccionada.
- Al finalizar la prueba, la aplicación manejara los datos proporcionados por el alumno y los procesará mediante un algoritmo definido para obtener los resultados, almacenarlos en la base de datos y mostrarlos en pantalla al usuario.
- El algoritmo recibirá como dato de entrada la lista con la cantidad de respuestas proporcionadas por el alumnos, seguidamente de esto, consultará en la base de datos con que prueba se está trabajando para

obtener la cantidad total de preguntas, y la solución correcta de dicha prueba.

- Se comparará la lista proporcionada por el alumno, con la lista con las respuestas correctas obtenida de la base de datos, y se sacara la cantidad de respuestas correctas del alumno. Luego mediante una regla de tres se calculará el porcentaje obtenido final por parte del alumno.
- Luego se mostrará en pantalla mediante una grafica de barra horizontal, el resultado final obtenido y la cantidad en números, además de esto se mostrará la cantidad de respuestas correctas e incorrectas obtenidas, y el tiempo empleado en responder la prueba. Toda esta información será almacenada en la base de datos.

## **4.2. Forma y manipulación sobre el test**

Cuando uno empieza a probar más de una alternativa en la web se adentra en el mundo de los test multivariables con sus combinaciones de secciones y variaciones. El poder de un test bien diseñado se nota precisamente en el tamaño. Si uno es capaz de entender en profundidad los conceptos subyacentes, todo será relativamente fácil de comprender. El tamaño de la prueba dependerá de:

- El número de combinaciones: cuantas más combinaciones quieras probar, mayor será la prueba.
- Tráfico web: cuanto más tráfico tenga la aplicación web, menos tiempo llevará el test.
- Aumento estimado de las conversiones: cuanto mejor sea una de las alternativas frente a la otra, menor será el tiempo necesario para determinar los resultados.
- Fracción del tráfico probado: Si se es capaz de probar con todo el tráfico de la aplicación web en vez de una fracción de la misma, se tardará menos tiempo en obtener resultados satisfactorios.

Al igual que los Temas y *Skins* nos permiten factorizar las definiciones de estilo para el código de nuestra página y mantenerlos en un fichero común, las *Master Pages* o Páginas Maestras nos permiten lo mismo para el diseño de la página.

Una *Master Page* es una página que contiene marcas y controles que deben ser compartidas a través de páginas múltiples de nuestro sitio. Por ejemplo, si todas las páginas deben tener los mismos banners de cabecera y pie de página o el mismo menú de navegación, podemos definir esto en una *Master Page* una vez, de forma que todas las páginas asociadas a dicha *Master Page* heredarán estos elementos comunes.

La ventaja de definir la cabecera, el pie de página y la navegación en una *Master Page* es que estos elementos sólo tendrán que ser definidos una vez, en lugar de muchas veces y en código duplicado en las diferentes páginas del sitio.

### **4.2.1. Master pages y content pages**

La definición de una *Master Page* es como la de cualquier página. Las *Master Pages* pueden contener marcar, controles, código o cualquier combinación de estos elementos. Sin embargo, una *Master Page* puede contener un tipo especial de control llamado *ContentPlaceHolder*. Un *ContentPlaceHolder* define una región de la representación de la *master page* que puede substituirse por el contenido de una página asociada a la maestra. Un *ContentPaceHolder* también puede contener contenido por defecto, por si la página derivada no necesita sobrescribir este contenido.

Para diferenciar una *Master Page* de una página normal, la *Master Page* se guarda con una extensión *.master*. Una página puede derivar de una *Master Page* simplemente con definir un atributo *MasterPageFile* en su directiva Page, de la forma vista arriba. Una página que se asocia a una *Master Page* se llama *Content Page* (Página de Contenido).

Las *Content Pages* también pueden ser *Master Pages*. Esto quiere decir que es posible derivar una *Master Page* a partir de otra *Master Page*. Por ejemplo, podríamos tener una *Master Page* de primer nivel que represente la cabecera/pie de página y la navegación global del sitio, y después *Master Pages* separadas que deriven de esta *Master* para definir los aspectos de las diferentes sub-secciones del sitio. Las *Content Pages* derivarán de la página maestra correspondiente a la sección a la que pertenece la *Content Page*.

A la hora de crear una aplicación ASP.NET, los programadores pueden utilizar formularios *Web Forms* o servicios Web XML o combinarlas de la manera que más les convenga. Las dos características son compatibles con la misma infraestructura, que permite utilizar esquemas de autenticación, almacenar en caché datos que se utilizan con frecuencia y personalizar la configuración de la aplicación, entre otras muchas cosas.

• Los formularios *Web Forms* permiten crear páginas web basadas en formularios muy eficaces. Al crear estas páginas, se pueden usar

controles de servidor ASP.NET para crear elementos comunes de la interfaz de usuario y programarlos para que realicen las tareas comunes. Estos controles permiten crear con rapidez un formulario *Web Forms* a partir de componentes integrados reutilizables o personalizados, con un código de página simplificado.

- Un servicio Web XML proporciona los medios para obtener acceso a la funcionalidad del servidor de manera remota. Con los servicios Web XML, las empresas pueden exponer interfaces de programación a sus datos o lógica empresarial, que, a su vez, pueden obtener y manipular las aplicaciones de cliente y servidor. Los servicios Web XML permiten el intercambio de datos en escenarios cliente-servidor o servidor-servidor, utilizando estándares como los servicios de mensajería HTTP y XML para que los datos pasen los servidores de seguridad.
- Los servicios Web XML no están ligados a ninguna tecnología de componentes ni a ninguna convención de llamada a objetos concretas.
- En consecuencia, pueden tener acceso a los servicios Web XML los programas escritos en cualquier lenguaje, utilizando cualquier modelo de componentes y que se ejecuten en cualquier sistema operativo.

Cada uno de estos modelos puede aprovechar al máximo todas las características de ASP.NET, así como la eficacia de .NET *Framework* y *Common Language Runtime* de .NET *Framework*. Estas características y su utilización se describen así:

• El acceso a bases de datos desde aplicaciones ASP.NET es una técnica utilizada con frecuencia para mostrar datos a los usuarios que visitan un sitio Web. ASP.NET hace que tener acceso a bases de datos con esta finalidad sea más fácil que nunca. También permite administrar la base de datos desde el código.

- ASP.NET proporciona un modelo sencillo que permite que los programadores Web escriban que el código se ejecuta en el nivel de la aplicación. Los programadores pueden escribir dicho código en el archivo de texto *Global.asax* o en una clase compilada implementada como ensamblado. Esta lógica puede incluir eventos del nivel de la aplicación, pero los programadores tienen la posibilidad de extender este modelo para que se ajuste a las necesidades de la aplicación Web.
- ASP.NET proporciona facilidades de aplicación y de estado de la sesión de fácil manejo, conocidas por los programadores ASP y compatibles con todas las demás API de .NET *Framework*.
- La escritura de instrucciones de depuración personalizadas en la página Web puede ayudar enormemente a resolver problemas de código de la aplicación. Sin embargo, estas instrucciones pueden resultar embarazosas si no se eliminan. El problema es que la eliminación de las instrucciones de depuración de las páginas cuando la aplicación está lista para su implementación en un servidor de producción puede requerir un esfuerzo considerable.
- Se dice que las aplicaciones se están ejecutando simultáneamente cuando se instalan en el mismo equipo pero utilizan distintas versiones de .NET *Framework*.

Lo anteriormente expuesto sirve como base, para explicar la forma, disposición y manejo de las páginas en nuestra aplicación web, la cual ha sido diseñada de tal forma que por cada módulo, o actividad a realizar, se ha creado una página individual para su manejo. Integrando todas y haciendo las llamadas dependiendo que acción decida tomar el usuario, por medio de una página central maestra (*master page*).

Esto quiere decir que se tendrá una página principal o padre la cual, dependiendo del rol con el cual se esté trabajando, este rol es proporcionado por el usuario al acceder a nuestra aplicación por medio de su usuario registrado. Ira llamando a las páginas hijo que contendrán la información pertinente a lo que se solicita por parte del usuario.

El test como tal se presentara de una manera vistosa, llamativa y amigable para con el usuario, y la aplicación web soportará el manejo de test de una cantidad variable de preguntas, desde 10 preguntas hasta 100 preguntas, esto dependiendo de su elaboración al momento de que el catedrático las cree. Se trató de no saturar la página con demasiadas imágenes para que el rendimiento de la aplicación no se vea afectado.

Así mismo con el manejo de las *master page* y las *content page*, se trató de solo refrescar ciertas áreas de la página, las cuales irían cambiando constantemente, dejando estáticas y fijas las áreas como encabezado y pie de página que no cambian en el transcurso de la elaboración de la prueba.

La manipulación tanto al momento de crear la prueba por parte del catedrático como al momento de tomar la prueba por parte del alumno, se llevara a cabo de una manera simple, accesible y muy intuitiva de usar, por lo que se espera no presente mayores complicaciones al momento de su uso.

### **4.3. Ampliación de la cobertura geográfica**

Las nuevas tecnologías amplían significativamente el acceso al conocimiento, inclusive hacen posible adquirir conocimientos y competencias que hace diez años eran imposibles de obtener a través de las instituciones educativas tradicionales. Por esta razón, el sistema educativo empieza a asumir el riesgo de aprovechar las potencialidades tecnológicas para la formación académica y éste ha sido el caso de la incursión de la tecnología en la educación.

El potencial que las nuevas tecnologías de comunicación e información proporcionan al ser humano y a la sociedad tienen que ver con la rapidez en el procesamiento de información con el manejo de grandes volúmenes de la misma, con el fácil acceso, disposición, intercambio y transformación de información.

Los usos y aplicaciones de las nuevas tecnologías en los diversos campos de la actividad humana y social exigen reconocer los impactos y transformaciones que ocasionan, así como ver la forma en que estas nuevas tecnologías se aprovechan para lograr un aprendizaje continuo, un aprendizaje a distancia, un aprendizaje bajo el control de quienes aprenden, a fin de resolver retos y problemas que limitaciones económicas y de recursos en lo educativo ocasionan, principalmente en sociedad menos desarrolladas.

El surgimiento de nuevas tecnologías, como la computación multimedia y las redes de alta velocidad o autopistas de la información, han creado nuevas posibilidades de desarrollo tecnológico. Además, su aplicación en los procesos de enseñanza-aprendizaje con un apoyo eficiente en el manejo de la

información determina estrategias de evaluación diferentes a las tradicionales pruebas escritas.

Lo que brinda de beneficio es el hecho de que la aplicación está basada en una plataforma web, es que la escalabilidad a futuro, puede llegar a transcender las barreras de espacio, ya que esta aplicación en determinado momento puede llegar a ser publicada en Internet, lo cual proporcionaría como beneficio el que los estudiantes no tendría porque presentarse o llegar hasta la universidad, sino que podrían realizar y someterse a la prueba desde cualquier punto en el país.

Únicamente necesitarían contar con acceso a un computador con Internet, esto resulta de gran beneficio al momento de presentarse situaciones de emergencia o imprevisto durante el ciclo académico, para las cuales resulta imposible presentarse al salón de clases, pudiendo el catedrático y el alumno optar por una alternativa adecuada para ambos, pudiendo continuar con el ciclo académico, sin interrumpir el proceso de enseñanza-aprendizaje.

Esto debido a que el catedrático puede crear sus pruebas y ver el resultado de las mismas, luego que los alumnos se hayan sometido a la misma, gracias a que la aplicación web permite y facilita este proceso al haber sido realizada sobre una plataforma web.

## **5. VENTAJAS Y FACTORES DE BENEFICIO**

Muchos investigadores han encontrado los siguientes beneficios en la evaluación online: las calificaciones pueden ser entregadas inmediatamente, los estudiantes tienen acceso más rápido a los resultados, una asesoría constante y que permite medir el aprendizaje de una manera más exacta. La evaluación de los estudiantes se concentra en factores relacionados a la actuación de los estudiantes en los entornos virtuales de aprendizaje, son importantes ya que: proveen una visión general de la preparación del estudiante antes que se comprometan a una instrucción, son un método para calibrar ajustes durante el curso, y una medida posterior del progreso del estudiante.

Este tipo de evaluaciones son muy centradas en lo que es la persona, se debe poner al alumno en el centro de todas las decisiones sobre la estructura de las actividades que aprenden, el tiempo permite completar los objetivos de aprendizaje, los instrumentos usados en el ambiente que aprende, y el plan de estudios.

Es solo así que se podrá evaluar de una manera más justa y objetiva el desempeño real del alumno, dándole un papel e importancia central. Para crear una evaluación online efectiva se requieren de varios elementos: primero los educadores deben establecer el propósito de la evaluación, el criterio a ser evaluado y los objetivos que se quieren alcanzar antes que se establezcan los métodos de evaluación significativos. Después de esto se tiene que tener mucho cuidado con algunos otros factores para lograr que la evaluación sea efectiva, a continuación se indican cuales son estos aspectos que hay tomar en cuenta,

- El desarrollo de argumentos realistas para el aprendizaje
- Que los argumentos y los objetivos sean congruentes
- El uso de las nuevas tecnologías
- Disponibilidad de los tutores
- Respuestas adecuadas al nivel de aprendizaje de cada estudiante

Existen algunas técnicas de evaluación que son las más usadas actualmente para la evaluación en entornos virtuales,

- Test en forma presencial: Esta modalidad se trata de que el alumno acuda a un centro autorizado por la escuela, y que presente un examen, por supuesto aquí se tiene mucho cuidado de la identidad del alumno. Esta modalidad tiene la ventaja de ser algo más controlado por la institución, sin embargo también tiene algunas desventajas, que en su mayoría limitan al estudiante, al tener la obligación de disponer de su tiempo para aplicar un examen o al tener que vivir relativamente cerca de algunos de los centros de aplicación, o en todo caso también la institución debe contar con los espacios y los recursos tanto humanos y materiales suficientes.
- Test en forma virtual: Esta modalidad como su nombre lo indica, trata de presentar un examen dentro de la plataforma en internet en un cierto periodo de tiempo. A contrario de la anterior modalidad esta es mucho más flexible y fácil, sin embargo es cuestionada por el hecho de que no es seguro que el alumno no copie, y esta la interrogante de que realmente el examen mida los conocimientos del alumno, además resultaría difícil realizar preguntas abiertas por este medio.

### **5.1. Optimización en el proceso de calificación del test**

Uno de los procedimientos más habituales para la evaluación de conocimientos por parte de los alumnos es la realización de pruebas tipo test que son rellenados por los mismos. Presentan la conocida ventaja de que su corrección es totalmente objetiva ya que simplemente hay que comprobar si el alumno ha respondido la opción correcta o no, al mismo tiempo que ésta es bastante rápida, sobre todo cuando el número de estudiantes es muy elevado. Por estos motivos son utilizados cada vez más en todo tipo de evaluaciones.

Una vez que los exámenes son completados por los alumnos, éstos son leídos por los catedráticos que hace la corrección de los mismos, obteniendo las calificaciones y una serie de datos estadísticos como nota media, moda, número de aprobados, etc. Y luego toda esta información es ingresada al computador para llevar un registro de notas y progreso de los alumnos.

Claro está que el proceso de calificación por parte de los catedráticos es largo y tedioso, ya que tiene que revisar uno a uno cada examen, viéndose involucrados factores de error humano, como el pasar por alto una respuesta, o bien calificar correctamente una respuesta incorrecta, y cuando las cantidades de alumnos por curso es considerable, y un catedrático tiene a su asignados diferentes secciones el trabajo aumente y es aun más complicado el proceso de calificación.

Con el afán de que el proceso de calificación sea lo más automático posible y que los conocimientos del curso o asignatura se utilicen también en el momento de responder por parte del alumno, es que se propone el uso de la aplicación web, como una herramienta de alto desempeño y rendimiento, que

proporcionara diversos beneficios tanto a alumnos como a los catedráticos de la Facultad.

Siendo así que se reducirán considerablemente los tiempos de corrección de las evaluaciones, a la vez se erradicara el error humano de pasar por alto una respuesta, o bien calificar erróneamente la misma, si bien es cierto al momento de automatizar todo el proceso de calificación, mediante la implantación de la aplicación web, se podrá tener un registro detallado de cada una de las pruebas asociadas a una asignatura, teniendo un mejor control de los alumnos que se someten a dichas prueba en especifico.

## **5.2. Capacidad de evaluación simultanea de estudiantes**

La ciencia y la tecnología ocupan lugares importantes dentro de nuestra sociedad, aunque debemos reconocer que no tenemos niveles de inversión y de logro en estos campos comparables como con los de otras latitudes, ya que nuestros alcances en esta área les falta mucho por madurar.

La tecnología, en particular, ocupa un papel de mayor presencia en nuestros hogares e influye de manera significativa en la forma como nos comunicamos, trabajamos, nos transportamos y tiene, por tanto, influencia también en nuestros valores cotidianos, ya que actualmente la misma se ha ido infiltrando en la mayoría de nuestras actividades, formando parte importante y primordial en nuestras vidas.

Haciendo uso de la siguiente frase "con el desarrollo de la ciencia y la tecnología se ha elaborado, además, una ideología de progreso, de naturaleza profundamente optimista, que ve en la ciencia y sus aplicaciones el instrumento clave de la cultura y cree poder demostrar que la extensión de la racionalidad científica va a abrir a la humanidad posibilidades prácticamente ilimitadas de

crecimiento cualitativo" Empleada por Ladriére (1977)<sup>4</sup>, vemos como desde ya hace tiempo, las personas han ido creyendo poco a poco, y han ido depositando paulatinamente su confianza en la tecnología, dejando de esta manera que la misma se vaya abriendo camino a lo largo de la historia.

Por otra parte, así mismo existe el criterio del socialismo científico, que, concediendo a la ciencia un lugar eminente y viendo en el desarrollo de los conocimientos científicos y de sus aplicaciones una condición esencial del progreso humano, se considera sin embargo que la ciencia no puede proporcionar todo lo que cabe esperar de ella, si no se encuentran primero realizadas ciertas condiciones relativas a la estructura económico-política de la sociedad en la que se desenvuelve.

En otras palabras y de manera más específica y precisa, esto quiere decir que: si los medios de producción no se han colocado bajo el control de la colectividad y esta no poseerá los medios institucionales necesarios para orientar el desarrollo de la ciencia en el sentido deseado.

En la medida que la tecnología va avanzado, esta va posibilitando paralelamente sustituir más procesos naturales o humanos, agrarios, artesanos, industriales o empresariales, haciendo crecer el control sobre las actividades. El control de la tecnología a su vez se va formando como una paradoja, en donde en cierto punto, la misma tecnología puede llegar a controlar proceso y actividades de ella misma. La tecnología es base de sustentación del incremento de la competencia en marketing y de globalización a nivel empresarial.

 $\overline{\phantom{a}}$ 

<sup>&</sup>lt;sup>4</sup> LADRIERE, Jean. "Les enjeux de la rationalité" p. 88
Vemos entonces como es que la tecnología nos va facilitando el manejo y control sobre algunas actividades diversas de nuestra vida cotidiana, las cuales vemos simplificadas enormemente al hacer uso de la tecnología.

Se tiene que aclarar que cuando se habla de tecnología y educación se hace alusión a las llamadas "tecnologías modernas", representadas principalmente por las aplicaciones de la informática a la educación, pues es claro que los catedráticos de hoy en día están empleando tecnología, desde el momento en que realizan la planificación de su clase en un computador.

La informática ha sido aceptada en el mundo de la educación bajo el criterio de que su incorporación es condición indispensable para adecuar la educación a las condiciones impuestas por el desarrollo científico y tecnológico. Por esa razón es que debemos de ver a la tecnología desde un punto de vista objetivo y desde una posición crítica, que sin desconocer el potencial de las modernas tecnologías en educación, nos permita resaltar algunas de sus limitaciones, visualizar algunos factores de beneficio, y al mismo tiempo poder identificar algunos retos que se deben de asumir para acceder a las oportunidades que la tecnología nos ofrece.

Si la informática ha de tener un papel importante en el enriquecimiento de la labor educativa es indispensable establecer y tener claro de qué tipo de educación se desea impulsar y cómo se puede favorecer tal enfoque educativo. Cabe resaltar que la computadora puede asumir diversos papeles como recurso didáctico, siendo posible en consecuencia, generar ambientes de aprendizaje evolucionados apoyados por la computadora de muy diversa naturaleza.

Estudios recientes realizados han puesto de manifiesto que en los ambientes en las que se desarrollan procesos de enseñanza-aprendizaje con apoyo de las computadoras,

- Existe una fuerte interacción entre tradición e innovación.
- La estructura de un salón de clases computadorizado tiende a facilitar tipos de interacciones que no se dan en un salón de clases tradicional.
- El trabajo con el computador sirve como estímulo a la interacción constructiva entre estudiantes.

Observando algunas situaciones y tensiones diferentes existentes en los salones de clase tradicionales, se pueden detectar fallas y deficiencias en dichos ambientes, impulsando de esta manera prácticas que animen a compartir experiencias y a discutir marcos de referencia innovadores, y actualizados que lleguen a generar cambios valiosos para la educación.

Si bien es cierto que la tecnología no es la solución de todos los problemas educativos, también es muy cierto y real que existen tendencias que muestran que se convertirá en un agente activador del proceso de cambio en la educación, a su vez en los procesos de enseñanza-aprendizaje.

Es así de esta manera, que vemos todas las ventajas y facilidades que nos presenta el uso de nuevas tecnologías dentro del aula, y es en esta parte donde la aplicación web, el sistema para evaluaciones de la Facultad, entra a tomar y desempeñar un papel sumamente importante, dentro del proceso de evaluación.

Esto debido a que, como se ha expuesto anteriormente, la serie de ventajas que brinda su implementación, tal como la optimización de tiempos de revisión y obtención de resultados, la optimización en el control de asistencia de los alumnos que se somete a dicha prueba, la administración de las pruebas, así como su mejor y seguro almacenamiento en el sistema, evitando posibles fugas de información y copia del examen, la garantía del proceso de revisión de las pruebas, otorgando un resultado con una fiabilidad y certeza plenamente confiable, erradicando márgenes de error humano.

Se añade a esta lista de beneficios adquiridos, al hacer uso de la aplicación web a desarrollar, una ventaja muy favorable, que viene a enriquecer aun más dicha herramienta, provocando de esta manera que su uso sea mucho mas requerido de emplear, tal es el caso de la capacidad de la herramienta de permitir evaluar a una cantidad considerable de alumnos al mismo tiempo.

Es decir se presenta la opción de poder emplear dicha herramienta, con una gran cantidad de usuarios al unísono, trascendiendo las barreras de tiempo y espacio. Tal es el caso, cuando por limitaciones de las instalaciones físicas en donde se llevará a cabo la evaluación, se cuenta únicamente con una cantidad escasa de espacios disponibles para los alumnos, y en materias o asignaturas donde se encuentran focalizados una gran cantidad de alumnos, se presenta la necesidad por cuestiones de tiempo, realizar la evaluación a la mayor cantidad de alumnos posibles.

La herramienta a implementar, por estar basada sobre tecnología web, permite el poder satisfacer con este requerimiento que se presenta en la mayoría de asignaturas, donde el alumno únicamente con el contar con acceso a la aplicación ya sea a través del Internet, o bien una red Intranet en la Facultad, podrá someterse al test determinado. Permitiéndose de esta manera

poder evaluar a tantos alumnos como la infraestructura de red lo permita. Que si se tratase de que la aplicación se encuentre alojada en Internet, se podrían evaluar tantos alumnos como las conexiones de Internet se permitan.

Esta importante y remarcable ventaja es un factor más por el cual la aplicación web a desarrollar, resulta altamente eficiente y conveniente para implantar dentro de las asignaturas en las cuales se tiene una mayor concentración de alumnos dentro de la Facultad de Ingeniera. Claro está que no todas las asignaturas permitirán el uso de este tipo de test, debido a la estructura y contenidos del curso.

### **5.3. Evaluaciones por medio de un computador**

Existe una fuerte creencia de que la incorporación de la computadora en el proceso educativo mejorará el proceso. Esta creencia se ve permanentemente reforzada por las intervenciones de paradigmas implantados a través del marketing en la actualidad, donde todo gira alrededor de la tecnología dentro del proceso educativo.

Ante esto, se debe de tener claro que el valor de los resultados que se obtengan al usar computadoras en los procesos educativos, estará en función de lo que se haga, pero sobre todo de lo que realicen los alumnos, con ellas. Las computadoras en los procesos educativos no poseen efectos mágicos, ni tienen el alcance de resolver todos los problemas educativos.

Una segunda creencia está relacionada con el pensamiento de que las computadoras son para los jóvenes o para los expertos, situación que suele dificultar el acceso de catedráticos al uso del equipo computacional como apoyo en su labor dentro del proceso enseñanza-aprendizaje.

La realidad es que todos se encuentran en la capacidad de utilizar las computadoras, y de muy distintas maneras, y con el empleo de muy diversos programas. Actualmente no es necesario ser un programador experto, ni siquiera ser programador en absoluto, para utilizar las computadoras provechosamente. La existencia de programas especializados facilita la edición de textos, el diseño, el manejo de información numérica, etc., lo que posibilita que una gama muy amplia de personas pueda encontrar en las computadoras apoyo importante para las tareas que desarrollan.

Se debe de considerar la amenaza de que se llegue a hacer más énfasis en las computadoras y en los programas de "software", que en los aspectos realmente relevantes de los procesos educativos. Se podría dedicar el tiempo a que los estudiantes aprendan a usar los programas de "software", descuidando el aprendizaje que se debe lograr con el uso de esos mismos "paquetes". ¿De qué sirve que un estudiante pueda centrar textos o ponerlos en negrita, si no sabe redactar?

No se debe de perder de vista que la tarea fundamental del catedrático es planificar, desarrollar y evaluar procesos de enseñanza-aprendizaje. La computadora juega, en este contexto, el papel exclusivo de instrumento o herramienta de apoyo. Por tanto, debemos cuidar que la computadora no se constituya en el objeto de estudio, relegando a un plano secundario la enseñanza y el aprendizaje de los temas fundamentales y primordiales.

Parte de las precauciones que se deben de adoptar consiste en trabajar en el marco de un planeamiento educativo, dentro del cual se utilicen las computadoras sólo cuando se posean elementos para considerar que pueden ayudar al logro de los objetivos educativos propuestos de mejor manera que otros recursos optativos.

También se debe de tener presente que siempre que se introducen innovaciones es la resistencia al cambio, la que impide el correcto desarrollo de las mismas. Esta resistencia al cambio puede presentarse en los catedráticos, quienes no desean asumir nuevos retos o jugar un nuevo papel en el proceso educativo, a veces motivada por el temor a ser desplazados por la computadora o a no poder manejarlas apropiadamente. La resistencia también puede consistir en no aceptar que algunos temas que ocuparon un lugar muy importante en nuestras lecciones ya no deben ser enseñados, o deben enseñarse de una manera totalmente diferente.

Un posible reto que se puede llegar a imponer tiene relación con la obligación de prepararse adecuadamente para usar las computadoras en el proceso educativo. Esta preparación debe incluir necesariamente una etapa formal consistente en realizar estudios en centros universitarios o similares. Pero no excluye la obligación de mantener una actitud permanente de auto aprendizaje.

Se tiene como reto también el de construir una visión común de los fines de la educación. Se necesita fortalecer el para qué de los procesos educativos, para que el cómo, que es donde las computadoras aportan principalmente, permita que los estudiantes alcancen metas de aprendizaje más importantes.

A su vez se debe de asumir el considerar de manera integral el impacto que las computadoras tienen en el proceso educativo. Las computadoras tienen en el proceso educativo un impacto que va más allá del mero hecho metodológico, pues afecta todo el espectro curricular.

Pero tal vez el reto más importante que se plantea es el uso de computadoras para apoyar el proceso educativo es la obligación de visualizar

cómo se redefine el papel de los catedráticos en los ambientes de aprendizaje enriquecidos con computadoras. Varias investigaciones denotan que en los ambientes de aprendizaje informatizados el papel del catedrático y del alumno se modifica, pasando a jugar más un papel de colegas o socios en la búsqueda de una verdad que ninguno de los dos llega a obtener en su totalidad.

Las computadoras hacen posible, en muchas situaciones y casos en particular, pasar de las palabras a los hechos y generar ambientes de aprendizaje de tipo dinámico y recursivo, en los cuales el alumno pueda llegar a explorar, conjeturar y descubrir de una mejor manera, que como lo llegaría a realizar sin el uso o ayuda del computador.

Además, la tecnología introduce una nueva era de los procesos educativos basados en la visualización, ya que las computadoras pueden llegar a ser una herramienta para "visualizar", lo que significa que trabajando con las computadoras los alumnos pueden llegar a "ver" relaciones entre diferentes elementos inmersos dentro del proceso enseñanza-aprendizaje, que sin el uso de la computadora llegaría a ser muy difícil de concebir o captar.

A la luz de tantos beneficios resulta imprudente prescindir de un medio tan valioso como lo es la computadora, que puede conducir a un mejor accionar dentro del campo de la educación. Pero para alcanzar ese objetivo, la enseñanza debe tener en cuenta no sólo la psicología de cada alumno, sino también las teorías del aprendizaje, aunque se desconozca aún elementos fundamentales de esos campos en particular.

Sin embargo, la educación en general y la Informática Educativa en particular, carecen aún de estima en influyentes núcleos de la población, creándose entonces serios problemas educativos que resultan difíciles de

resolver y que finalmente condicionan el desarrollo global de la sociedad. La mejora del aprendizaje resulta ser uno de los anhelos más importante de todos los catedráticos; de allí que la enseñanza individualizada y el aumento de productividad de los mismos son los problemas críticos que se plantean en educación; el aprendizaje se logra mejor cuando es activo, es decir cuando cada estudiante crea sus conocimientos en un ambiente dinámico de descubrimiento e interacción continua.

La duración de las clases y la metodología empleada en la actualidad, son factores que conducen fundamentalmente a un aprendizaje pasivo. Dado que la adquisición de los conocimientos no es activa para la mayoría de los estudiantes la personalización se hace difícil por el mismo miedo a romper los paradigmas que se concibieron desde la infancia.

En este marco, la nueva tecnología interactiva, fruto de la asociación de la informática, las comunicaciones, la robótica y el manejo de las imágenes, revolucionará el aprendizaje resolviendo dichos interrogantes, los que en la actualidad limitan la evolución del sistema educativo. El componente principal para el progreso será el desarrollo de cursos y de currículos de estudio totalmente innovadores.

Los puntos esenciales en la actualización educativa pasan entonces por la capacitación de los catedráticos y el desarrollo de nuevos materiales de aprendizaje, utilizando en lo posible tecnología informática interactiva. Es necesario reconocer que no hay una sola filosofía que abarque toda la temática, pero ciertamente si se dispone de variados materiales se podrán realizar evaluaciones conjuntas de los productos y analizar otras técnicas de aprendizaje totalmente nuevos.

Todo proyecto de informática educativa deberá entonces tener en consideración que lo más importante de la educación no consiste en instruir sobre diversos temas, lo cual es siempre necesario, sino en transmitir y hacer saber directamente hacia los alumnos los valores y creencias que dan sustento al estilo de vida que ha elegido la sociedad para lograr su actual vigencia. La incorporación de nuevos avances tecnológicos al proceso educativo necesita estar bajo a una concepción pedagógica global que valorice las libertades individuales, la serena reflexión de las personas y la igualdad de oportunidades al momento del uso de un computador como herramienta dentro del proceso de enseñanza-aprendizaje.

# **6. EVOLUCIÓN Y MEJORAMIENTO A FUTURO**

Debido a que la tecnología Web es constantemente cambiante y evolutiva, la aplicación del sistema de evaluación para la Facultad de Ingeniería se ve sujeta a que esta se vaya actualizando o modernizando; mediante parches o *releases* en determinado periodo de tiempo.

Este periodo de tiempo se verá directamente relacionado por la influencia que ejerzan los requerimientos de los usuarios finales, es decir, si a medida a la medida con el transcurrir del tiempo las necesidades sobre la aplicación cambian de una manera drástica, o bien se ven involucrados nuevos contextos y solicitudes respecto a determinadas acciones en concreto respecto al desempeño de la aplicación en general.

Claro está que los factores primordiales a medir, será la efectividad y eficiencia con la que la aplicación está respondiendo ante la demanda de los usuarios finales (estudiantes). Por tratarse de una aplicación tan importante y empleada por una gran cantidad de usuarios (concurrencia) debe de poder responder rápida y correctamente en todo momento (alta disponibilidad). Por lo que se considera primordial monitorear el desempeño de la aplicación en situaciones de alta demanda y gran concurrencia.

Para que así de esta manera se tenga una noción correcta del real desempeño de la aplicación, y así poder decidir si es recomendable mejorar los tiempos de respuesta y la forma en que se están llevando y procesando las operaciones y actividades involucradas dentro del ámbito de la aplicación.

Básicamente las actualizaciones a la herramienta pretenden mejorar el rendimiento de la misma, otorgando ya sea mayor rapidez y fluidez de la misma, o bien optimizando ciertas actividades para que la herramienta funcione de una manera mucho más adecuada, siempre en base a las necesidades o requerimientos solicitados por los usuarios y administradores de dicha herramienta.

También con las mejores a la herramienta se tiene como objetivo erradicar y solventar posibles fallas o errores al momento del desarrollo de la misma, los cuales pueden ser fallas de índole operativo o bien fallas de programación, los cuales pueden representar un retraso en la continuidad de los procesos de la aplicación, por lo que ante cualquier error detectado dentro de la herramienta, se considera documentar dicha falla y reportarla para que la misma sea analizada y tratada de inmediato quedando de esta manera corregido el error reportado.

Respecto a algunas de las mejoras que se pueden realizar sobre la operatividad de la herramienta, para mejorar su desempeño a continuación, se exponen algunas sugerencias, cabe mencionar que como se expuso anteriormente dichas mejoraras o "*upgrades*" a la herramienta, se irán presentando paulatinamente y en base a las necesidades que el usuario vaya requiriendo.

Opciones de mejora y optimización para la herramienta a desarrollar:

• Minimizar las peticiones cliente/servidor, se puede mejorar el rendimiento de la página y la experiencia del usuario si no se utiliza código que produzca acciones de ida y vuelta en el servidor. Hay circunstancias en las que no es necesario utilizar los controles de servidor ASP.NET ni controlar los eventos de devolución de datos. A la hora de realizar algún tipo de desarrollo debemos tener claro el alto coste que supone viajar al servidor. Además, si *ViewState* se encuentra activado, ASP.NET guardará todo el estado de los controles existentes disminuyendo el rendimiento y la velocidad de carga considerablemente. La ejecución en el cliente es la respuesta.

- Utilizar la propiedad *IsPostBack* del objeto Page para evitar ejecuciones innecesarias en acciones de ida y vuelta al servidor, normalmente en los eventos de *Page\_Init* o *Page\_Load*, se realizan ciertas acciones de inicialización y carga. Evalúa qué código requiere que se ejecute sólo en la primera carga y cuales deben ejecutarse siempre por cada petición. De este modo la ejecución siempre será sólo de aquello que se necesite. Utiliza la propiedad *Page.IsPostBack* para excluir y englobar el código que se ejecutará sólo en la primera carga.
- Guardar el estado de vista del control de servidor sólo cuando sea necesario, para deshabilitar o habilitar el estado de vista del control establece el atributo *EnableViewState* sobre el propio control o en la directiva *Page* con el valor *False* o *True*, con esta propiedad activada, ASP.NET se encarga automáticamente de recopilar el estado de todos los controles de la página para generar un valor encriptado y guardarlo en un *INPUT HIDDEN* llamado *VIEWSTATE* de la página.

De este modo siempre mantiene el estado y datos de todos los controles entre peticiones al servidor. Para una aplicación de alto rendimiento es recomendable desactivar siempre, o casi siempre, esta propiedad. De este modo evitamos la encriptación/desencriptación del estado de los controles y la transferencia del valor encriptado entre el cliente y servidor (que dependiendo de los controles que añadas puede llegar a ser muy *pesado*) mejorando el rendimiento y la velocidad de carga.

- Aún si se necesite tener el *ViewState* activado pueden realizarse acciones para optimizar el rendimiento
	- o Existen funcionalidades para comprimir el *ViewState*. Minimizando y reduciendo el tamaño de éste mejorando el tiempo de carga y recepción de datos entre el cliente/servidor.
	- o Mueve el *Viewstate* al final de la página (*INPUT HIDDEN*) para no incluirlo en el inicio del documento (por defecto), mejorando la velocidad de carga.
- Mantener el almacenamiento en búfer activado a menos que se tenga razones para desactivarlo. Deshabilitar el almacenamiento en búfer en las páginas Web ASP.NET representa un costo de rendimiento significativo.
	- $\circ$  Con el búfer activo, el servidor web no devuelve datos hasta que no haya finalizado la ejecución de toda la página.
	- o Con el búfer desactivado realiza procesos de ejecución y respuesta hasta la finalización total de la respuesta. Es decir, con el búfer desactivado el servidor web requerirá más recursos para generar la devolución de datos para una misma petición, disminuyendo en gran medida el rendimiento.
	- o Una buena opción es activar siempre el búfer y controlar manualmente la devolución de datos, aunque no se haya ejecutado

aún la totalidad de la página, mediante *Response.Flush()*. La opción de Búfer también debe activarse en el Servidor Web.

- Utilizar *Server*.*Transfer*, en vez de *Response*.*Redirect* o *Response*.*RedirectPermanent* (ASP .net 4.0) en el redireccionamiento entre páginas ASP.NET dentro de una misma aplicación web, para la redirección es aconsejable por temas de rendimiento utilizar *Server*.*Transfer* ya que no se envían nuevamente las cabeceras para la redirección (siempre y cuando no se requiera enviar nuevas cabeceras según tipo de redirección).
- Deshabilitar el estado de sesión cuando no se utilice, no todas las aplicaciones o páginas requieren el estado de sesión por usuario, deshabilita el estado de sesión si no es necesario.
	- o Si en determinadas páginas no se utilizan variables de sesión, desactiva la funcionalidad especificando el atributo *EnableSessionSate* a *False* en la directiva *Page*.
	- o Si en determinadas páginas sólo se utilizan variables de sesión para lectura, se activa la funcionalidad especificando el atributo *EnableSessionSate* a *ReadOnly* en la directiva *Page*.
	- o Si necesita disponer de lectura y modificación de variables en sesión, se activa la funcionalidad especificando el atributo *EnableSessionSate* a *True* en la directiva *Page*.

 Una opción es guardar los datos de sesión del usuario en *cookies* que se almacenan en el navegador del usuario especificándoles un valor para su caducidad.

- Sesión en escenarios balanceados, normalmente las aplicaciones de alto rendimiento se encuentran balanceadas en varios servidores o varios *workers* dentro de un mismo servidor, o ambas, teniendo en cuenta que el tipo por defecto para la sesión de usuario es en memoria en el servidor, no servirían en dichos escenarios.
- Lo común en estos escenarios es el guardado de la sesión en SQL Server (sobre una base de datos central) o en un proceso de .NET *aspnet\_state.exe* compartido en un único servidor, o en cada server (compartido por *workers*).
- Si los servidores responden por afinidad (siempre el mismo servidor al mismo usuario durante el transcurso de peticiones durante la sesión), podemos utilizar cualquier tipo de guardado de sesión (siempre teniendo presente las ventajas e inconvenientes de cada uno).
- Utilizar procedimientos almacenados para el acceso a los datos, el rendimiento mejorará si empleas, siempre que sea posible, procedimientos almacenados compilados en lugar de comandos SQL. Además proporciona encapsulación del código SQL en los procedimientos almacenados evitando el *HardCode* en el código, dificultando la reutilización y escalabilidad.
- Utilizar *SqlDataReader* para la lectura de datos sobre una determinada conexión sobre la base de datos, en los casos en los que sólo se necesite

recuperar datos para mostrarlos o guardarlos en objetos complejos propios para el tratamiento de lógica de negocio, la clase *SqlDataReader* proporciona un mayor rendimiento que la clase *DataSet/DataTable,* las colecciones *DataSet* son colecciones desconectadas de la base de datos, se almacenan en memoria, aumentando el consumo de la memoria y utilizando grandes consumos de CPU.

- Utilice sólo *DataTable* cuando se priorice la duración de la conexión sobre la base de datos, es decir, cuando necesites colecciones de forma desconectada, o se enfrente a requerimientos que te impongan la utilización las funcionalidades que ofrecen las colecciones *DataSet*.
- Guardar en caché los datos y los resultados de página siempre que sea posible, ASP.NET ofrece mecanismos para almacenar en caché los resultados de página (*OutputCache*) o datos (Caché) cuando no tienen que calcularse dinámicamente para cada solicitud de página. Además, el diseño de las solicitudes de páginas y de datos que puedan almacenarse en caché, especialmente en las áreas del sitio en las que se espere mayor tráfico, puede optimizar el rendimiento de las páginas. Si utilizas la caché correctamente, el rendimiento de su sitio mejorará más que si utiliza cualquier otra característica de .NET Framework.

Se utiliza el Caché de datos para almacenar las coleccionas más comunes utilizadas en la aplicación Web. Esto reducirá el número de accesos a la base de datos, disminuyendo el cuello de botella que a menudo suele ocurrir con una base de datos central.

Utiliza el elemento *OutputCache* de los controles y páginas que tengan más concurrencias y mayor tráfico para evitar la ejecución en el servidor sobre

un control o página común que ya se haya procesado. Esto mejorará considerablemente el uso de CPU, mejorando el rendimiento global de la aplicación y el servidor tendrá más recursos disponibles para aumentar el rendimiento en las peticiones entrantes. En un futuro redactaré un post específicamente para esta funcionalidad.

Para entornos balanceados se recomienda utilizar funcionalidades que permitan gestionar la ubicación única de almacenamiento de caché (caché distribuida entre servidores).

- Utilizar la paginación y ordenación desde la base de datos y no sobre la interfaz de usuario (UI), normalmente los controles más utilizados con soporte a la paginación es el *GridView*. Aunque debemos recuperar todos los datos para que el control gestione y fragmente en páginas dichos resultados.
	- o La recuperación de los datos y la ejecución que le conlleva al control realizar la paginación supone un coste notable que puede influir negativamente al rendimiento. Realizar la paginación sobre el origen de datos (sobre procedimientos almacenados configurados para ello), devolviendo exclusivamente los datos que se mostrarán en una determinada página sobre un conjunto total administrado por la base de datos, mejorará enormemente el rendimiento de la aplicación.
	- o Comentar que el control *GridView* utiliza muchísimos recursos del .NET debido al gran abanico de posibilidades y funcionalidades que nos permite/aporta. Esto también puede afectar negativamente al rendimiento, consumos de CPU y velocidad de carga.

- o Si el conjunto de datos a mostrar no realiza ninguna funcionalidad específica o compleja debemos optar por controles con menos funcionalidades y posibilidades, pero que a su vez nos ofrezcan mejor rendimiento y más agilidad en la carga, como por ejemplo el *Repeater*.
- Considerar desactivar la validación de eventos, a*tributo: EnableEventValidation.* Este atributo realiza la validación de los eventos originado desde la interfaz de usuario. Si la interfaz de usuarios no permite suplantar eventos en los controles y el control de datos (creación, modificación y eliminación) se realiza de una manera encapsulada y controlada en su aplicación web, deshabilite el atributo EnableEventValidation (indicando *False*) para evitar pérdida de rendimiento y evitar el coste que supone que ASP.NET realice las validaciones por sí mismo.
- Deshabilitar el modo de depuración, deshabilita siempre el modo de depuración antes de implementar una aplicación de producción o realizar cualquier medida del rendimiento. Si el modo de depuración está habilitado, el rendimiento de la aplicación puede verse afectado. Indique Debug=*False* en el WebConfig.
- Precompilar la aplicación, una aplicación Web se compila por lotes en la primera solicitud de un recurso. Si no se ha compilado ninguna página de la aplicación, la compilación por lotes compila todas las páginas de un directorio en fragmentos para mejorar el uso del disco y de la memoria. Puede utilizar la herramienta aspnet compiler.exe para precompilar una aplicación Web y evitar el proceso de compilación en la primera solicitud.
- Controlar el uso de las excepciones (*Try/Catch*), el tratamiento de excepciones degrada significativamente el rendimiento de la aplicación. Es aconsejable filtrar posibles excepciones mediante condiciones.
- Implementar en código administrado los componentes COM llamados frecuentemente, .Net *Framework* permite trabajar con los componentes COM tradicionales, pero usar versiones antiguas no mejora el rendimiento. En algunos casos actúa de manera desfavorable al rendimiento de la aplicación. Cada caso es particular por lo que la mejor manera de decidir si transformar un componente es verificar las número de llamadas a las funciones del código administrado desde el código no administrado.

### **6.1. Mejoras en la seguridad de la herramienta**

Así mismo como el factor de desempeño de la herramienta es considerado sumamente importante dentro de los aspectos a contemplar del sistema de evaluación de la Facultad de Ingeniería, la seguridad brindada por la herramienta al momento de su uso por parte de los usuarios, representa un factor igual de importante al momento de desarrollarla, por lo que se deben de tomar en cuenta determinadas características que harán más segura y robusta nuestra aplicación.

En el tema de la seguridad, se deben de tomar en consideración diversos puntos los cuales en conjunto se irán apoyando entre sí, para poder obtener como resultado una herramienta web segura y confiable, sin dar margen a fluctuación o perdida de información, o bien que los usuarios lleguen a hacer un uso incorrecto de la misma.

Uno de los factores a considerar al tratarse del tema de evaluación de estudiantes, es sobre el fraude en las pruebas, la copia de exámenes o bien la suplantación de identidad. Las trampas o fraudes en los exámenes y casos de sobornos para pasar las evaluaciones, según la UNESCO, están contribuyendo a socavar seriamente los sistemas educativos y es una práctica que se extiende por el mundo. Las evaluaciones o exámenes por computadora tienen innumerables ventajas y pueden ayudar a contener este problema.

Algunos de los factores que influyen en este sentido de la seguridad de la herramienta de evaluación son los siguientes:

El ámbito cultural orientado al engaño o plagio en detrimento del aprendizaje, se puede evitar al fomentar la cultura de rechazo hacia las personas que realizan trampas, así como a aquellas que suplantan a otras personas al responder un examen. En estas condiciones fraudulentas no se puede confiar en la validez, honradez y veracidad de un examen, test o evaluación por Internet.

Si se identifican estas condiciones, no se deberán permitir exámenes estrictos por Internet que deriven en un resultado, una calificación o aceptación. Sin embargo, si podrán aplicarse exámenes de diagnóstico, encuestas de opinión, encuestas de servicios, evaluación de profesores, etc.

Los exámenes estrictos podrán ser contestados por computadora, pero bajo medidas de vigilancia y en situaciones controladas (en un centro de cómputo o laboratorio), en este caso funcionan bien los exámenes aleatorios, e impedir el acceso al centro de aplicación portando celulares, reproductores MP3, audífonos de cualquier tipo, entre otros aparatos.

Evitar que alguna persona diferente a un profesor tenga acceso a los sistemas de cómputo y divulgue los resultados. Se evita o disminuye el riesgo, implementando fuertes medidas disciplinarias en los reglamentos laborales y fomentando valores de lealtad, honradez y servicio desde los directivos superiores hasta los empleados de menor rango.

Que los profesores divulguen los resultados mediante el pago de sobornos. Estos actos de corrupción nacen en el propio salón de clase y también se evitan aplicando supervisión constante y estrictas medidas disciplinarias (incluyendo medidas legales). Esta situación es la de más alto riesgo ya que difícilmente se puede predecir o identificar, pero los alumnos con más altos niveles de honradez se convierten en grandes aliados para ayudar a identificar el problema.

Por otro lado, al hablar en sí de la seguridad dentro de la aplicación tenemos que abarcar los temas de transacciones seguras, integridad de la información y persistencia de los datos. Ya que lo que se desea como en todo sistema de información es asegurar que la información se mantenga, y esta no se pierda al momento de ser manipulada dentro de la aplicación.

Es importante tomar en cuenta las posibles amenazas presentes cuando tenemos en producción un sitio web. Estas amenazas van desde el ingreso no autorizado al sitio, así como también, la manipulación indebida de datos de alta confidencialidad. Para esto existe una Solución "Seguridad en las aplicaciones Web con Tecnologías ASP.NET". Una de las principales ventajas que trae esta tecnología es Aplicar Membrecía, Roles, Almacenamiento Encriptado de datos, administración de usuarios, manejo de procedimientos almacenados para realizar consultas parametrizadas. Manipulación de archivos de configuración,

manejo de clases utilizando orientación a objetos, Desarrollo de la aplicación por capas entre otros.

Debido a la gran concurrencia de usuarios que manejará la herramienta, y la sensibilidad de la información que se almacenara, se tiene que tener cierto cuidad y precauciones al momento de realizar las transacciones con los datos de los usuarios. Añadiendo a esto que se trabajará bajo la plataforma Web, el cual por ser un ámbito de dominio público y de libre acceso debe de tener y administrar cierto nivel de seguridad, conservando la confidencialidad de los datos al momento de almacenarlos y manipularlos.

Es por estas razones presentadas anteriormente, que en la aplicación se maneja una pantalla de acceso, donde el usuario debe de autenticarse, esto con el afán, de que el sistema pueda validar, si se trata de un usuario existente, a la vez clasificando filtrando de qué tipo de usuario se trata.

Básicamente la aplicación maneja tres tipos de usuario: Administrador del Sistema, Estudiante y Catedrático. Donde dependiendo de cada rol, el sistema mostrará determinadas opciones y secciones en específico para cada usuario en particular. Es decir, por ejemplo que cuando se trate de un Estudiante, dicho usuario, únicamente tendrá acceso a la opción de someterse a la prueba, en la cual él se haya asignado con antelación.

Por lo tanto, al momento de hacer uso de la herramienta, forzosamente el usuario final se ve obligado a proporcionar ciertos datos para poder acceder a las opciones ofrecidas por la herramienta. Esto quiere decir que no cualquier persona que quiera hacer uso de la herramienta va a poder acceder a ella. Únicamente si se trata de un usuario registrado previamente en el sistema. Esto en cierta medida va a garantizar que únicamente usuarios autorizados puedan acceder a la herramienta, y los diversos beneficios y opciones que la misma ofrece.

Otra de las características a nivel de seguridad de la aplicación es que manejar información entre paginas, la misma no se hace a través de variables o parámetros, en la url de la página; donde puede ser visto por cualquiera, sino que esta información se maneja a través de variables de Estado definidas en la página principal o maestra, y en donde las paginas subyacentes pueden acceder a ella, verificando la información de la página maestra.

Por otra parte, es importante acotar que es una parte de la seguridad en una aplicación Web, dedicada al tema de permisos. Pero que también puede revisar "*SQL Injection*", y en general el tema de ataques a aplicaciones web, como también el tema de validaciones en cualquier ingreso que haga el usuario.

A continuación se presenta un detalle de las principales opciones y características de seguridad, en lo que a plataforma Web concierne, así mismo se brindan sugerencias o alternativas a futuro, de posibles soluciones a aplicar para hacer más seguro el sitio Web en el cual se está trabajando.

Criterios de Seguridad en páginas Web, la seguridad combina varias disciplinas y determina a menudo si una aplicación Web tiene éxito. Una aplicación Web segura identifica de forma precisa a los usuarios por medio de la autenticación, ayuda a garantizar que esos usuarios sólo tienen acceso al contenido que necesitan mediante una autorización, contribuye a proteger los datos confidenciales por medio de la comunicación y el almacenamiento cifrados, y sigue los procedimientos de seguridad recomendados en la escritura de código con el fin de evitar la creación de riesgos para la seguridad en la propia lógica de la aplicación.

- Información general sobre amenazas en las aplicaciones Web, si a su aplicación Web tienen acceso usuarios desconocidos, existen muchas probabilidades de que algún usuario malintencionado intente también obtener acceso. Normalmente, los servidores de Internet accesibles al público se sondean a diario para descartar vulnerabilidades. Por consiguiente, se recomienda que tome precauciones y adopte medidas de seguridad en todas sus aplicaciones Web.
- Tecnología de Seguridad, implementar tecnología de seguridad es sólo parte de la solución. Otra parte consiste en la vigilancia. Aunque el sistema cuente con numerosos elementos de seguridad, es preciso vigilarlo de cerca de los modos siguientes
	- o Supervisando los registros de eventos del sistema. Observe si se producen intentos repetidos de iniciar sesión en su sistema o si el servidor Web recibe un número excesivo de solicitudes.
	- o Mantenga continuamente actualizado el servidor de la aplicación con las últimas revisiones de seguridad de Microsoft Windows y de los Servicios de Internet Information Server (IIS), así como cualquier revisión de Microsoft SQL Server o de otros orígenes de datos que pueda utilizar su aplicación.
- Posibles Amenazas, una fase importante en el proceso de programación de aplicaciones más seguras consiste en ser capaz de anticipar las amenazas que se puede sufrir. Microsoft ha elaborado un sistema de clasificación de las amenazas en distintas categorías: suplantación, manipulación, repudio, revelación de información, denegación de servicio

y concesión de privilegio. En las secciones siguientes se describen brevemente estas amenazas y cómo afectan a las aplicaciones Web.

- Suplantación, suplantar (*spoof*) es utilizar los datos de identificación de otro usuario o proceso de forma no autorizada. En su versión más simple, la suplantación consistiría en especificar las credenciales de un usuario diferente. Un usuario malintencionado podría también cambiar el contenido de una cookie para fingir que es otra persona o que la cookie proviene de un servidor diferente.
- En general, es posible contribuir a evitar la suplantación mediante una autenticación estricta. Siempre que alguien solicita acceso a información privada, es preciso asegurarse de que es quien dice ser. También se puede contribuir a la defensa contra la suplantación manteniendo la información de credenciales a salvo. Por ejemplo, no se debe guardar nunca una contraseña ni otro tipo de datos confidenciales o privados en una cookie, donde un usuario malintencionado podría encontrarlos y modificarlos fácilmente.
- Manipulación, significa cambiar o eliminar un recurso sin autorización. El ejemplo típico consiste en desfigurar una página Web, para lo cual, el usuario malintencionado logra acceso al sitio y cambia algunos archivos. Un modo indirecto de manipulación son los *ataques mediante secuencias de comandos*.
- En los que el usuario malintencionado consigue que se ejecute código (secuencia de comandos) enmascarándolo como la entrada de datos de un usuario en un formulario o como un vínculo.
- Una defensa fundamental contra la manipulación consiste en usar la seguridad de Windows para bloquear los archivos, directorios y otros recursos de Windows. La aplicación también debería ejecutarse con privilegios mínimos.
- Para ayudar a evitar los ataques mediante secuencias de comandos, no confíe de la información que proceda de un usuario, ni de una base de datos. Siempre que se obtenga información de una fuente que no sea de confianza, procésela y asegúrese de que no contiene código ejecutable.
- Repudio, una amenaza de *repudio* implica llevar a cabo una transacción de manera que no haya pruebas fehacientes de los actores principales de la transacción. En una aplicación Web, esto puede significar que se está suplantando a un usuario inocente usando sus credenciales. Contribuir a la protección contra el repudio es posible, de nuevo, aplicando una autenticación estricta. Además, se deben usar las funciones de inicio de sesión de Windows para mantener un registro de auditoría de cualquier actividad en el servidor.
- Revelación de información, significa simplemente robar o desvelar información que se supone que es confidencial. Un ejemplo clásico es robar contraseñas, pero puede implicar el acceso a cualquier archivo o recurso del servidor.
- La mejor protección contra la revelación de información es no tener información que revelar. Por ejemplo, si se evita el almacenamiento de contraseñas, ningún usuario malintencionado podrá robarlas. Una alternativa al almacenamiento de las contraseñas consiste en guardar sólo un valor hash de éstas. De este modo, cuando un usuario presenta sus

credenciales, se puede extraer el valor hash de su contraseña y compararlo con el almacenado.

- Si, aun así, se almacena información confidencial, se debe utilizar la seguridad de Windows para ayudar a protegerla. Como en todos los casos anteriores, se debería utilizar la autenticación para contribuir a garantizar que sólo los usuarios autorizados pueden tener acceso a la información restringida. Si tiene que exponer información confidencial, es recomendable que la cifre cuando la almacene y que utilice SSL (*Secure Sockets Layer*) para cifrar la información cuando se envíe al explorador o se reciba de éste.
- Denegación de servicio, un ataque de denegación de servicio consiste en hacer deliberadamente que una aplicación esté menos disponible de lo que debería. Un ejemplo típico es sobrecargar una aplicación Web de forma que no pueda servir a los usuarios normales. Como alternativa, los usuarios malintencionados pueden intentar simplemente bloquear el servidor.
- Los servicios IIS permiten limitar las aplicaciones de forma que sólo sirvan un número determinado de solicitudes, lo que podría resultar útil para negar el acceso a usuarios o direcciones IP que se sabe que son malintencionados. Para mantener sus aplicaciones en línea, es esencial ejecutar código sólido. Debe probar exhaustivamente su aplicación y responder apropiadamente a los errores siempre que sea posible.
- Concesión de privilegio, un ataque de concesión de privilegio consiste en usar medios malintencionados para obtener más permisos de los asignados normalmente. Por ejemplo, en un ataque de concesión de

privilegio que tenga éxito, un usuario malintencionado consigue obtener privilegios administrativos para el servidor Web, lo que le proporciona acceso a todos los datos del servidor, así como el control de las funciones de éste.

• Para protegerse contra ataques de elevación de privilegios, puede ejecutar la aplicación en un contexto con los mínimos privilegios, si resulta factible. Por ejemplo, se recomienda no ejecutar las aplicaciones de ASP.NET con la cuenta de usuario *SYSTEM* (administrador).

## **6.2. Consejos de seguridad a futuro**

Incluso los métodos de seguridad de aplicaciones más elaborados pueden verse comprometidos si un usuario malintencionado logra obtener acceso a los equipos usando medios simples. Entre las recomendaciones generales de seguridad para aplicaciones Web se encuentran

- Realice copias de seguridad de los datos con asiduidad y guárdelas en un lugar seguro.
- Mantenga el servidor Web en un lugar físico seguro, de forma que los usuarios no autorizados no puedan tener acceso a él, apagarlo, llevárselo, etc.
- Utilice el sistema de archivos NTFS de *Windows*, no el FAT32. NTFS ofrece mucha más seguridad que FAT32.
- Proteja el servidor Web y todos los equipos de la misma red con contraseñas seguras.
- Siga los procedimientos recomendados para asegurar los servicios *Internet Information Server* (IIS).
- Cierre los puertos que no se utilicen y desactive los servicios que no se estén en uso.
- Ejecute un programa antivirus que supervise el tráfico.
- Use un firewall.
- Manténgase informado sobre las actualizaciones de seguridad más recientes de Microsoft y otros fabricantes, e instálelas.
- Use las funciones de registro de eventos de Windows y examine los registros con frecuencia para detectar actividades sospechosas. Esto incluye los intentos repetidos de iniciar sesión en el sistema y un exceso de solicitudes en el servidor Web.

Ejecutar las aplicaciones con el mínimo de privilegios, cuando la aplicación se ejecuta, lo hace en un contexto que tiene privilegios específicos en el equipo local y posiblemente en equipos remotos.

Para ejecutar con el número mínimo de privilegios necesarios, siga estas pautas:

• No ejecute la aplicación con la identidad de un usuario de sistema (administrador).

- Ejecute la aplicación en el contexto de un usuario con los mínimos privilegios factibles.
- Establezca permisos (Listas de control de acceso, o ACL) en todos los recursos requeridos por la aplicación Utilice el valor más restrictivo. Por ejemplo, si resulta viable en la aplicación, establezca que los archivos sean de sólo lectura. Para obtener una lista de los permisos ACL mínimos requeridos para la identidad de su aplicación ASP.NET.
- Mantenga los archivos de la aplicación Web en una carpeta ubicada debajo de la raíz de la aplicación. No dé a los usuarios la opción de especificar una ruta que permita tener acceso a ningún archivo de la aplicación. Esto ayudará a evitar que los usuarios obtengan acceso a la raíz del servidor.

Protegerse contra entradas malintencionada, como regla general, nunca se debe dar por sentado que la entrada proveniente de los usuarios es segura. A los usuarios malintencionados les resulta fácil enviar información potencialmente peligrosa desde el cliente a la aplicación. Para protegerse contra las entradas malintencionadas, siga estas instrucciones:

- En los formularios, filtre la entrada de los usuarios para comprobar si existen etiquetas HTML, que pueden contener una secuencia de comandos.
- Nunca repita (muestre) entrada de los usuarios sin filtrar. Antes de mostrar información que no sea de confianza, codifique los elementos HTML para convertir cualquier secuencia de comandos potencialmente peligrosa en cadenas visibles, pero no ejecutables.
- Asimismo, no almacene nunca información proporcionada por el usuario sin filtrar en una base de datos.
- Si desea aceptar algún elemento de código HTML de un usuario, fíltrelo manualmente. En el filtro, defina explícitamente lo que aceptará. No cree un filtro que intente eliminar cualquier entrada malintencionada, ya que es muy difícil anticipar todas las posibilidades.
- No dé por sentado que la información que obtiene del encabezado (normalmente mediante el objeto *Request*) es segura. Proteja las cadenas de consulta, cookies, etc. Tenga en cuenta que la información que el explorador envía al servidor (información del agente de usuario) puede ser suplantada, en caso de que resulte importante para la aplicación.
- Si es posible, no almacene información confidencial en un lugar accesible desde el explorador, como campos ocultos o cookies. Por ejemplo, no almacene una contraseña en una cookie.

Tener acceso seguro a bases de datos, normalmente, las bases de datos tienen sus propios sistemas de seguridad. Un aspecto importante de la seguridad de aplicaciones Web es diseñar un modo de que éstas puedan tener acceso a la base de datos de forma segura. Siga estas instrucciones:

- Use el sistema de seguridad inherente de la base de datos para limitar quién puede tener acceso a los recursos de dicha base. La estrategia exacta dependerá de la base de datos y de la aplicación:
	- o Si resulta viable en la aplicación, use la seguridad integrada de Windows de forma que sólo los usuarios autenticados mediante

Windows puedan tener acceso a la base de datos. La seguridad integrada es más confiable que utilizar la seguridad estándar de SQL.

- o Si la aplicación utiliza el acceso anónimo, cree un único usuario con permisos muy limitados, y haga que las consultas se ejecuten conectándose como dicho usuario.
- No cree instrucciones SQL concatenando cadenas que contengan información aportada por los usuarios. En su lugar, cree una consulta parametrizada y use la entrada del usuario para establecer los valores de los parámetros.
- Si debe almacenar un nombre de usuario y una contraseña en alguna parte para usarlos como credenciales de inicio de sesión con la base de datos, almacénelos de forma segura. Si es factible, cífrelos.

### **6.3. Manejo de la información sensible o confidencial**

Información confidencial es toda aquella información que se desea conservar privada. Un ejemplo de información confidencial es una contraseña o una clave cifrada. Si un usuario malintencionado consigue llegar a la información confidencial, los datos protegidos se verán expuestos. Siga estas instrucciones:

• Si la aplicación transmite información confidencial entre el explorador y el servidor, plantéese utilizar el protocolo SSL (*Secure Sockets Layer*).

• Utilice Configuración protegida para proteger la información confidencial en archivos de configuración como los archivos *Web.config* o *Machine.config.*

# **CONCLUSIONES**

- 1. Al momento de realizar una retrospectiva en lo que se ha ido desarrollando y lo que se tiene actualmente como recursos educativos dentro de la Facultad, se puede inferir que es necesario reivindicar la mirada hacia las nuevas tecnologías, con el fin de ampliar el área de cobertura de la educación. Igualmente se necesita replantear el tipo de educación que se establece en los centros educativos en lo referente a la utilización de las nuevas tecnologías. Los estudiantes deben desarrollar otro tipo de competencias y por ende las instituciones son las encargadas de generar este proceso.
- 2. Tomando en cuenta la convergencia que se tiene, y su acelerado transcurrir conforme el tiempo. Se ve que día con día el uso de la tecnología va cobrando cada vez un mayor auge, en donde se debe de pensar a futuro, y considerar la inclusión de las diversas tecnologías asequibles y presentadas a todos, dentro de las actividades que repercuten directamente en la formación como profesionales y son sumamente relevantes dentro de las actividades en la sociedad.
- 3. Al momento de incluir la tecnología y haciéndola parte de ciertos procesos, automatizándolos, reduciendo sus costes de tiempo y recursos materiales y de insumos humanos, nos percatamos que resulta de gran beneficio y nos otorga grandes aportaciones dentro del desarrollo de las actividades a mejorar. Se ve que no solo se trata de hacer parte de o incluir a la computadora dentro de las actividades del diario vivir, sino pues por el contrario, se tiene que realizar un exhaustivo y detallado

análisis antes de comenzar o tan siquiera pensar en hacer parte de la tecnología con el proceso a evaluar.

- 4. Es importante determinar en qué magnitud o a qué grado se quiere llegar al momento de realizar la inclusión de la tecnología dentro de nuestras actividades, pero en este caso en particular vemos que el crear e implantar el uso de una herramienta Web para realizar las evaluaciones, dentro de la Facultad de Ingeniería, se mejoraría de sobremanera el desempeño del proceso actual para realizar dichas evaluaciones, reduciendo los tiempos de revisión y calificación de las pruebas, la toma de datos en relación del alumno y la nota obtenida, así como también la independencia del lugar geográfico al momento de realizar la prueba.
- 5. Por consiguiente se tiene el objetivo y como fin primordial que al final, de las etapas de desarrollo, pruebas e implementación de la herramienta Web, para facilitar el proceso de evaluaciones en la Facultad de Ingeniera, sobre la prueba de conocimientos básicos de computación; que se mejore drásticamente el proceso actual, mejorando y optimizando los tiempos de evaluación, y la forma en que se toman los datos de los alumnos y se realiza la calificación y obtención de resultados finales de la prueba. Al final se espera poder contar con una transparente y eficaz manera de evaluar dentro de la Facultad de Ingeniera.

# **RECOMENDACIONES**

- 1. Es importante que esta herramienta, vaya siendo mejorada al discurrir el tiempo, mediante actualizaciones o parches, que vayan agregando nuevas funcionalidades; que en un principio no se contemplaron, que conforme el uso por parte de los involucrados, van a salir a relucir.
- 2. Llevar un mantenimiento de la herramienta, y en determinados períodos de tiempo, se evalué su desempeño, y se realicen estimaciones y pruebas sobre posibles fallos o defectos que la herramienta presente.
- 3. Que esta herramienta sirva como ejemplo para futuras aplicaciones a desarrollar dentro de la Facultad, y que se tenga pensado un proyecto o área especial donde se creen herramientas, sistemas y aplicaciones innovadoras, por los propios estudiantes de la facultad.
- 4. Brindar beneficios significativos; ya sea para automatizar algún proceso, o bien reduciendo costes de tiempo y recursos en el desempeño de alguna actividad administrativa o educativa.
- 5. Proponer que la creación de esta herramienta sirva como precursora de muchas más, llegando a aportar grandes beneficios a la Facultad de Ingeniería, marcando un cambio en la forma de realizar las cosas dentro de la misma.
- 6. Denotar que el uso de la tecnología se está dando dentro de la misma, obteniendo como resultado que la Facultad vaya creciendo aún más y
vaya adquiriendo mayor prestigio y robustez en cuanto al uso de la tecnología dentro del proceso enseñanza-aprendizaje.

## **BIBLIOGRAFÍA**

- 1. ANDEL, Jordi. *Tendencias en educación en la sociedad de las tecnologías de la información.* [en línea] EDUTEC. Revista Electrónica de Tecnología Educativa. Num. 7, 1997. Universitat de les Illes Balears. ISSN: 1135-925 <http://nti.uji.es/docs/nti/Jordi\_Adell\_EDUTEC.html>. [Consulta: 15 de junio de 2011].
- 2. GARCÍA TESKE, Eduardo. *Los discursos sobre las nuevas tecnologías en contextos educativos: ¿Qué hay de nuevo en las nuevas tecnologías?*. [en línea] Uruguay: Organización de Estados Iberoamericanos, febrero 2007, [ref. de 18 de noviembre de 2010] Disponible en Web: <http://www.rieoei.org/deloslectores/1637Teske.pdf>.
- 3. LÓPEZ FRÍAS, Blanca Silvia; HINOJOSA KLEEN, Elsa María. "Nuevos desarrollos en la evaluación del aprendizaje". En: Evaluación del aprendizaje*.* México: Trillas, 2005. p. 65-137. ISBN 8466541780.
- 4. PELLEGRINO, James; CHUDOWSKY, Naomi; GLASER, Robert. *Knowing what students know: the science and design of educational assessment.* [en línea] Estados Unidos: National Academies Press, 2001. [ref. 12 de octubre de 2010]. Disponible en Web: <http://www.eduteka.org/EvaluacionNAP.php>.
- 5. SALINAS, Jesús. Nuevos ambientes de aprendizaje para una sociedad de la información. [en línea] PUC de Chile: Revista Pensamiento Educativo, 1997 p. 81-104. [ref. 29 de noviembre de 2010]. Disponible en Web: <http://www.uib.es/depart/gte/ambientes.html>.
- 6. SOTOMAYOR, Gilda. Los viejos lenguajes en las Nuevas Tecnologías. [en línea] Revista TEXTOS de la CiberSociedad. Num. 3. ISSN 1577- 3760. [ref. 22 noviembre de 2010] Disponible en Web: <http://www.cibersociedad.net>.
- 7. VAN OTEGEM, Michiel. *Interview* with *Scott Guthrie, creator of ASP.NET.* [en línea] <http://msdn.microsoft.com/eses/library/fddycb06%28v=VS.80%29.aspx> [Consulta: 27 de mayo de 2011].

# **APÉNDICE**

Se realizó la siguiente documentación con el fin de tener un respaldo al momento de utilizar la aplicación desarrollada y que esta sirva como referencia y/o consulta para poder hacer uso de ella en determinado futuro. A continuación se presenta a detalle la guía o manual de usuario del Sistema de Evaluación elaborado por el estudiante Francisco Alfonso Pineda Jiménez.

# Manual de Usuario - Francisco Pineda

A continuación se presenta una guía donde se detalla paso a paso, y presentando una imagen como referencia, para el manejo y uso del *Sistema de Evaluación de la Facultad de Ingeniería Usac.* 

## • **Pantalla Inicial**

En esta sección se muestra la primera parte con la que se tiene acceso al sistema, Es la parte de Login al Sistema. Donde el usuario se tiene que identificar para poder hacer uso del mismo. Se mostrará una pantalla como la que se muestra a continuación:

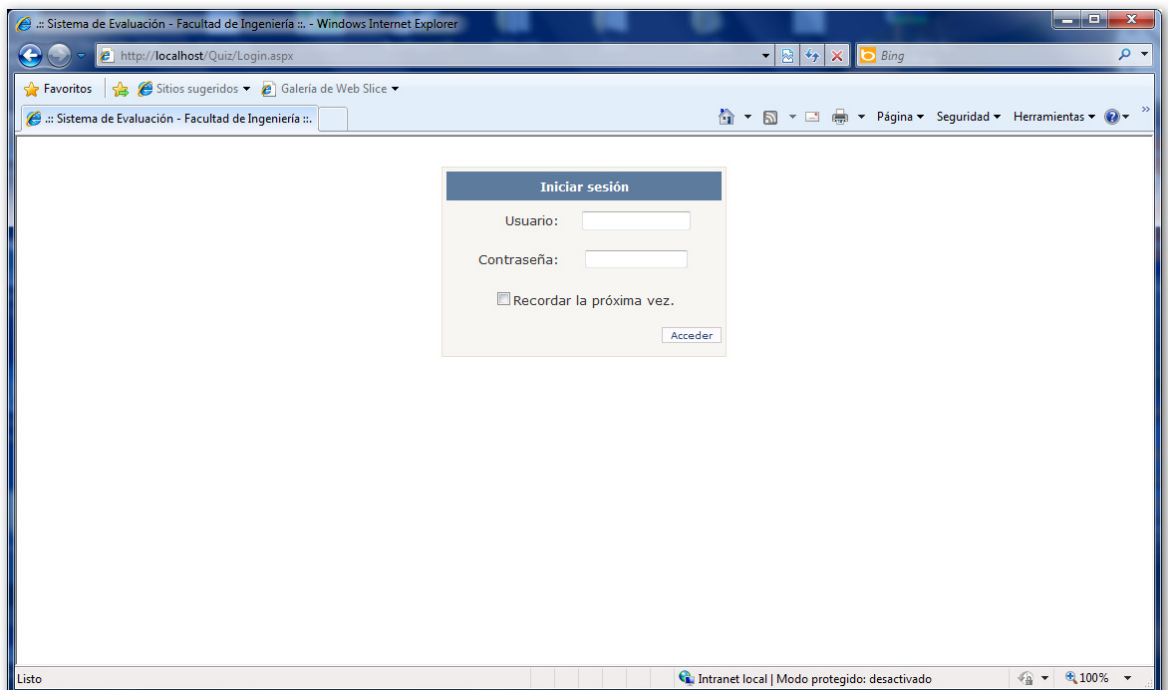

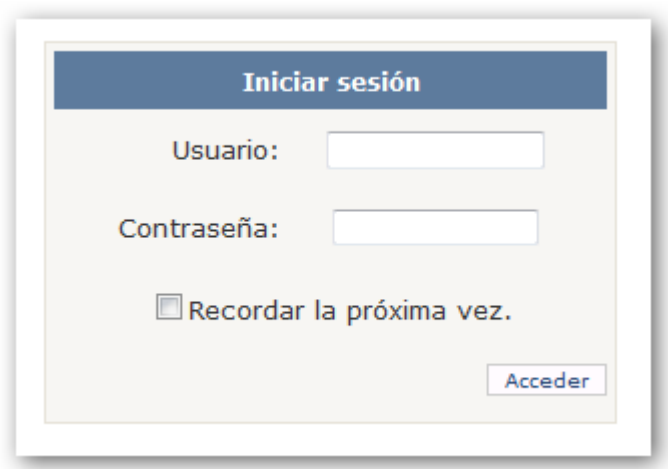

Pantalla de login al sistema.

En el recuadro anterior, en la parte de Usuario se debe ingresar el nombre del usuario registrado en el sistema teniendo un estado vigente. En el área de Contraseña debemos ingresar la clave de acceso asociada al usuario.

El Sistema, ira mostrando diferentes pantallas y secciones dependiendo el Rol que tenga asociado el usuario que accede al Sistema. A continuación se detallan las pantallas asociadas dependiendo el tipo de Rol.

## • **Administrador**

El rol de Administrador, nos ofrece las opciones de poder Crear, Borrar y Actualizar los datos referentes a:

- **Cursos**
- Usuarios
- Personas

Al momento de acceder teniendo privilegios de Administrador nos mostrara una pantalla como la que se detalla a continuación:

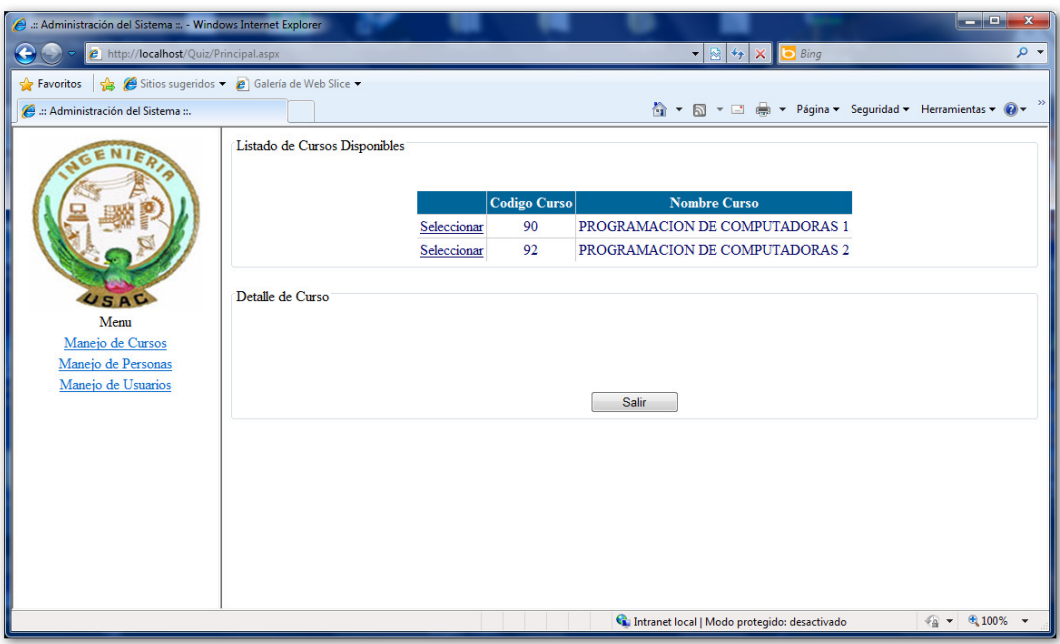

Al momento de Ingresar esta pantalla se mostrará de inmediato, Presentando las opciones de acceso en la parte izquierda de la pantalla. Donde se nos muestra un Menú con los enlaces disponibles para Usar, a continuación se detalla el mismo:

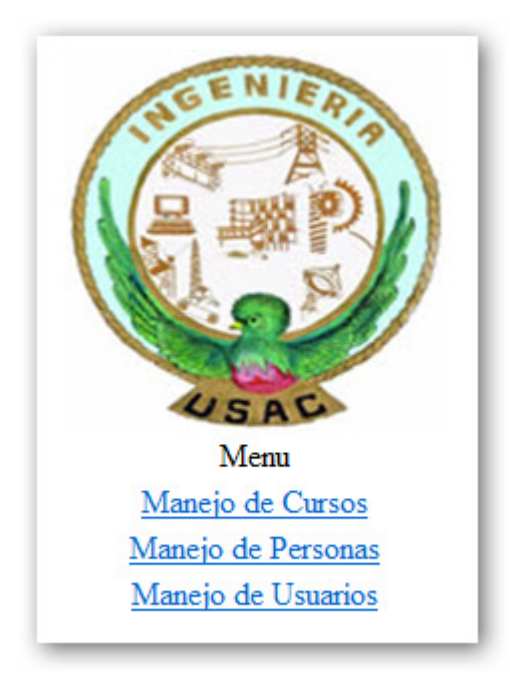

## • **Manejo de Cursos**

En la sección de Manejo de Cursos, podemos administrar el Catalogo de los mismos, tal y como se encuentra definido en la Base de Datos.

Se mostrará una Sección con el Listado de los nombres de los Cursos registrados y vigentes, tal y como se muestra a continuación:

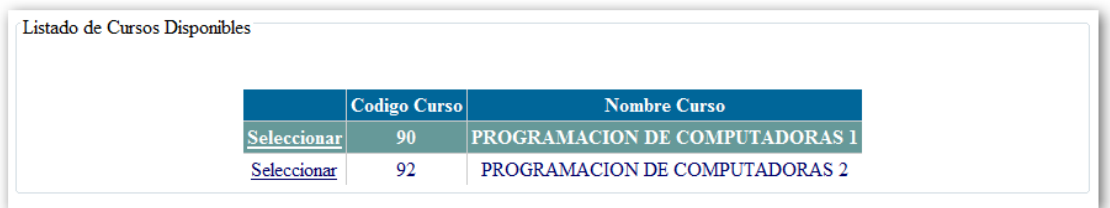

En donde en la parte izquierda del recuadro se la opción para Seleccionar una fila en Específico, la cual inmediatamente después de ser seleccionada, mostrará en la parte inferior, el detalle del Curso escogido, mostrando una sección como la siguiente:

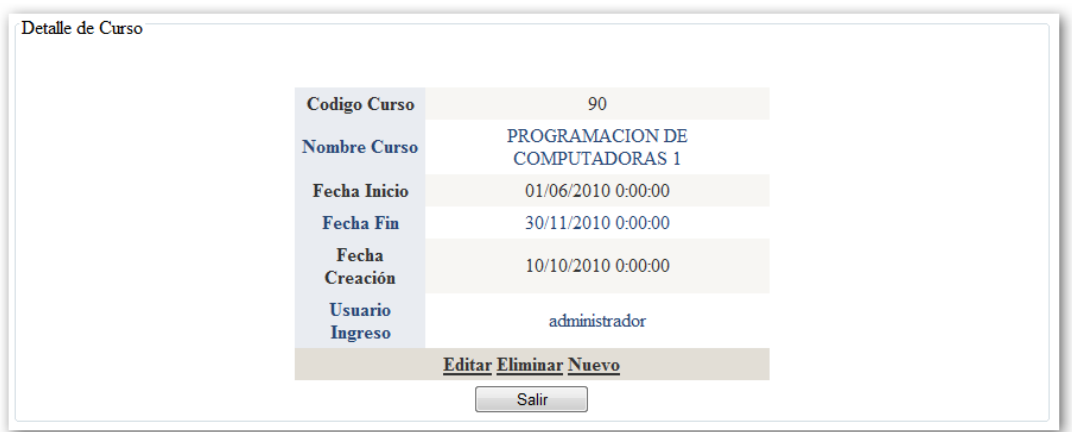

En donde se listan los campos asociados a la Tabla de Cursos almacenada en la Base de Datos. Importante resaltar las Opciones que se nos presentan en la parte inferior: Editar, Eliminar y Nuevo.

#### • **Manejo de Personas**

Básicamente en la parte de Manejo de Personas, se muestra dos secciones al igual que en la parte de Manejo de Cursos. Una con el listado de Persona disponibles y otra con el Detalle de la Persona, que ha sido seleccionada en el listado mostrado. A continuación se muestra un ejemplo de la pantalla con la Lista de Personas:

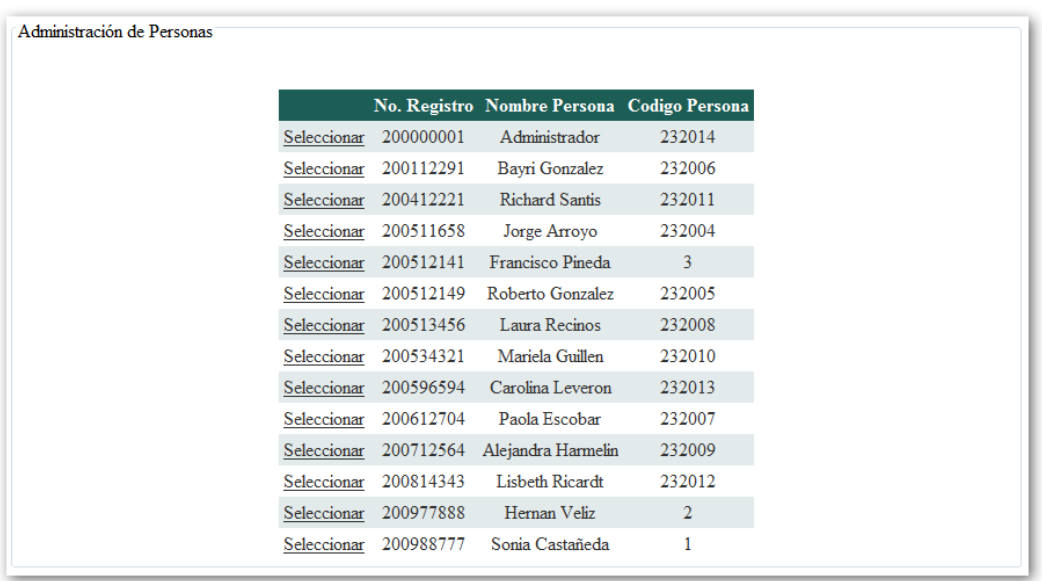

Acá se nos presenta también la opción de Seleccionar, donde al Seleccionar una persona del listado, en la parte inferior, se nos detallan los datos asociados a la misma.

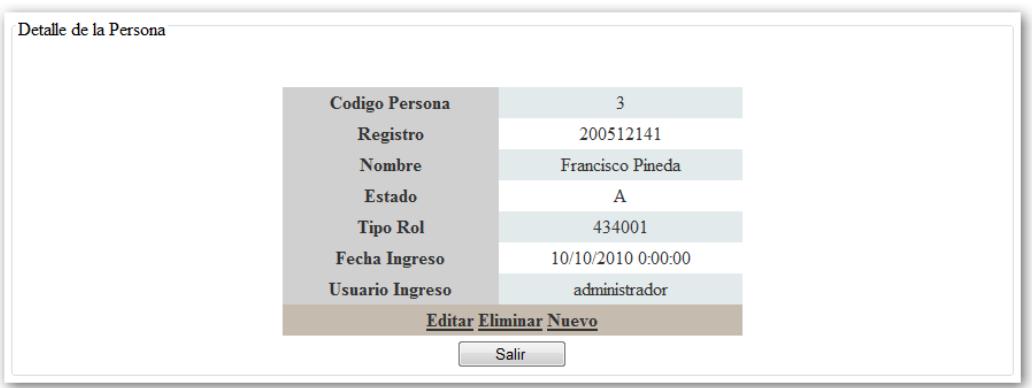

En la parte de detalle, también tenemos las opciones de Editar, Eliminar y Nuevo.

## • **Estados de las Personas**

A = Activo, S = Suspenso, C=Cancelado, E = Eliminado

#### • **Roles**

434003 = Administrador, 434004 = Estudiante 434005 = Catedrático.

## • **Manejo de Usuarios**

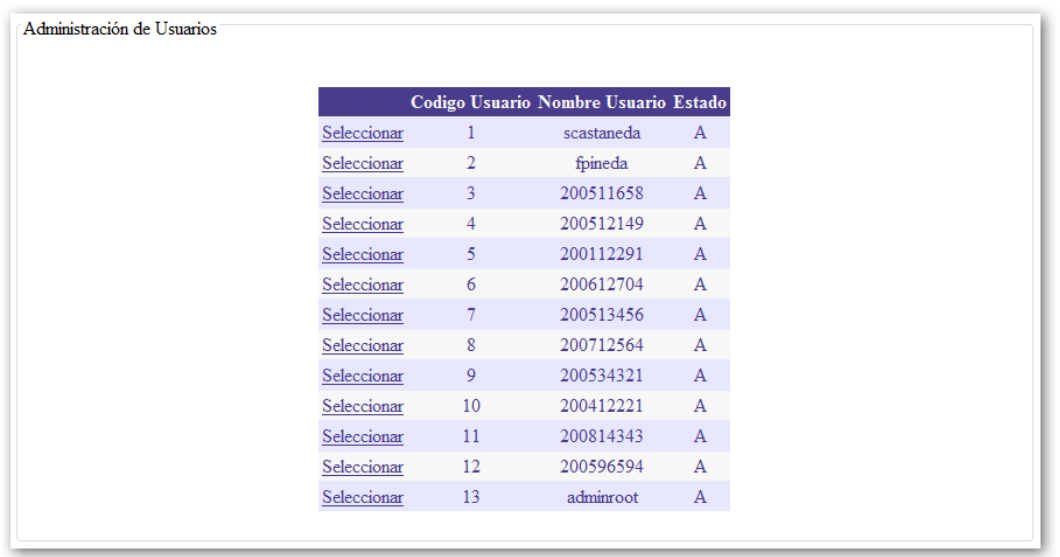

En la parte de Manejo de Usuarios, también se presenta un Listado con los Usuarios Activos y registrados en el Sistema. Al Seleccionar una fila, también se nos detallará los datos asociados a la misma, en la sección inferior de la pantalla.

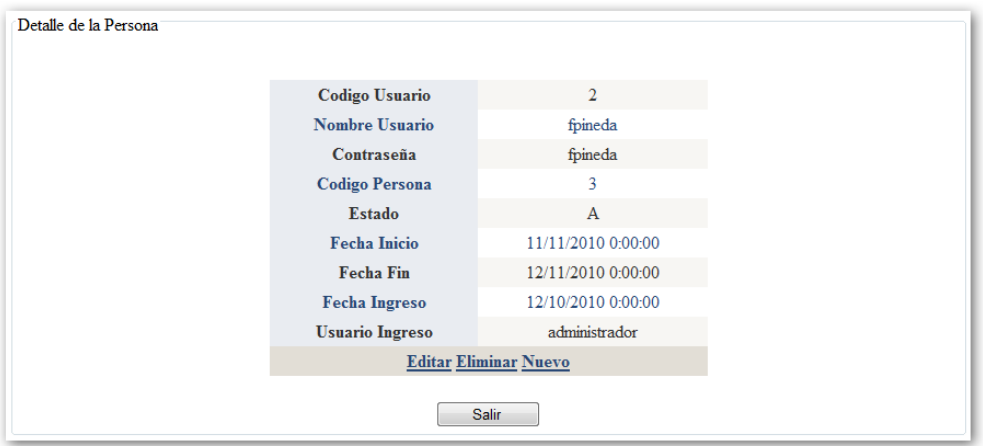

Como podremos haber visto, en cada una de las tres áreas se nos presentan las opciones de Editar, Eliminar y Nuevo**.** A continuación se presentan explican a detalle cada una de ellas, así como las diferentes características que nos ofrecen.

#### **Editar**

Este botón es el que debemos de escoger, si deseamos Editar los registros presentados en ese momento, Es decir este botón nos da acceso a modificar algún dato, si fuese necesario. Aplicando los cambios directamente en la Base de Datos.

#### **Eliminar**

Este botón lo debemos de Emplear si lo que deseamos es suprimir el registro definitivamente de la Base de Datos.

#### Nuevo

Con este botón tenemos la opción de Agregar un nuevo registro a la Base de

Datos.

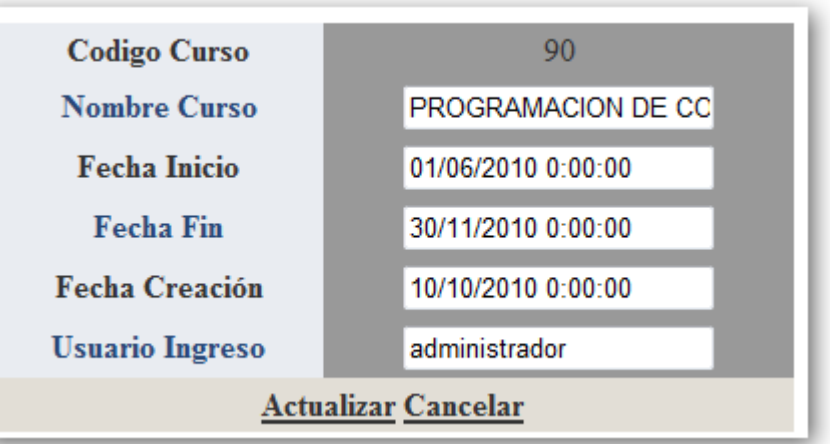

Pantalla de Edición de Registro.

Esta pantalla es la que se nos presentara, al momento de Seleccionar la opción de Editar, en donde, se nos habilitan los campos de texto, para poder realizar los cambios que consideremos necesarios.

#### Actualizar

Este botón, lo vamos a emplear, una vez realizados los cambios deseamos guardas los mismos en la Base de Datos, en donde se almacenaran directamente.

#### Cancelar

Este botón, se empleará para salir de la parte de Edición del Registro.

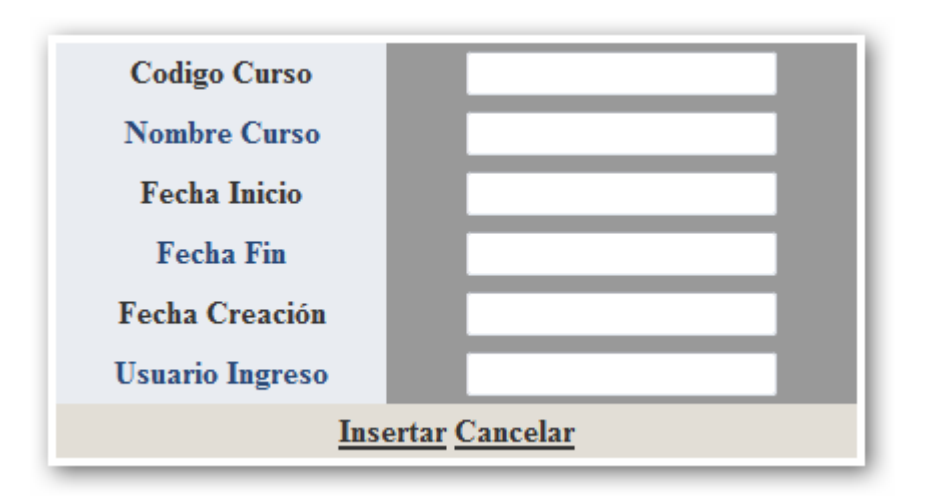

#### Pantalla de Nuevo Registro.

Esta pantalla se nos mostrará al momento de seleccionar la opción de Nuevo, registro. En donde se nos habilitan los textos en blanco, para ingresar la nueva información asociado.

#### **Insertar**

Este botón, lo presionaremos tras haber ingresado la nueva información en los textos en blanco, y la almacenará directamente en la Base de Datos.

## Cancelar

Este botón se usa para salir de la parte de Inserción de nuevos Datos.

Salir

Este Botón se usa para Cerrar la Sesión del Usuario Administrador, y nos redirecciona de nuevo a la pantalla de Login. Para poder ingresar con otro Usuario.

## • **Catedráticos**

En la sección de catedráticos, básicamente, Se nos presentan las principales funciones, que la persona con este tipo de Rol, podrá realizar en el sistema,

- Asignación de Pruebas
- Creación de Pruebas
- Listado de Asignaciones
- Listado de Notas

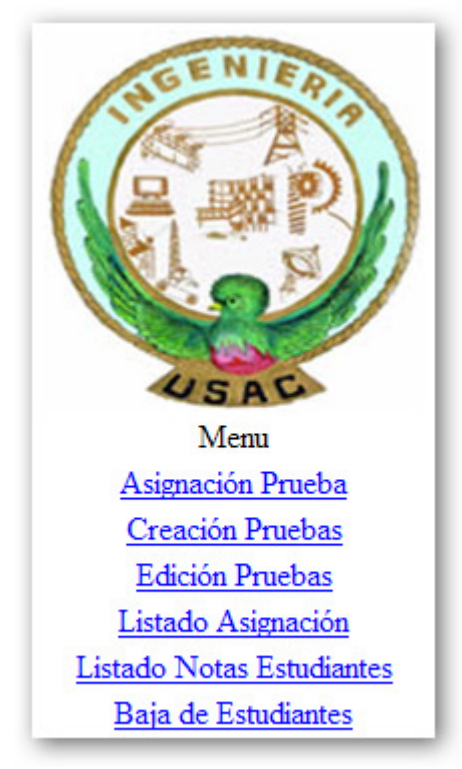

Menú Principal de Catedráticos

## • **Asignación de Pruebas**

En esta parte, el catedrático Tendrá la opción de asociar una prueba previamente almacenada en la base de datos, dependiendo el curso seleccionado, a un listado de Estudiantes. El cual tendrá que estar en formato CSV (Comma Separated Values), y únicamente con los valores de Carnet, y Nombre completo del estudiante.

A través de esta sección, se puede cargar el archivo con extensión (.csv)

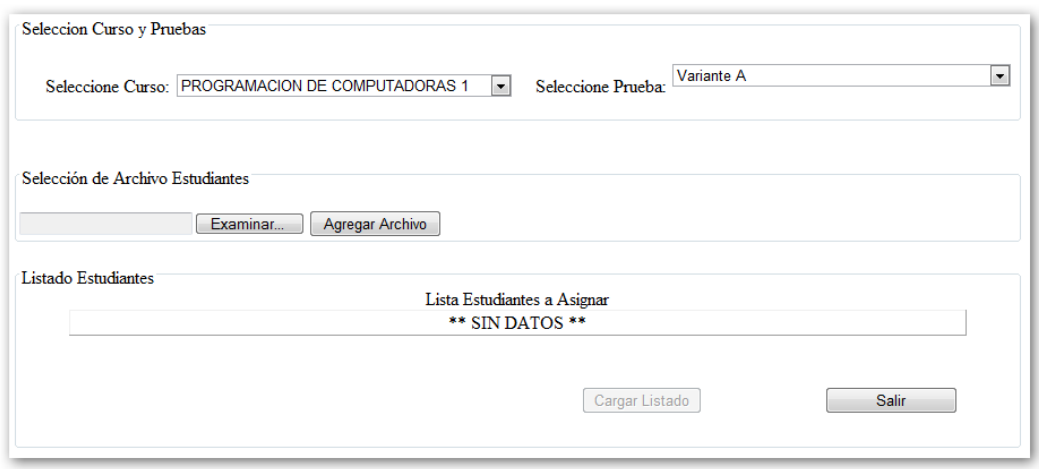

Al darle clic en el Botón de Examinar**,** se nos mostrará una ventana de Exploración de Archivos, para poder escoger el Listado de Alumnos a asignar la prueba.

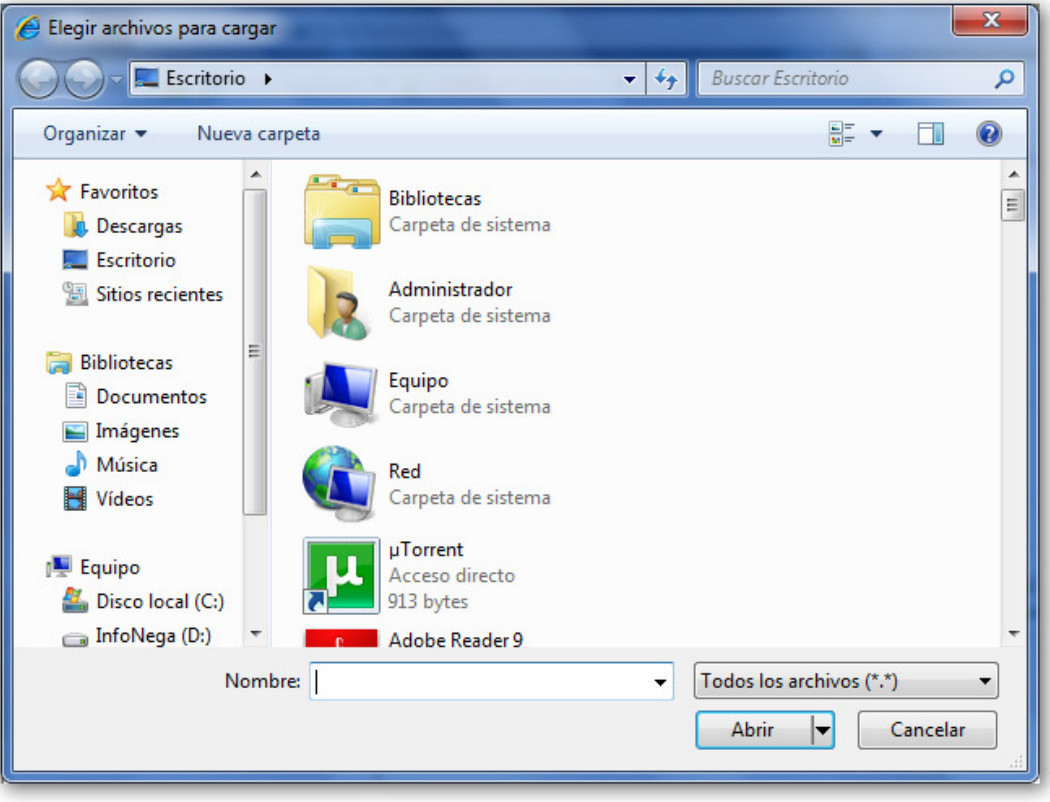

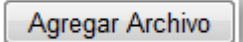

Una vez seleccionado el archivo a cargar, podemos hacer uso del botón **Agregar Archivo**, donde podremos mapear el listado del archivo .csv, hacia nuestro sistema, mostrando los datos en una vista preliminar en pantalla.

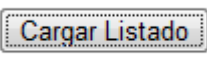

El botón de Cargar listado, lo vamos a emplear, para almacenar en la Base de Datos el listado mostrado en pantalla, quedando de esta manera la asignación realizada, dependiendo del Curso y Prueba seleccionados.

## • **Creación de Pruebas**

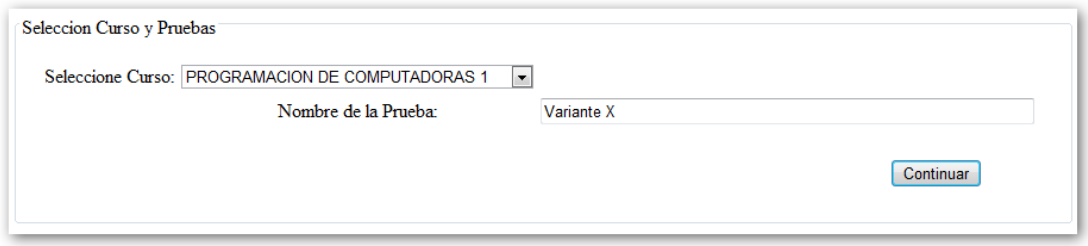

En la parte de creación de pruebas, se nos mostrara una sección, como la anterior en donde debemos escoger el curso para el cual deseamos realizar la Prueba, del la lista mostrada, y debemos de Ingresar el Nombre de la prueba que vamos a crear, inmediatamente después damos click en Continuar.

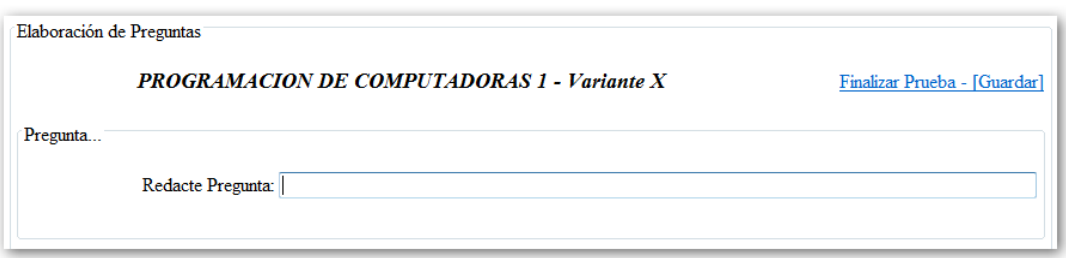

Se nos direccionará a la siguiente página donde, se nos muestra le nombre del curso y prueba Ingresada. Y Se nos muestra un área de texto para Ingresar el Cuerpo de la pregunta.

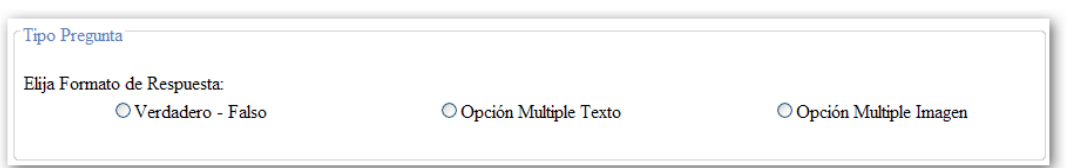

En la sección de abajo, se nos pregunta qué tipo de formato deseamos utilizar para la pregunta que vamos a Redactar. Siendo las opciones de tipo Verdadero-Falso o bien de Opción Múltiple.

Al seleccionar el tipo de Verdadero-Falso, se nos mostrará un área como la siguiente:

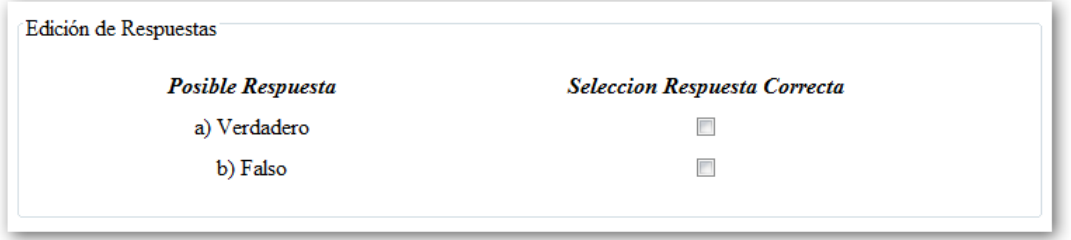

Si lo que seleccionamos fue la opción de Respuestas Múltiples, se nos mostrara un sección como la que se muestra a continuación:

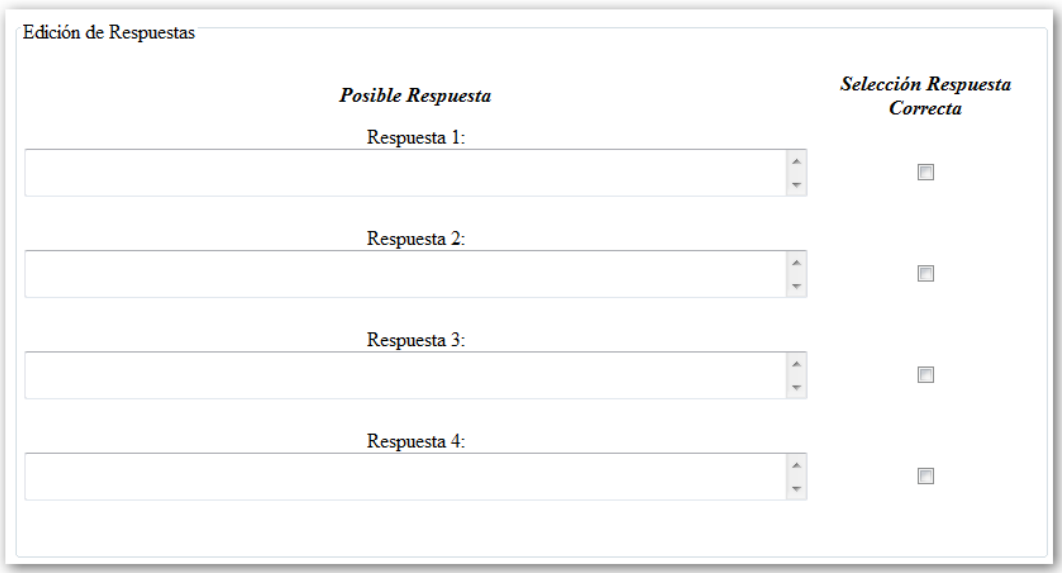

En donde, debemos de Ingresar las posibles Respuestas, y debemos seleccionar cual de las 4 Respuestas es la correcta.

De la misma manera, tenemos a disposición la tercera opción que es para realizar preguntas, con imágenes como opción de respuesta.

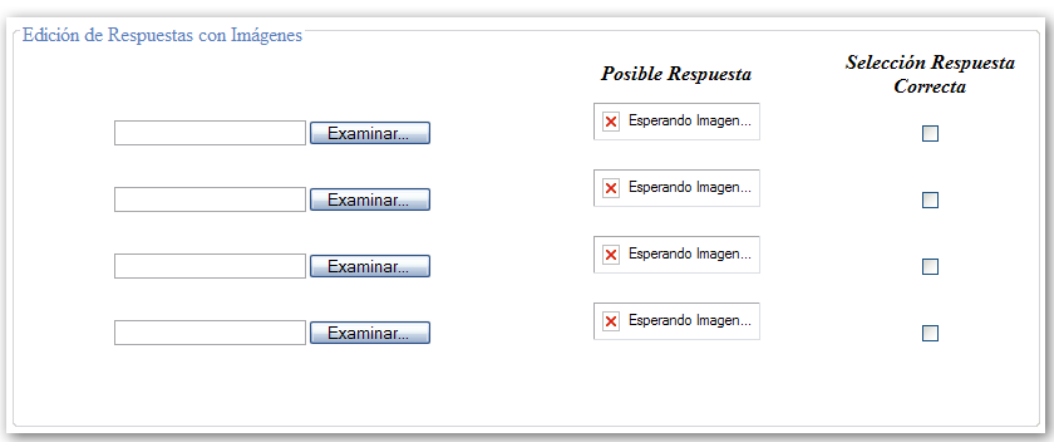

La secuencia para seleccionar la imagen, es de la siguiente manera:

1.- Hacemos clic en el botón EXAMINAR, para elegir una imagen del disco duro o cualquier otra unidad de almacenamiento extraíble.

2.- La imagen, si tiene el tamaño adecuado 200x200 px como máximo, se mostrara en la columna que tiene por título *POSIBLE RESPUESTA*, en la posición relativa al botón en que hicimos clic para Examinar…

3.- Elegimos cual de las cuatro imágenes es la respuesta correcta a la pregunta.

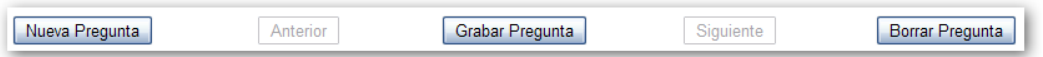

En la parte inferior de la sección de Creación de preguntas, dispondremos de los siguientes botones, donde Podemos Crear una Nueva pregunta, o bien podemos ir navegando hacia Atrás (Anterior) o Adelante (Siguiente) en las preguntas que hemos ido realizando. Podremos eliminar una pregunta que estemos trabajando (Borrar Pregunta), y al final podremos almacenar la pregunta para continuar con la elaboración del Test (Grabar Pregunta).

Al concluir con la redacción de preguntas y la elección de las respuestas correctas, debemos

#### Finalizar Prueba - [Guardar]

presionar el botón de: En donde nos dirigirá a la pantalla de la Configuración de segmentación de la prueba (Cuantas preguntas de las realizadas deseamos que el sistema Escoja para seleccionar aleatoriamente para realizar la prueba a los estudiantes).

Como a continuación se muestra:

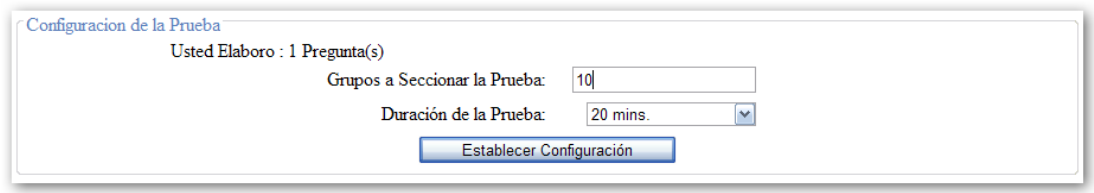

**NOTA:** *La duración de la prueba está en minutos, donde podemos escoger entre 1 a 60 minutos.* 

*La cantidad de preguntas a seccionar la prueba influye en que tan aleatorio el sistema tomara las preguntas sin repetirse. Es decir entre más grande sea la cantidad de preguntas realizadas y menor sea la cantidad de preguntas a seccionar el test; mas aleatorios serán los datos que el sistema genere. No siendo así, si realizamos una prueba de 10 preguntas y lo segmentamos en 10, la aleatoriedad será = 0. (En otras palabras todos los alumnos verán las mismas preguntas en el Test)* 

*El porcentaje de aleatoriedad esta dado por la siguiente fórmula:*

$$
A = \frac{S}{T}
$$

*Donde S = cantidad de preguntas a seccionar y T = cantidad total de preguntas elaboradas.* 

*Si el resultado A = 1, la aleatoriedad será nula. Conforme A vaya tendiendo a 0 la aleatoriedad del Test será mayor.* 

## • **Edición Pruebas**

Esta parte se le presenta como opción al catedrático, como una herramienta auxiliar, al momento de realizar cambios a una prueba ya existente, ya sea para proseguir con su elaboración si la dejo inconclusa, o bien para realizar modificaciones tales como: cambiar el nombre de la prueba, la formulación de las preguntas, las opciones de respuesta, agregar más preguntas, o bien eliminar las ya existentes.

Al seleccionar esta opción del menú de catedráticos, nos mostrara la siguiente pantalla:

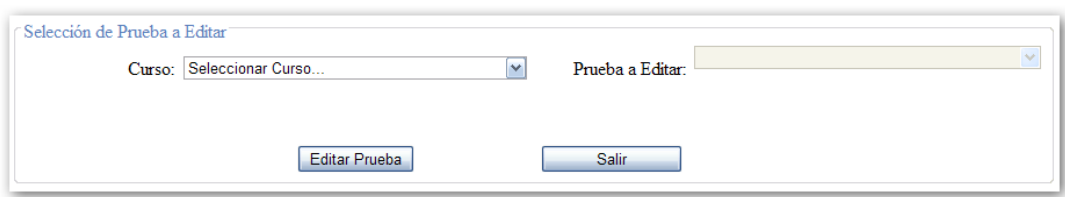

En donde seleccionamos el Curso de donde queremos editar la prueba, seguidamente de la prueba a editar. Damos clic en el botón EDITAR PRUEBA y podemos acceder a la prueba para su correspondiente edición.

**NOTA***: Es válido mencionar que al usar los botones de SIGUIENTE y ATRÁS, es decir cuando uno retrocede o avanza en la prueba, los cambios que se realicen en las preguntas, se actualizaran o serán preservado, únicamente al cambiar de pregunta.* 

*Por ejemplo si yo estoy editando un Test de 100 preguntas y estoy en la pregunta 40 y realizo cambios en esa pregunta, los cambios se almacenaran únicamente al retroceder a la pregunta 39 o avanzar a la número 41. De igual forma si nos encontramos al final de la prueba o al inicio de la misma, retroceder o avanzar una pregunta respectivamente si deseamos conservar los cambios.* 

Al finalizar de Editar la prueba, debemos guardar los cambios realizados de toda la prueba al

Modificar Prueba - [Guardar]

dar clic en el siguiente botón: donde nos redireccionará a la misma pantalla de configuración que al momento de crear una nueva prueba, donde nos pedirán la cantidad de preguntas a seccionar el Test, y la nueva duración de la Prueba.

## • **Listado de Asignación**

En esta parte, el catedrático podrá obtener el listado de alumnos asignados, dependiendo el Curso y Prueba seleccionados. Así mismo como el rango de fechas en que se realizo la Asignación. Esto con el afán de obtener su listado de asignación, y poder verificar que estudiantes podrán someterse a dicha prueba.

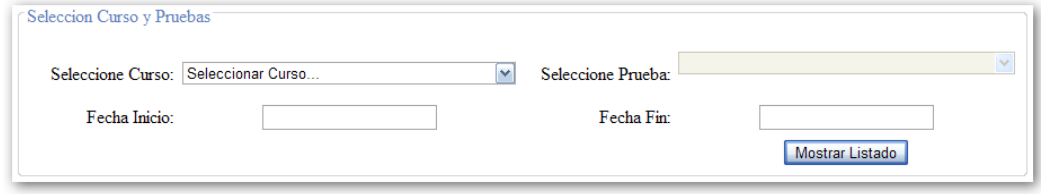

Al momento de ingresar las fechas, se ha habilitado un calendario dinámico, para facilitar el ingreso de las mismas. Al posicionar el puntero sobre el área de texto tanto de Fecha Inicio, como de Fecha Fin, se desplegara automáticamente el siguiente calendario:

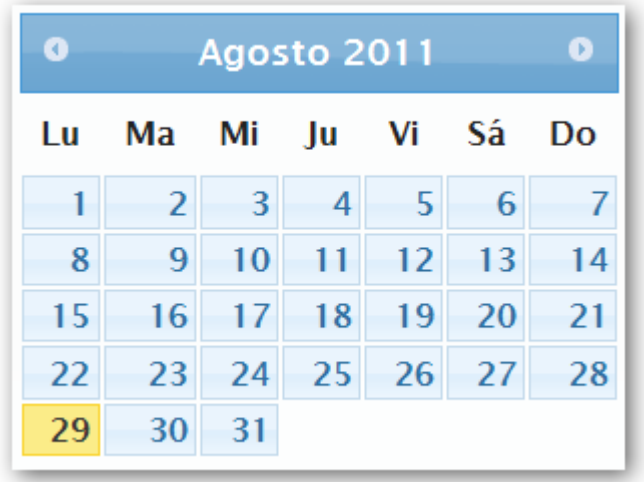

Donde únicamente debemos hacer clic en el día, del mes y año deseados.

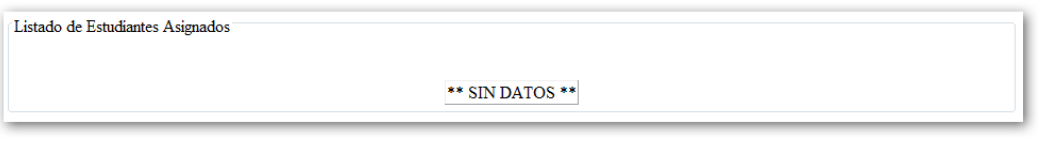

Listado de Estudiantes sin Datos.

Tras haber seleccionado el Curso y prueba. Damos clic en el botón de Mostrar Listado, donde nos mostrará el siguiente mensaje, y luego se mostrará la lista de Estudiantes asignados a dicha prueba y Curso.

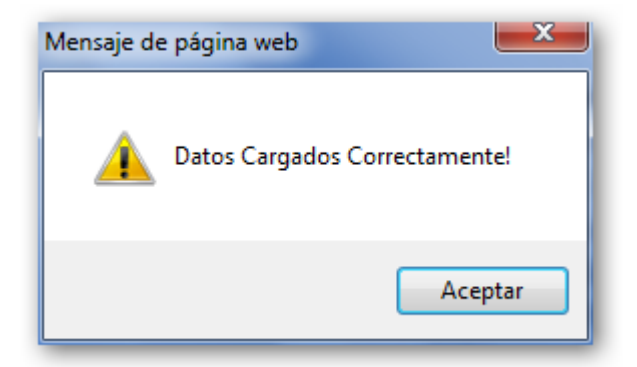

| Listado de Estudiantes Asignados |           |                                                     |            |  |
|----------------------------------|-----------|-----------------------------------------------------|------------|--|
|                                  |           |                                                     |            |  |
|                                  |           | Carne Estudiante Nombre Estudiante Fecha Asignación |            |  |
|                                  | 201000123 | <b>Manuel Diaz</b>                                  | 08/08/2011 |  |
|                                  | 200511658 | Jorge Arroyo                                        | 08/08/2011 |  |
|                                  | 200512149 | <b>Robert Santis</b>                                | 08/08/2011 |  |
|                                  | 200112291 | Bayri Gonzalez                                      | 08/08/2011 |  |
|                                  | 200612704 | Paola Escobar                                       | 08/08/2011 |  |
|                                  | 200513456 | Laura Recinos                                       | 08/08/2011 |  |
|                                  | 200712564 | Alejandra Harmelin                                  | 08/08/2011 |  |
|                                  | 200534321 | Mariela Guillen                                     | 08/08/2011 |  |
|                                  | 200412221 | Richard Santisteban                                 | 08/08/2011 |  |
|                                  | 200814343 | Lisbeth Ricardt                                     | 08/08/2011 |  |
|                                  | 200596594 | Carolina Leveron                                    | 08/08/2011 |  |

Listado de Alumnos Asignados.

## • **Notas de Estudiantes**

Al igual que en el área anterior, en esta parte podremos escoger para que Curso y para que prueba deseamos mostrar las Notas de los alumnos sometidos a dicha prueba. Y en que periodo de tiempo se realizo la evaluación. Indicando una Fecha de Inicio y una Fecha Fin.

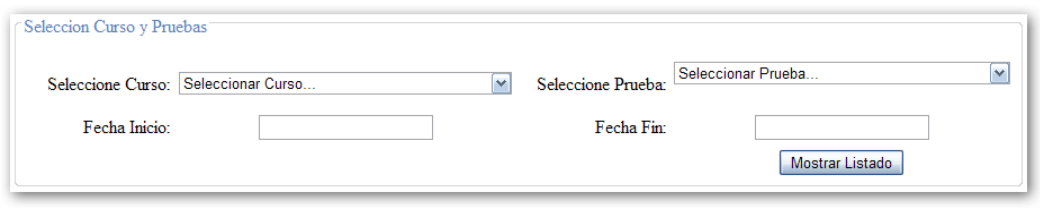

El calendario que se desplegara, de igual forma es dinámico, y escribirá la fecha automáticamente en el área de texto correspondiente.

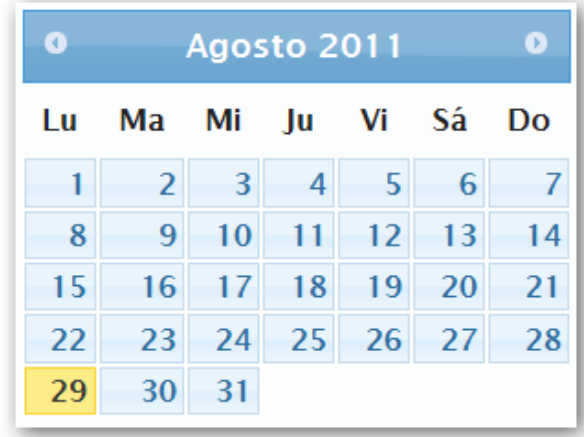

Tras presionar el botón de **Mostrar Listado**, se nos mostrara un mensaje como este:

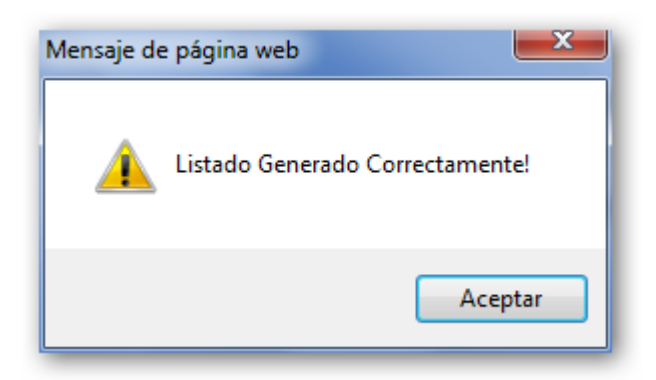

Seguidamente se nos mostrará el listado de Notas, tal y como se muestra en la parte inferior:

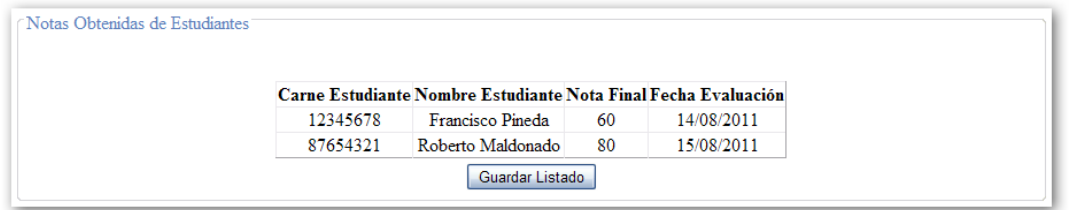

Inmediatamente después, se nos mostrará el listado de Alumnos, que se han sometido a dicha prueba, Mostrando Carné, Nombre y Nota obtenida.

Guardar Listado

Al presionar el botón de El sistema nos da la opción de guardar el

listado en un archivo de Excel. A nuestra maquina donde estemos trabajando. Mostrando un pantalla como la siguiente:

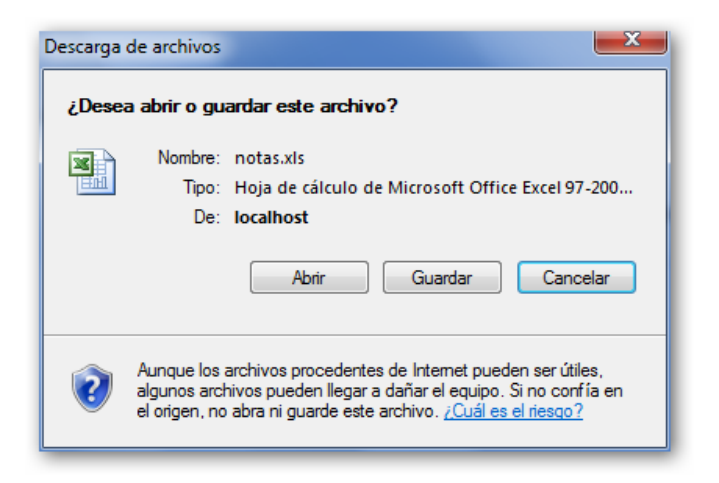

En donde nosotros vamos a escoger, si deseamos guardar el archivo exportado de Excel, o solo deseamos abrirlo.

## • **Baja de Estudiantes**

Este módulo fue diseñado, para cuando al momento de realizar las pruebas, se presenten excepciones. El Catedrático titular del curso debe ser notificado, y el deberá de tomar la decisión si el alumno debe ser dado de baja o no.

Permitiendo de esta manera que el estudiante, se pueda volver a realizar la prueba.

El Catedrático al loguearse con sus credenciales, podrá escoger la opción donde se le presentara una pantalla como la que se muestra a continuación:

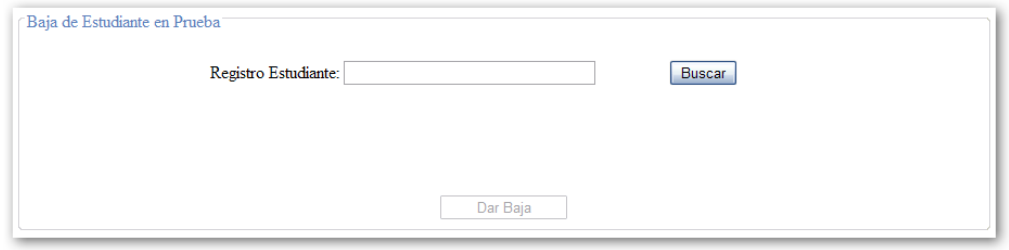

En donde debe introducir el registro del estudiante (No. De Carnet o de Orientación Vocacional)

Luego debe de presionar el botón de "Buscar", y si existen datos asociados a ese registro, inmediatamente le mostrara un mensaje como se muestra a continuación:

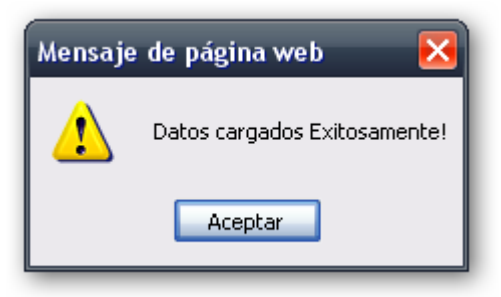

Y le mostrará la misma ventana, con la lista de exámenes a los cuales ha sido sometido dicho estudiante, en donde el catedrático tendrá que elegir, que prueba es la que quiere dar de baja, tal y como se muestra a continuación:

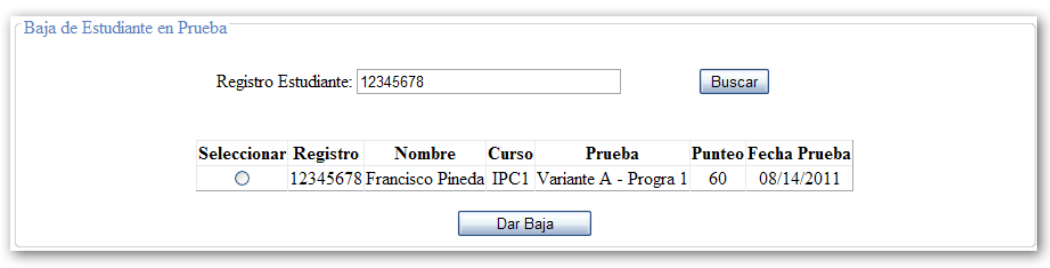

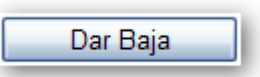

Inmediatamente el sistema habilitará el botón de donde donde, al

seleccionarlo , el sistema nos hará una pregunta de confirmación, de dar de baja a dicho estudiante, de la prueba asociada.

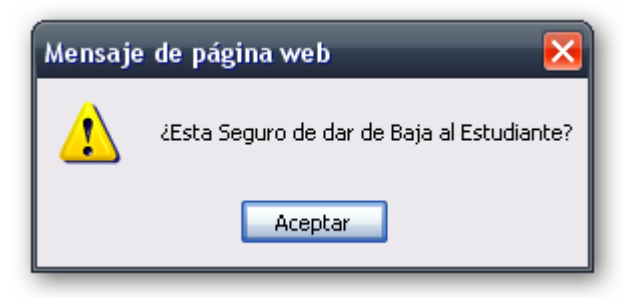

Si no hemos seleccionado, ninguna fila, el Sistema nos mostrará el siguiente mensaje:

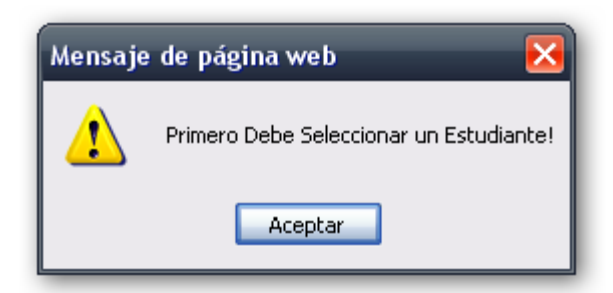

Al seguir los pasos anteriormente descritos, de una manera correcta, el estudiante será desasociado de la prueba en cuestión. Habilitando de esta manera, para poder repetirse la prueba nuevamente.

## • **Estudiantes**

Al ingresar al Sistema como un Estudiante se nos muestra la siguiente pantalla:

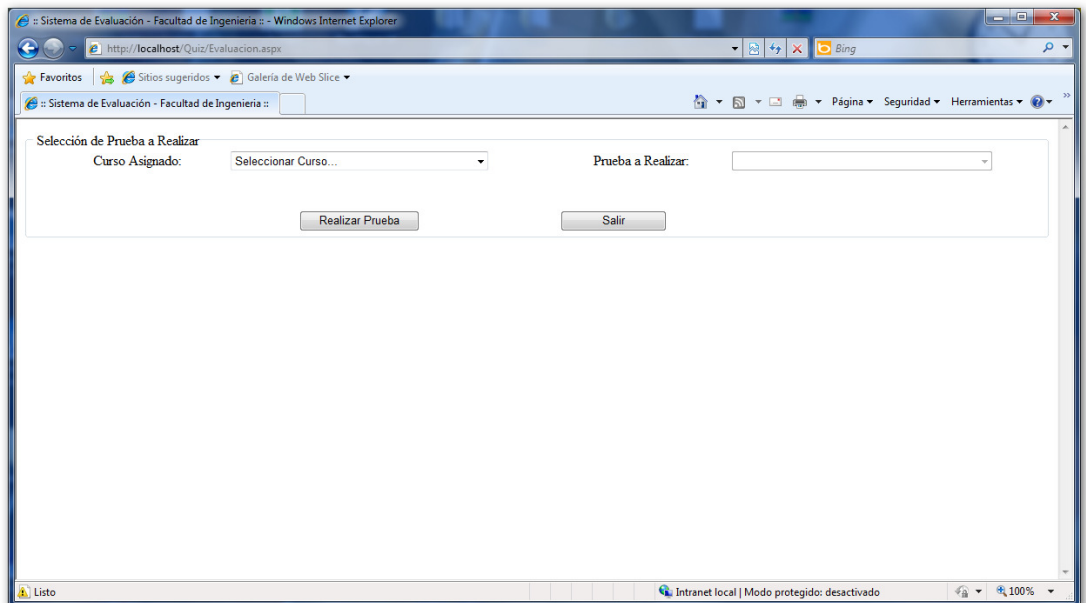

En donde debemos de seleccionar el curso del cual haremos la Evaluación, y que prueba asociada al curso se llevará a cabo.

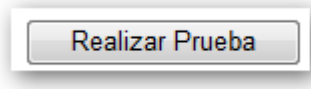

Al dar clic en este botón, podemos comenzar con la Prueba seleccionado, con la condición de que es la primera vez que tomamos dicha prueba, de lo contrario el sistema valida y verifica si nuestro usuario ya se sometió a dicha prueba.

Si el usuario ya realizó la prueba, nos mostrara un Mensaje de Advertencia como el que se muestra a Continuación:

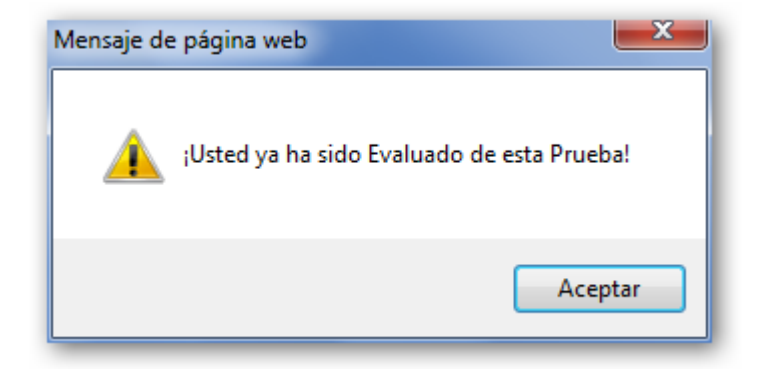

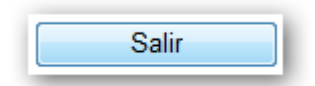

En esta opción Salimos de nuestra Sesión y regresamos a la pantalla

principal de Login.

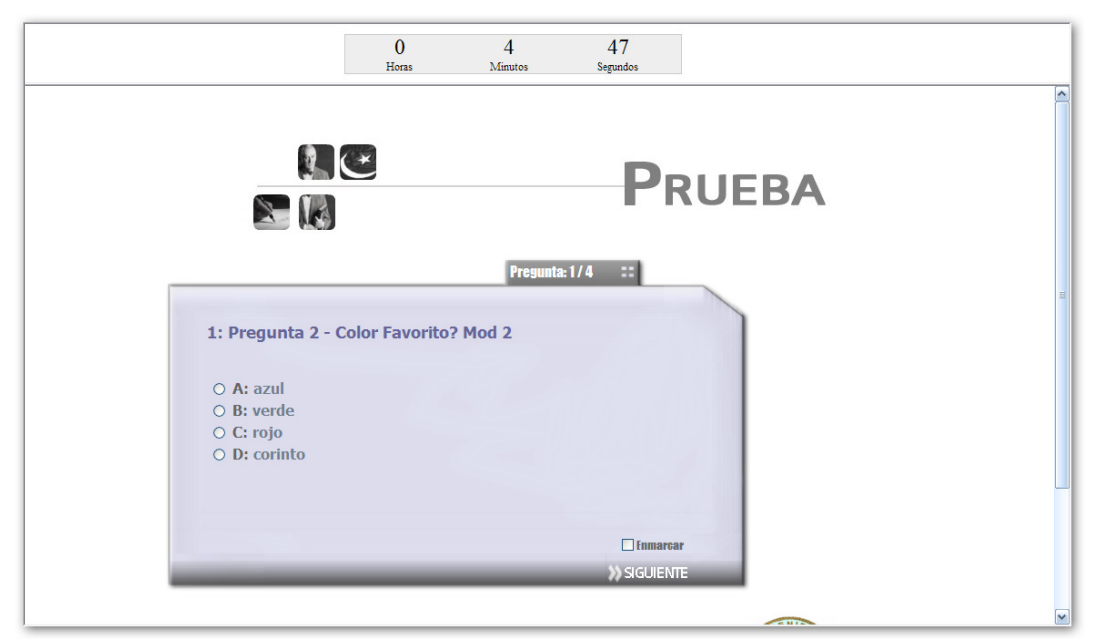

Pantalla principal de la Prueba.

En la parte Superior izquierda se nos muestra el Tiempo que tenemos disponible para realizar dicha prueba.

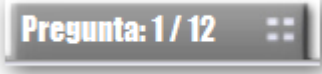

En esta área se nos va mostrando el Número de Pregunta por el cual vamos actualmente respondiendo.

**Enmarcar** 

Esta opción se presenta para poder contestar tentativamente una pregunta, y poder revisarla al final del Examen.

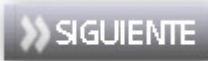

 Este botón nos sirve para ir avanzando a través de la prueba, tras ir respondiendo, y avanzar a la siguiente pregunta que corresponde.

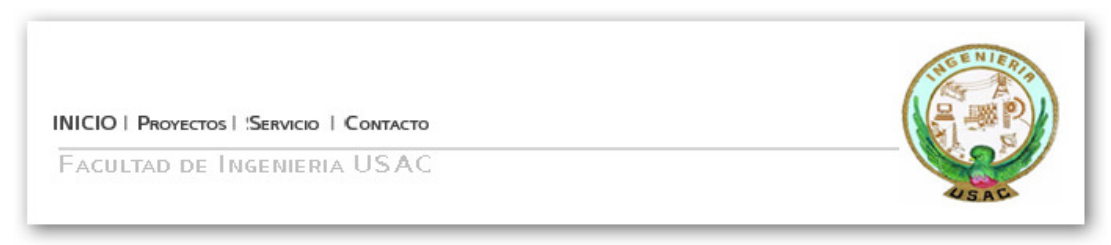

#### Área del pie de la Página.

Tras finalizar de responder con la cantidad total de preguntas de la prueba, se nos muestra un Listado, donde se nos detalla la Cantidad Total de Preguntas y las respuestas que hemos seleccionado.

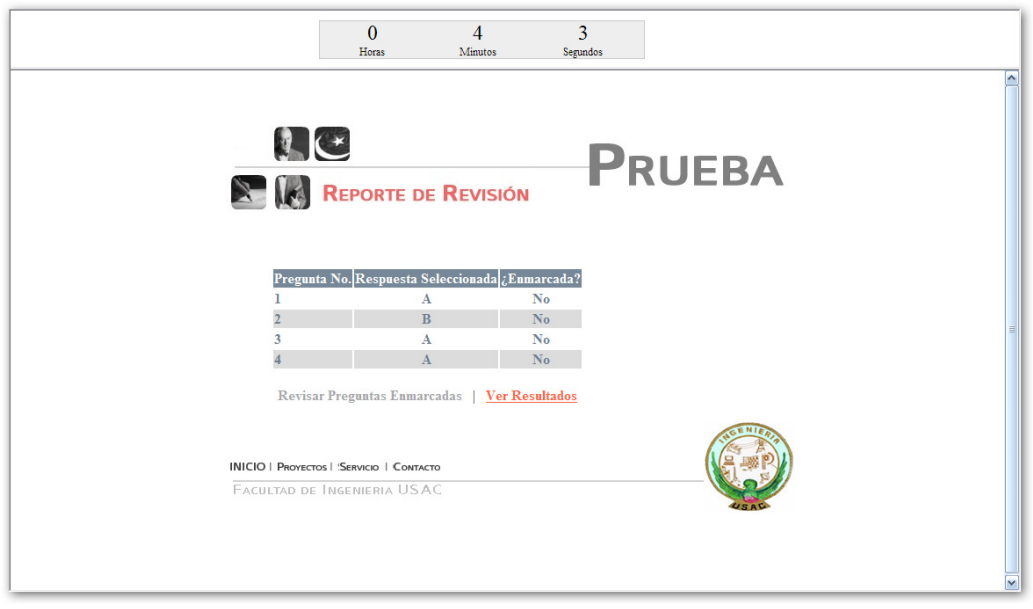

## Revisar Preguntas Enmarcadas

Este enlace, estará habilitado, si es que previamente

en la realización de la prueba, hemos enmarcado alguna pregunta, para poder contestarla después. Es acá donde seleccionamos que queremos revisar esas preguntas, para poder corregirlas o confirmar nuestra respuesta.

#### **Ver Resultados**

Este enlace, nos es útil, para mostrar los resultados finales, de la prueba, mostrándonos el reporte, con la cantidad de Tiempo que nos llevo realizar la prueba, y la nota final obtenida.

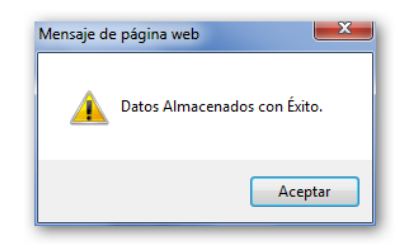

Mensaje que nos indica que los resultados obtenidos han sido almacenados correctamente en la base de datos

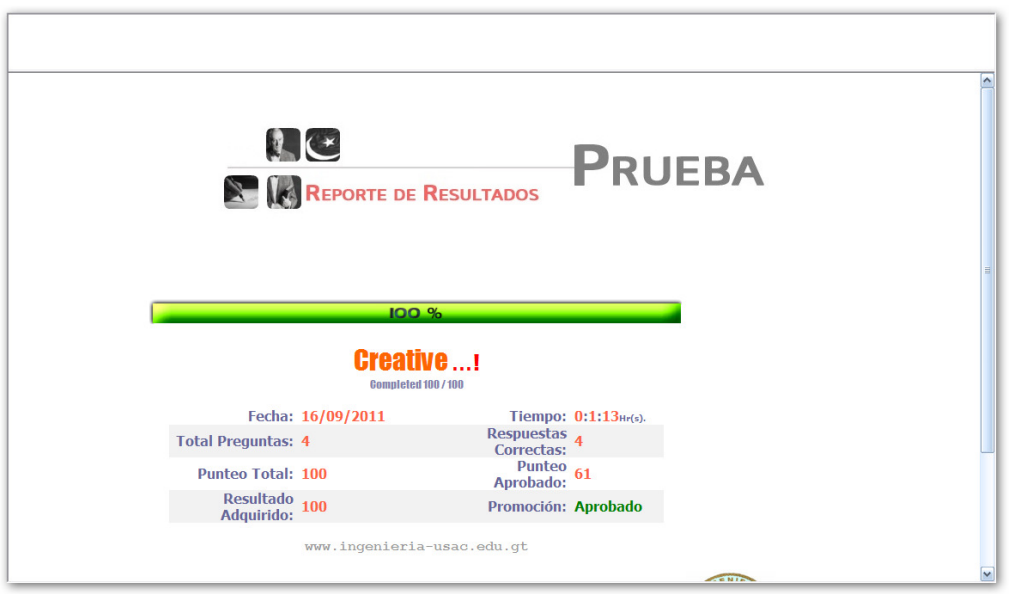

Reporte con resultados finales.

| <b>100%</b>                                    |                   |                                      |                            |  |  |  |
|------------------------------------------------|-------------------|--------------------------------------|----------------------------|--|--|--|
| <b>Creative!</b><br><b>Completed 100 / 100</b> |                   |                                      |                            |  |  |  |
|                                                | Fecha: 16/09/2011 |                                      | Tiempo: $0:1:13_{Hr(s)}$ . |  |  |  |
| <b>Total Preguntas: 4</b>                      |                   | Respuestas 4<br>Correctas:           |                            |  |  |  |
| <b>Punteo Total: 100</b>                       |                   | Punteo 61<br>Aprobado: <sup>61</sup> |                            |  |  |  |
| Resultado<br>Adquirido: 100                    |                   | Promoción: Aprobado                  |                            |  |  |  |

Fuente: Elaboración propia del manual de usuario